### **Ferlin, Nikola**

#### **Master's thesis / Diplomski rad**

### **2021**

*Degree Grantor / Ustanova koja je dodijelila akademski / stručni stupanj:* **University North / Sveučilište Sjever**

*Permanent link / Trajna poveznica:* <https://urn.nsk.hr/urn:nbn:hr:122:613035>

*Rights / Prava:* [In copyright](http://rightsstatements.org/vocab/InC/1.0/) / [Zaštićeno autorskim pravom.](http://rightsstatements.org/vocab/InC/1.0/)

*Download date / Datum preuzimanja:* **2025-02-23**

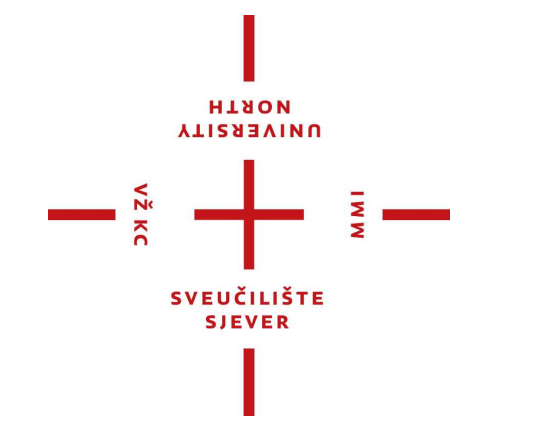

*Repository / Repozitorij:*

[University North Digital Repository](https://repozitorij.unin.hr)

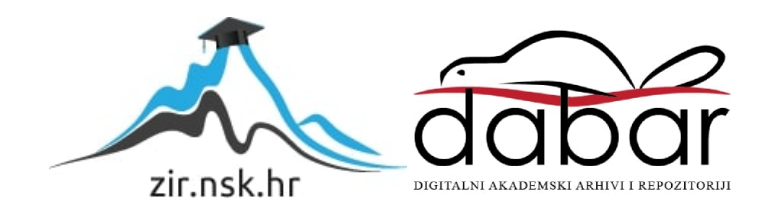

## **SVEUČILIŠTE SJEVER SVEUČILIŠNI CENTAR VARAŽDIN**

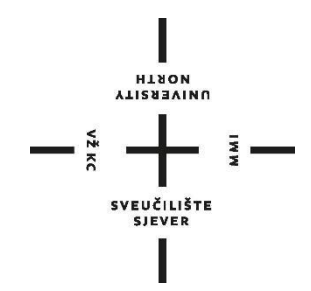

DIPLOMSKI RAD br. 055/STR/2021

# **PROTOTIPNA IZRADA KALCIFIKATORA**

Nikola Ferlin

Varaždin, prosinac 2021.

## **SVEUČILIŠTE SJEVER SVEUČILIŠNI CENTAR VARAŽDIN**

## **Diplomski sveučilišni studij Strojarstvo**

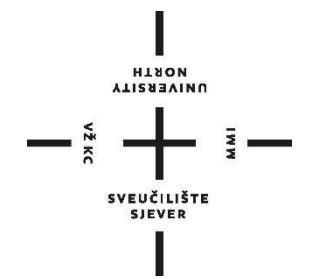

DIPLOMSKI RAD br. 055/STR/2021

# **PROTOTIPNA IZRADA KALCIFIKATORA**

Nikola Ferlin, 1372/336D Izv. prof. Sven Maričić

Student: Mentor:

Varaždin, prosinac 2021.

Sveučilište Sjever Sveučilšní centar Varaždin 104. brigade 3, ня-42000 Varaždin

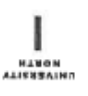

# Prijava diplomskog rada

Definiranje teme diplomskog rada i povjerenstva

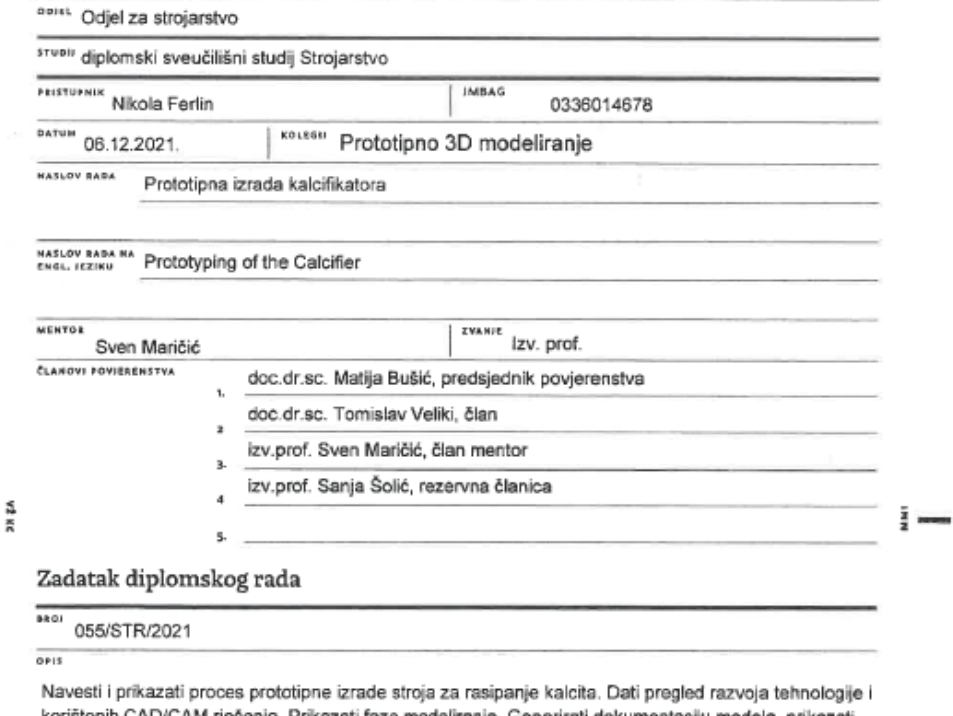

 $\vec{E}$ 

xrištenih CAD/CAM rješenja, Prikazati faze modeliranja. Generirati dokumentaciju modela, prikazati ubacivanje pojedinih elemenata (pozicija) u sklop. Objasniti način korištenja gotovih elemenata poput ležajeva, lančanika i sl.

U zaključku navesti i dati primjer konkretnih poboljšanja na stroju do kojih se došlo tijekom izrade ovog rada.

 $\sim$ 

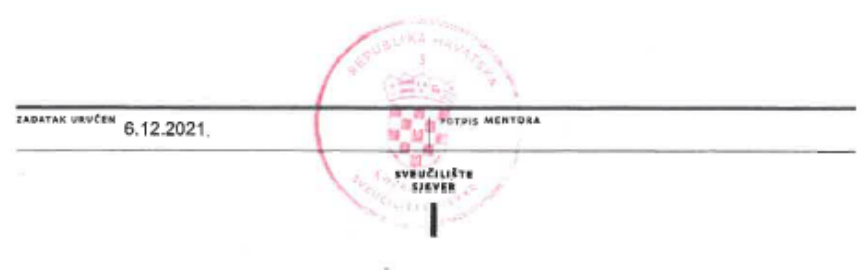

### **Zahvale**

Prije svega, najveću zahvalu zaslužuje obitelj koja me pratila kroz sve godine studija, te omogućila da san postane java.

Zahvaljujem svim profesorima koji su me pratili tijekom studija te uložili svoje napore da prenesu znanje koje je neophodno za ovaj studij.

Posebnu zahvalu prima moj mentor, Izv. prof. Sven Maričić zbog ukazanog povjerenja i pružanja pomoći kroz sve faze izrade diplomskog rada.

Na kraju htio bih se zahvaliti svim prijateljima koji su me pratili kroz studij te bez njih ovaj uspjeh ne bi bio moguć.

## **Sažetak**

U ovome radu naglasak će biti na Kalcifikator odnosno na stroj koji služi za rasipanje kalcita. Stroj ima sve veću primjenu zbog kiselosti tla, a veliki raspon dimenzija omogućuje mu brzo obavljanje posla.

Rad je podijeljen u dva dijela. Prvi dio je više teorijski, a drugi dio je praktičan te direktan primjer kako u proizvodnji od početne ideje dolazimo do završnog proizvoda. Isto tako objašnjeno je programiranje lasera jer bez toga proizvodnja ovakvog stroja bi bila puno kompliciranija i dugotrajnija.

Prije zaključka također će se pokazati poboljšanja na stroju te nova tehnologija spajanja, umjesto varenja spoj zakovicama.

Pogon u kojem je napravljen Kalcifikator je vlasništvo tvrtke NDK d.o.o. te se nalazi u Štrigovi. Cijeli proizvod je proizveden u istoimenoj tvrtki. Asortiman se sastoji od: lasera koji reže limove debljine do 20 mm, apkant preše, škara za limove debljine do 10 mm, uređaja za varenje, preše itd...

Ključne riječi: kalcifikator,3D modeliranje, SolidWorks, Sigmanest NC, podsklop, sklop

### **Summary**

In this graduate work, the emphasis will be on the Calcifier, ie the machine used to disperse calcite. The machine is increasingly used due to the acidity of the soil, and a wide range of dimensions allows it to do the job quickly.

The graduate work is divided into two parts. The first part is more theoretical, and the second part is a practical and direct example of how in production we come from the initial idea to the final product. Laser programming is also explained because without it the production of such a machine would be much more complicated and time consuming.

Prior to the conclusion, there will also be improvements on the machine and new joining technology, instead of welding the joint with rivets.

The plant in which the Calcifier was made is the property of NDK d.o.o. and is located in Štrigova. The entire product is manufactured in the company of the same name. The range consists of: laser that cuts sheet metal up to 20 mm thick, press brake, scissors for sheet metal up to 10 mm thick, welding machines, presses, etc...

Keywords: calcifier, 3D modeling, SolidWorks, Sigmanest NC, subassembly, assembly

# **Popis korištenih kratica**

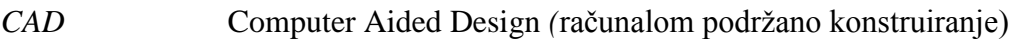

- *CAM* Computer Aided Manufacturing (računalom podržana proizvodnja)
- *AKZ* Antikorozivna zaštita
- *CNC* Computer Numerical Control (računalno numeričko upravljanje)

# **SADRŽAJ**

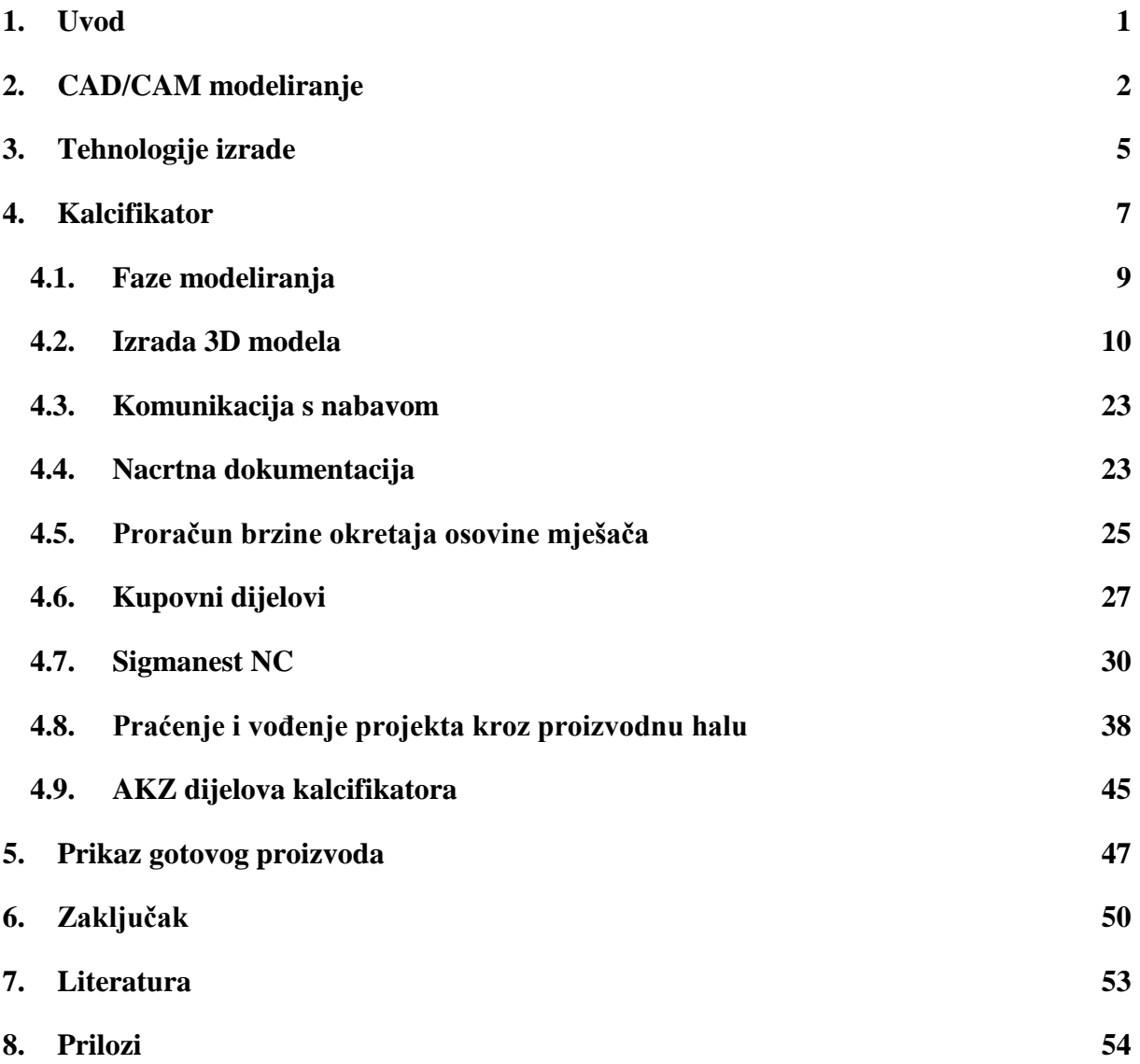

# Popis slika

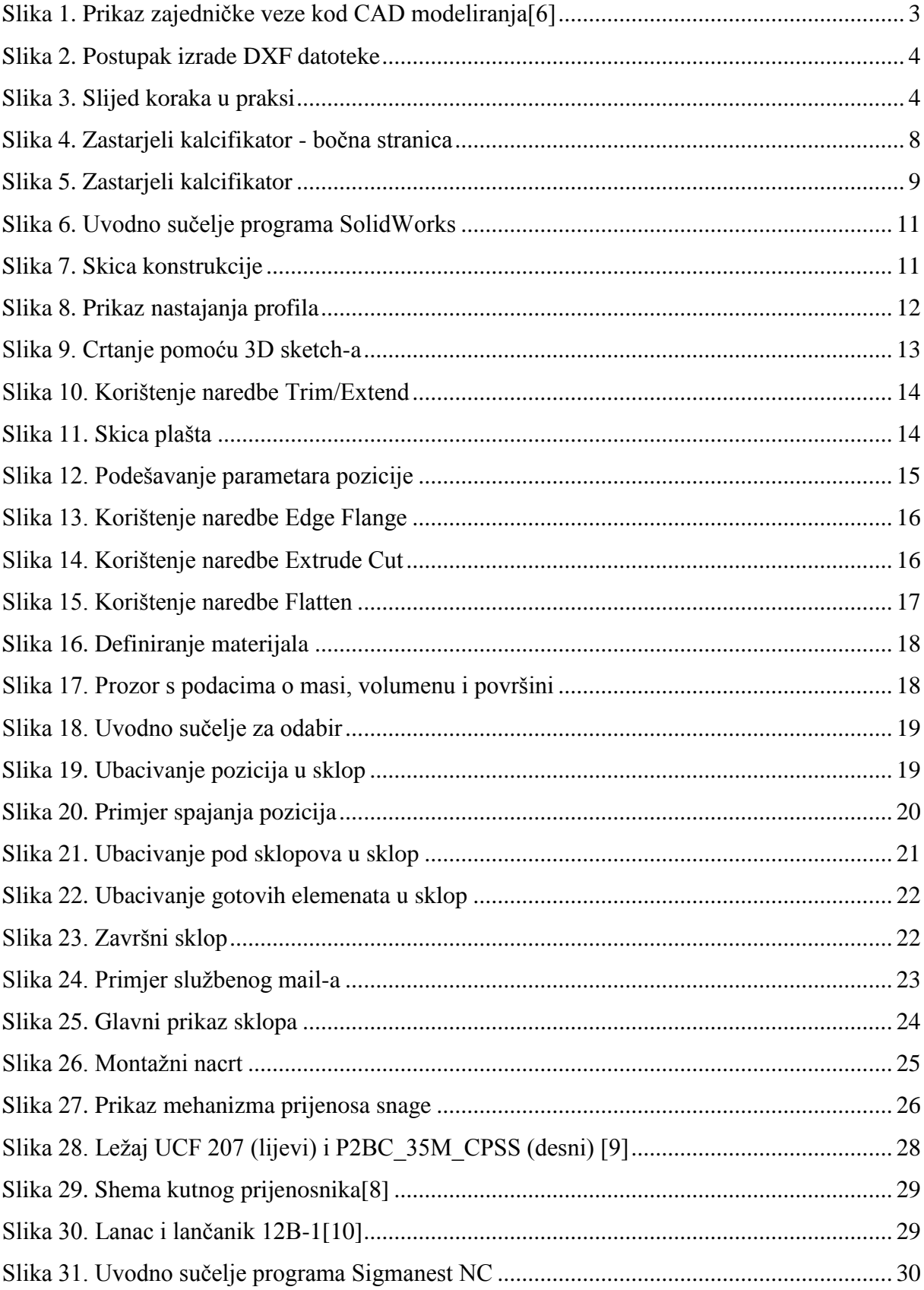

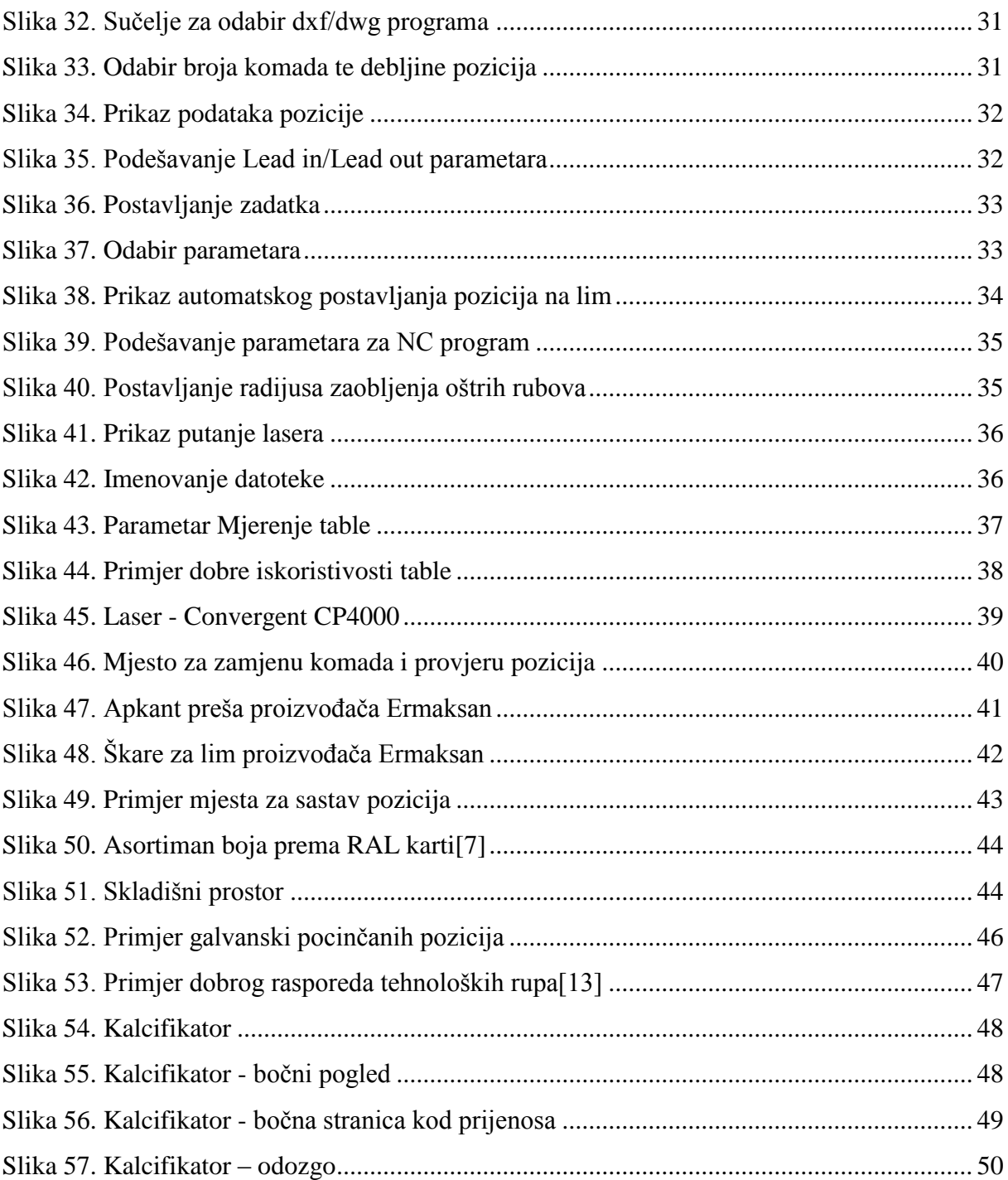

# Popis tablica

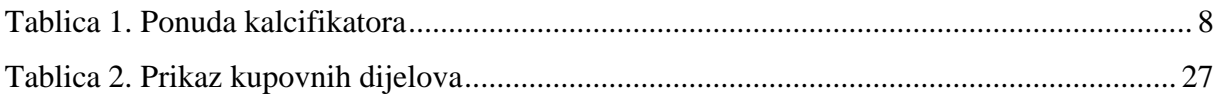

### <span id="page-12-0"></span>**1. Uvod**

Ostvariti konkurentan proizvod na tržištu nije lako. Svakog dana otvara se sve više tvrtki s sličnim ili identičnim proizvodom te onda kreće borba za svakog kupca. Vrlo često male razlike odlučuju. Ključan faktor u cijeloj priči je cijena te uvijek treba imati na umu da to što se radi bude interesantno kupcu. Uvođenjem novih tehnologija nastoji se ubrzati proizvodnja odnosno skratiti vrijeme isporuke, poboljšati kvaliteta proizvoda, povećati zadovoljstvo kupca, doći na dobar glas, truditi se udovoljiti željama kupca. U fazi izrade nikako se ne smije ugroziti funkcionalnost i kvaliteta proizvoda. Posljednjih godina razvijaju se i prakticiraju mnogi sistemi, strategije, pristupi i filozofije koji pridonose proizvodnom efektu.

Tema diplomskog rada je kalcifikator. Sama ideja i polazišna točka bila je stvoriti stroj konkurentan na tržištu, inovativan, poboljšan te cjenovno prihvatljiv. Polazišni model bio je kalcifikator širine 2500 mm koji je prikazan u nastavku rada. Zbog konkurencije odlučeno je da se ide u proizvodnju kalcifikatora širine 3000 mm te standardizaciju dijelova. Veća širina znači i veća zapremina kalcita, a samim time i brža obrada zemlje te ušteda na vremenu.

Pojam s kojim se često susrećemo je CAD/CAM modeliranje. O samom CAD/CAM modeliranju biće rečeno u sljedećem poglavlju.

Razvojem interneta i računala dovodi do obrade sve složenijih podataka te mogućnost da se u vrlo kratkom roku odrade zahtjevni zadaci. Papirnati dokumenti su zamijenjeni digitalnim koji u takvom obliku mogu biti trajno pohranjeni te korisnicima dostupni u svakom trenutku uz par klikova miša. Tvrtke same stvaraju svoju bazu podataka iz kojih vade u bilo kojem trenutku neophodne podatke. Isti slučaj je i s kalficikatorom koji je pohranjen u jednoj bazi podataka.

Osnovu današnjih inženjerskih projekata predstavljaju računala. U zajedničkoj vezi sa razvojem elektronike sve više pažnje poklanja se uvođenju računalno upravljanih strojeva. Takve strojeve nazivamo i CNC strojevi. Računalnim upravljanjem postiže se automatizacija obradnog procesa.

Unapređivanje procesa, tehnologija, kvalitete te neprekidno inoviranje samo su neke značajke suvremene proizvodnje.

### <span id="page-13-0"></span>**2. CAD/CAM modeliranje**

Pojam CAD/CAM je jedan od temelja na kojima počiva naša struka. CAD dolazi iz engleskog jezika te je skraćenica za " Computer Aided Design ". Pojam predstavlja sisteme koji nam omogućuju računalom podržano konstruiranje, a u taj pojam se podrazumijeva jednostavna izrada dijelova i sklopova te njihov prikaz u 3D modelu na računalu.

Crteži se izrađuju u 2D (dvije dimenzije) ili 3D (tri dimenzije). Nakon izrade 3D modela trodimenzionalni objekti se prikazuju u dvije dimenzije pomoću 3 pogleda, a to su nacrt (pogled sprijeda), tlocrt (pogled odozgo) te bokocrt(pogled sa strane). Programski paketi raspoređuju se u 2D pakete bazirane na vektorskoj grafici te 3D pakete kojima temelji počivaju na površinskim i krutim modelima. Suvremeni CAD paketi korisniku omogućuju pogled i zakretanje modela u tri dimenzije.

Njihova najčešća upotreba je kod izrade mehanizama i alata u proizvodnji pojedinih komponenata, a uz to nudi nam se i širok spektar primjene u izradi konstrukcija zgrada za različite namjene. CAD paketi široku primjenu pronalaze pri dinamičkim i statičkim analizama. Glavne odlike CAD paketa su vrlo niski troškovi te kratki ciklusi konstruiranja. Jedan od primjera je SolidWorks koji je i implementiran u tvrtku NDK d.o.o. te se koristi za konstruiranje. Čestu primjenu za 3D modeliranje pronalaze i Fusion 360 , Inventor, PTC Creo, Catia itd..

CAD sustav čine elementi koji su međusobno povezani:

- Korisnik (konstruktor) koji je osposobljen raditi na računalu i pripadajućoj hardverskoj opremi, uz pomoć CAD softver-a i ostale prateće programe,
- Hardver sačinjavaju računalo te oprema koja prati rad.. Hardver se pokušava što više prilagoditi korisniku, uz osiguranje efikasnog funkcioniranja CAD softvera (brzi procesor, dovoljno RAM memorije, dovoljna veličina i kvaliteta monitora,...) u svrhu rješavanja konstrukcijskih zadataka,
- U softver svrstavamo CAD softver, ali uz to nužno je koristiti i operativni sustav. Kod specifičnih namjena mogu se koristiti i dodatni moduli CAD softvera,

● Konstrukcijski zadatak te sam problem predstavljaju ulazne parametre kod razvoja proizvoda i modeliranja. Postavljeni zadatak ima direktan utjecaj na sve preostale elemente u samom sustavu. Vrlo često vještine i znanja konstruktora su neophodne za specifične probleme. Kod takvih problema vrlo često su potrebna posebna softverska i hardverska riešenja.

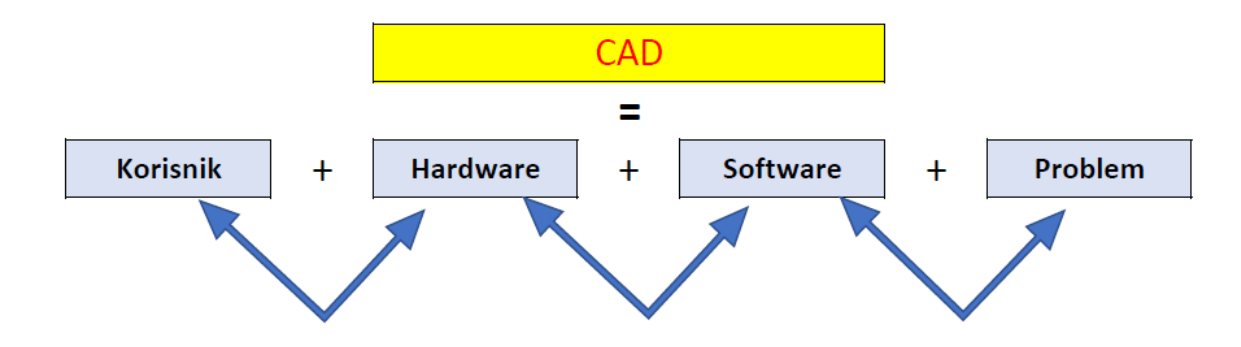

Slika 1. Prikaz zajedničke veze kod CAD modeliranja[6]

<span id="page-14-0"></span>CAM dolazi od engleskog pojma Computer Aided Manufacturing. CAM predstavlja programe koji omogućuju operaterima i inženjerima u proizvodnji brzu izradu prototipa svake komponente proizvoda zasebno. Za uspješnost primjenjuju se modeli izrađeni u CAD programu.

Prvi upotrebu CAM paketi ostvaruju 1971. godine za definiranje strojne obrade te modeliranja automobila. Vrlo bitan pojam kod strojarstva je pojam proizvodnja. Proizvodnja predstavlja osnovno područje ljudskog rada. Proizvodnja dolazi iz engleskog pojma ''manufacturing'' koja u sebi sadrži latinski korijen: Manu – ruka (rukom), Facere – izrađivati (proizvoditi).

CAM korisniku služi kao programska podrška u proizvodnji. Omogućuje kontrolu CNC strojeva koji se koriste u proizvodnji i obradi obradaka. Programski alat CAM koristimo za numeričko upravljanje (NC) u kojem se pomoću prethodno dizajniranog CAD modela stvaraju trodimenzionalni modeli. Uvidom u geometriju modela moguće je preko CAM alata generirati putanju alata za različite parametre postupka. Iz CAD programa jednostavnim putem izvlačimo prilagođeni format za CAM programe. Jedan od tih formata je i DXF file. Postupak izvlačenja DXF file-a u programskom alatu SolidWorks prikazan je na sljedećoj slici.

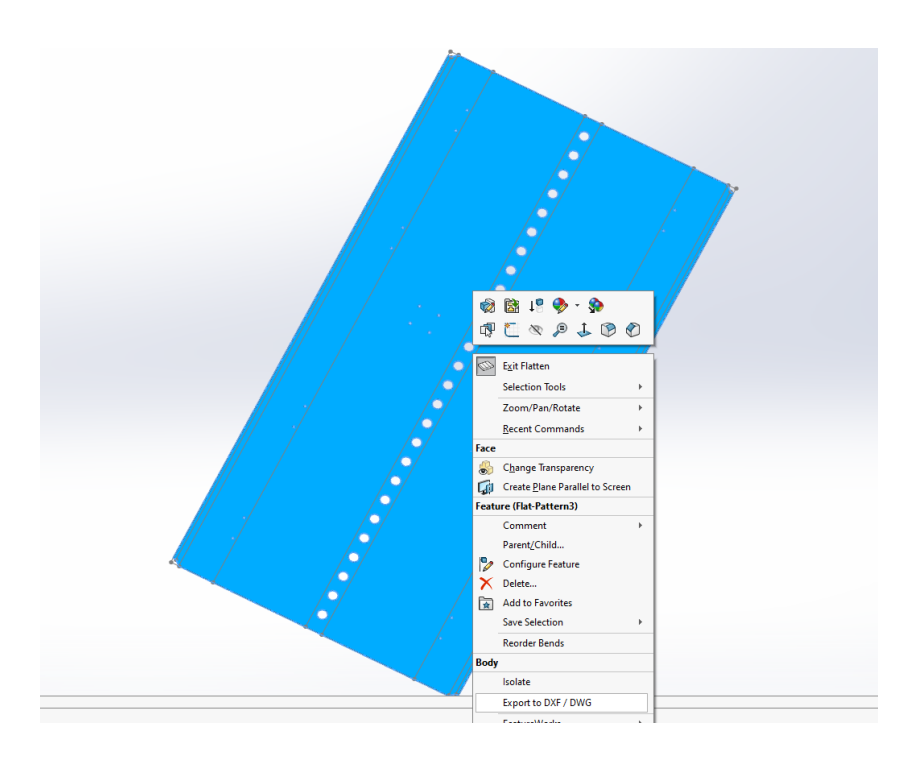

Slika 2. Postupak izrade DXF datoteke

<span id="page-15-0"></span>DXF format se učitava u CAM program gdje nam služi za izradu putanje alata, a sve povezano na prethodno načinjen 3D model. Sljedeća slika prikazuje jasan slijed koraka u praksi.

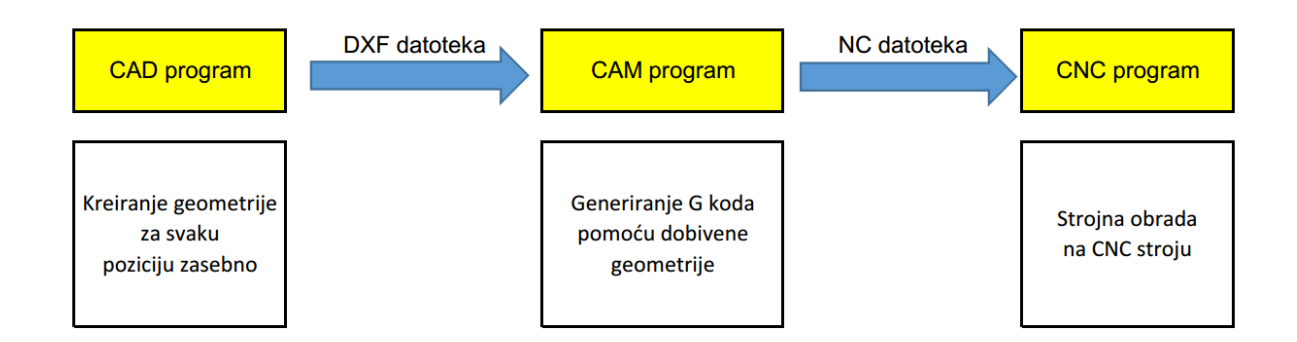

Slika 3. Slijed koraka u praksi

<span id="page-15-1"></span>CAD I CAM sustavi imaju mnoge sličnosti pa tako u CAM sustav pripadaju elementi u međusobnoj vezi.

> ● CAD model predstavlja ulaz. Kod definiranja CAD modela (kod faze konstruiranja) tehnologija izrade definirana je u ranijoj fazi ili je izbor dodatno ograničen,

- CAM sustav također ima hardver koji čine, CNC obradni centri, fleksibilni proizvodni sustavi, kao i računalo. CNC strojevi su znatno složeniji te skuplji od računala, dok je kod suvremenih strojeva računalo implementirano u sam stroj,
- CAM softver može se povezati sa CNC strojem ili biti neovisan.

### <span id="page-16-0"></span>**3. Tehnologije izrade**

Suvremenu proizvodnju nemoguće je zamisliti bez upotrebe suvremenih alata, kao paketi za 3D konstruiranje te uređaji za izradu prototipova (3D pisač).

Proizvodnja suvremenih i kvalitetnih metalnih dijelova nezamisliva je bez pomoći CNC tehnologije. CNC (Computer Numeric Control) strojevi su automatizirani alati koji su upravljani pomoću programiranih naredbi modeliranih pomoću računala koje ujedno ima važnu ulogu u upravljanju istima [14].

Počeci CNC strojeva sežu u 50-te godine prošlog stoljeća kad je izrađen prvi stroj u Americi. Zaslugu je uzeo Massachusetts Institut of Technology (M.I.T.) te je pokrenuta revolucija u brzini i kvaliteti proizvodnje. Današnji strojevi upravljani su računalom dok je taj stroj imao upravljanje pomoću bušene papirnate vrpce. Nakon prvog stroja krenulo se u kontinuirano unapređenje i usavršavanje CNC strojeva.

Prednosti su mnogobrojne. Neke se očitavaju i preciznosti, brzini te fleksibilnosti obrade[14]. Uz navedene prednosti najveća je ipak da se sve obrade metala mogu odraditi bez napora operatera te mogućnost odrađivanja više operacija u jednom ciklusu. Uporabom CNC strojne obrade metala ostvarujemo konkurentnost na tržištu uz smanjenje potrebnog vremena do završnog proizvoda.

Nedostaci CNC tehnologije leže u visokoj nabavnoj cijeni pa se na takav pothvat većinom odvažuju velike i stabilne tvrtke. Prije svake nabave treba posebnu pozornost dodati isplativosti istog. Kod CNC sustava neophodna je edukacija samih zaposlenika.

Najčešću primjenu tehnologija pronalazi kod tokarenja i glodanja. Kod rezanje metala pomoću lasera, plazme i vodenim mlazom također se primjenjuje CNC tehnologija. Osim vrlo raširene primjene u strojarstvu primjenu pronalazi i u drvnoj industriji.

Aditivne tehnologije predstavljaju tehnologiju u kojoj pomoću dodavanja materijala dobivamo završni proizvod. Zahtjevi tržišta za svaki proizvod ostaju nepromijenjeni, a to su: kvaliteta, cijena i vrijeme izrade.

Aditivne tehnologije možemo podijeliti u 3 procesa[15]:

- 1. Proces taloženja materijala,
- 2. Procesi zasnovani na praškastim materijalima,
- 3. Procesi zasnovani na tečenim materijalima.

Aditivnim tehnologijama je zajedničko da izradu vrše po slojevima, dodavanjem materijala. Kod odabira optimalne tehnologije za pojedine namjene najbitnije nam je poznavanje karakteristika završnog proizvoda. Završni proizvod možemo promatrati kroz mehanička svojstva, kemijska otpornost, točnost, veličina, itd.. Mehanička svojstva te kemijsku otpornost odabiremo izborom materijala.

Aditivne tehnologije omogućuju izradu dijelova iz više materijala: polimeri, metali, keramika i pijesak. Najčešću primjenu pronalazi proizvodnja dijelova od polimera. U tu svrhu najkorišteniji polimeri su plastomeri i duromeri.

### <span id="page-18-0"></span>**4. Kalcifikator**

Kalcifikator je proizvod tvrtke METAL-KO koja je bratska tvrtka tvrtki NDK d.o.o. Rasipač kalcita je priključak sa sve češćom primjenom u poljoprivredi zbog visoke kiselosti tla te smanjenim prinosima. Stroj je opremljen duplim mješačima zbog smanjenja mogućnosti štopanja i ravnomjernog posipavanja kalcita ili mineralnog gnojiva [1].

 Široki raspon modela omogućava primjenu od vinogradarstva i rada sa manjim traktorima pa do velikih za rad u ratarstvu. Standardna oprema uključuje: mehaničku regulaciju protoka, raspršivač, donju ceradu za sprječavanje prašenja u slučaju vjetra, kardanski pogon. Moguća je kupnja kalcifikatora s dodatnom opremom kao što je poklopac, hidraulički pogon mješača te hidraulična regulacija protoka.

Ovaj proizvod je do sada bio rađen kako bi se reklo "iz glave". Pošto tvrtka Metal-Ko dosad nije imala konstrukcijski ured nego samo proizvodnju, proizvod nisu mogli standardizirati. Otvaranjem nove proizvodne hale prošle godine javila se potreba za konstrukcijskim uredom te se počelo standardizirati proizvode da svaki novi radnik može bez problema napraviti proizvod.

Na sljedećim slikama je prikazan jedan stari kalcifikator širine 2500 mm koji je služio za dobivanje ideja te polazišna točka za vanjske gabarite kao što su visina, debljina lima, sama konstrukcija, a naravno i za izradu poboljšanja pošto smo uočili neke nedostatke koje smo u kasnijim fazama modeliranja doradili i poboljšali proizvod.

U ponudi imamo više modela no najprodavaniji je širine 3000mm zbog svoje zapremnine, pa iz tog razlog smo ovaj standardizirali i poboljšali. U sljedećoj tablici br. 1, prikazani su modeli te njihove specifikacije.

<span id="page-19-1"></span>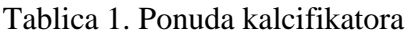

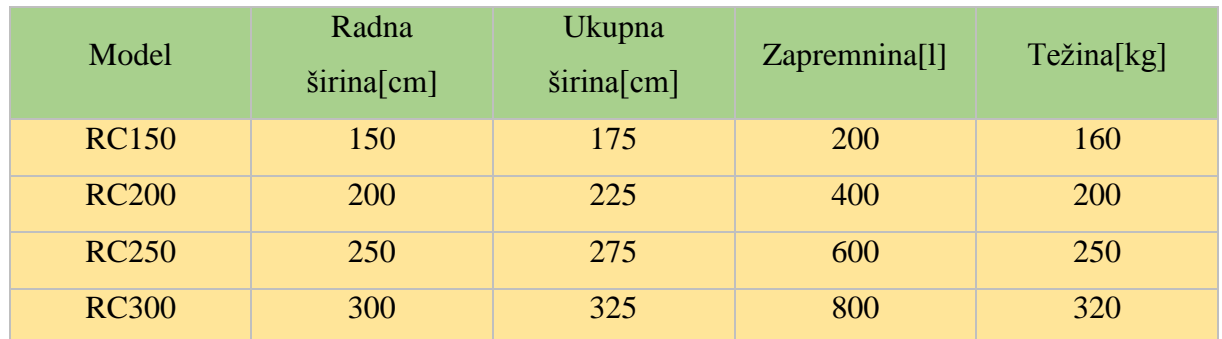

Na sljedećim slikama biće prikazan kalcifikator koji je služio kao početni model iz kojeg se krenulo u stvaranje novog i poboljšanog modela RC 300.

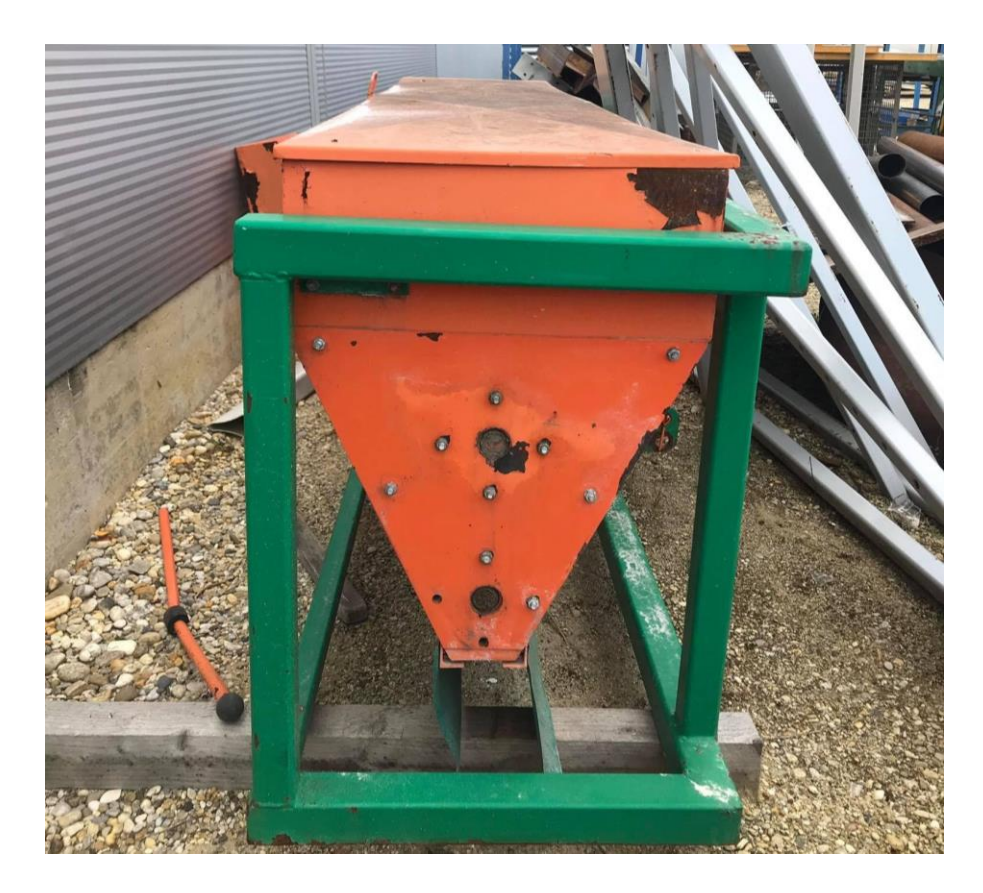

Slika 4. Zastarjeli kalcifikator - bočna stranica

<span id="page-19-0"></span>Na sljedećoj slici na sami pogled uočava se problem kod lagera koje je na novom kalcifikatoru riješen na način da se između bočne stranice i ležaja stavlja distanca te sa time dobivamo da prah pada pored ležaja, a ne po ležaju. Ovim malim konstrukcijskim rješenjem produljeni je vijek trajanja ležaja.

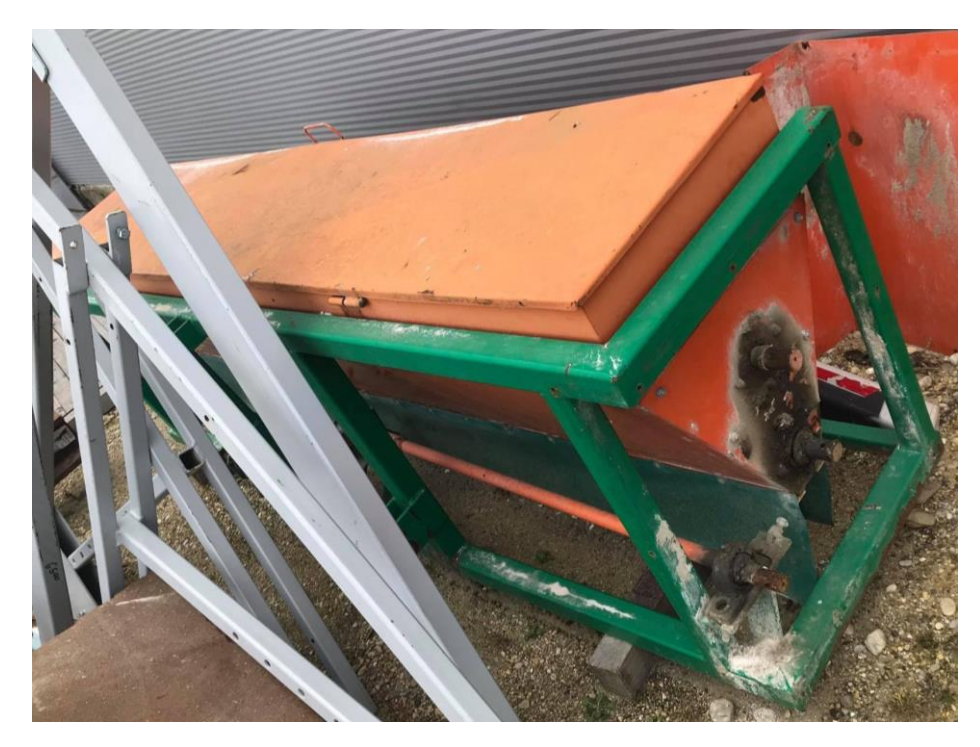

Slika 5. Zastarjeli kalcifikator

#### <span id="page-20-1"></span><span id="page-20-0"></span>**4.1. Faze modeliranja**

U početnoj fazi razvoja proizvoda treba postaviti koncept osnovnih ideja koje služe razradi u sljedećim fazama. Nakon toga dolazi izrada preliminarnog dizajna u obliku grube skice, tehničkog crteža ili čvrstog 3D modela u nekom od CAD alata. Dakle, tu je uobičajeno vršiti preliminarna ispitivanja pomoću računala i računalnog softvera radeći analizu naprezanja ili sukladnost objekata u cjelini [2]. Iz te faze prelazi se u izradu prototipa pomoću kojeg se verificira oblik, dimenzije, točnost, sukladnost ili se koristi za testiranje mehaničkih svojstava. Crtanje pozicija odvija se u programskom paketu SolidWorks pošto taj paket koristi firmi te je vrlo prijateljski prema korisniku. U ovom slučaju polazišna točka je bila zastarjeli kalcifikator koji je funkcionirao ali nije bio dugotrajan tako da je trebalo napraviti preinake da se poboljša sama funkcija te najbitnije prodaja stroja.

Prednosti postupka izrade prototipa su: [2]

- Niži troškovi te skraćeno vrijeme proizvodnje,
- Proizvod brže dolazi do kupca,
- Komunikacija na višoj razini pošto se sve neposredno radi,
- Mogućnost analize kritičnih dijelova,
- Testiranje proizvoda prije isporuke i
- Ubrzano i preciznije definiranje alata za obradu.

Nedostaci postupka izrade prototipa su: [2]

- ograničen izbor materijala,
- kvaliteta površine,
- omjer radnog prototipa i radnog modela neekonomičan kod velikih serija,
- ograničene dimenzije modela.

#### <span id="page-21-0"></span>**4.2. Izrada 3D modela**

Izrada 3D modela kalcifikatora vršila se u programskom alatu *SolidWorks*. Vrlo su male razlike između programskih alata za 3D modeliranje tako da odabirom bilo kojeg programa nećemo ništa izgubiti.

Kao i u svakom drugom poslu treningom te korištenjem pojedinog programa stječe se iskustvo i brzina. Prednosti *SolidWorks* programa leže u jednostavnosti i prijateljskoj orijentaciji prema korisniku. U ovom dijelu biće objašnjen postupak modeliranja konstrukcije uz pomoć *weldements* te modeliranje pozicija uz *sheet metal*. Pomoću tih funkcija odrađuje se gotovo 90% posla na kalcifikatoru. Isto tako u kratkim crtama biti će objašnjeno nastajanje sklopa u *SolidWorks assembly-u*.

Pritiskom na *part* otvara nam se novi dokument gdje krećemo s modeliranjem pozicija zasebno. Nakon toga u *assembly-u* spajamo zasebne pozicije u sklop pomoću naredbe *mate*. Na sljedećoj slici prikazano je uvodno sučelje programa.

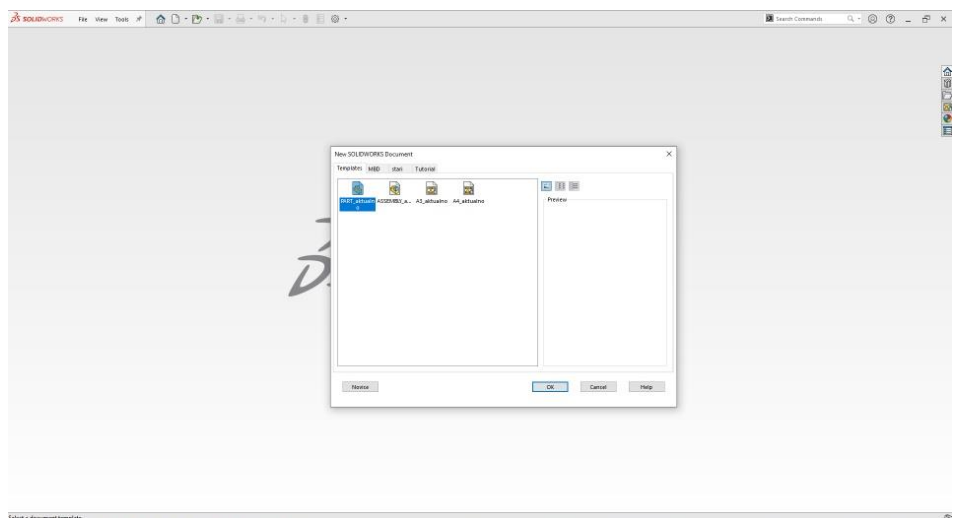

Slika 6. Uvodno sučelje programa *SolidWorks*

<span id="page-22-0"></span>U sljedećem koraku odabiremo ravninu u kojoj ćemo crtati. U praksi je poželjno koristiti za sve dijelove isto ravninu pošto nam to olakšava kasnije spajanje pozicija u sklop. U ovom slučaju svi dijelovi su crtani u *top* ravnini. Nakon toga s naredbom *line* krećemo u crtanje. Skicu napravimo po volji, a kasnije s naredbom *Smart dimension* postavljamo dimenziju za jedan ili više entiteta skice. Vrlo korisna naredba koja ubrzava vrijeme potrebno za crtanje te smanjuje mogućnost pogreške. Na sljedećoj slici prikazana je skica konstrukcije koja služi za stvaranje 3D modela.

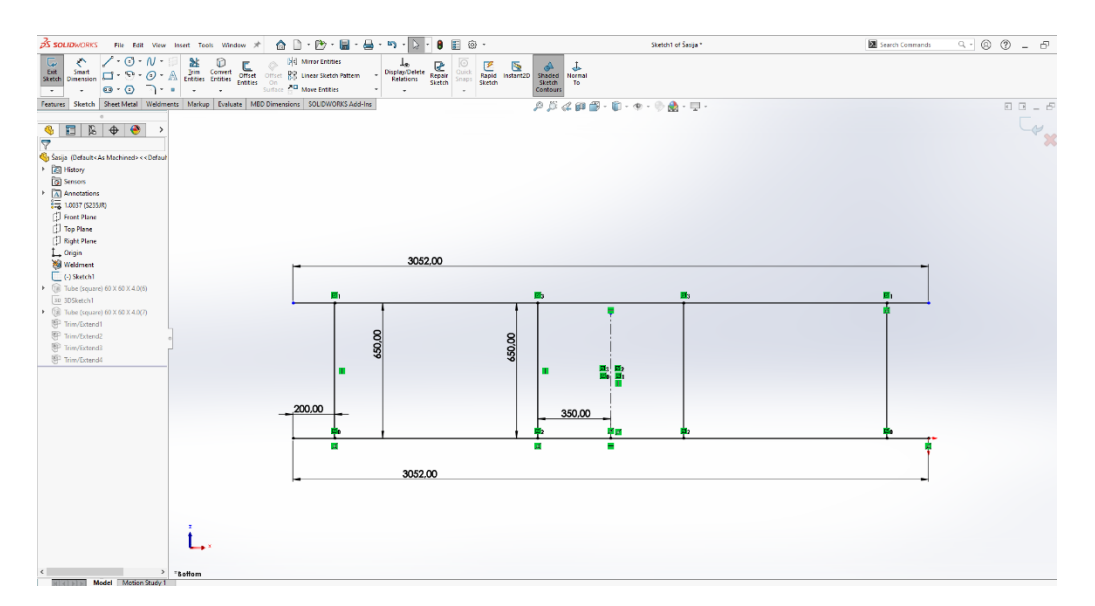

Slika 7. Skica konstrukcije

<span id="page-22-1"></span>U sljedećoj fazi samo potvrdimo skicu i prebacimo se u *weldements*. *Weldements* je baza profila koja nam služi da ne crtamo profile već da ih postavimo po prije definiranoj skici.

Jedni od najkorištenijih profila su : kvadratne cijevi, IPE profili, HE A profili, UNP profili, L profili itd. Postupak je jednostavan, odabiremo profil i kliknemo na skicu. Specifično je to što moramo prvo kliknuti sve okomite linije pa onda horizontalne ili obrnuto. Na sljedećoj slici prikazan je postupak.

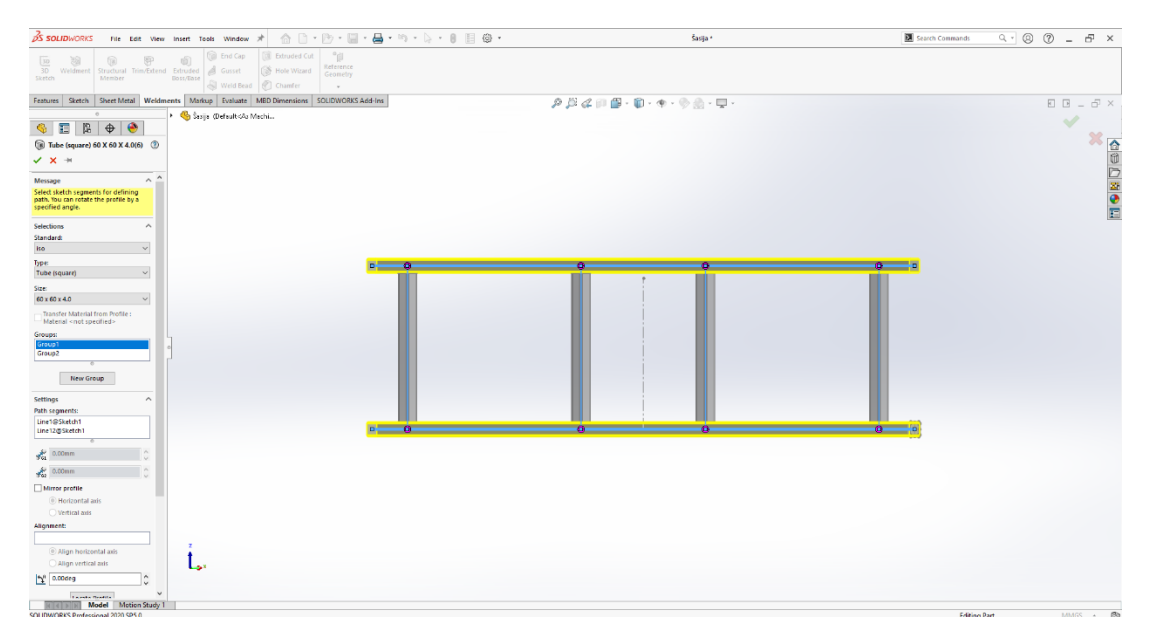

Slika 8. Prikaz nastajanja profila

<span id="page-23-0"></span> Nakon što smo odradili prednji dio, moramo još napraviti bočne profile. Vrlo jednostavno preko naredbe *3D sketch* nacrtamo bočne skice. *3D sketch* nam omogućava da crtamo u 3 osi, dakle samo nastavljamo na prijašnju skicu bez da postavljamo nove ravnine. Prikaz crtanja pomoću *3D sketch-a* prikazan je na sljedećoj slici.

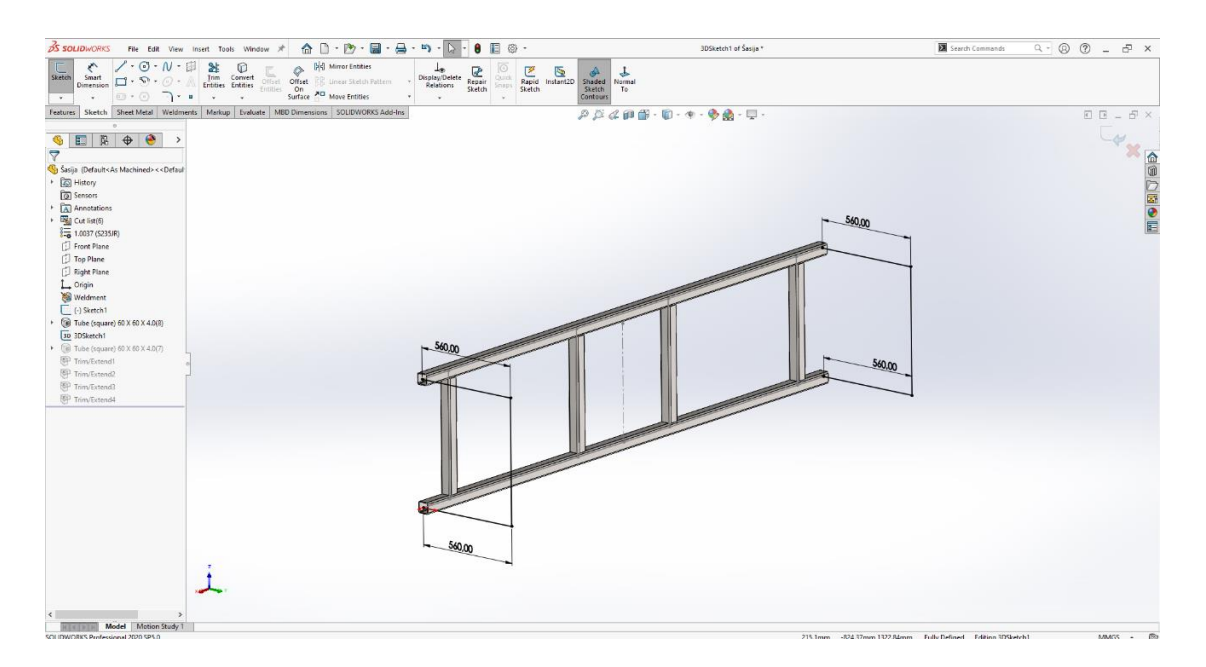

Slika 9. Crtanje pomoću *3D sketch-a*

<span id="page-24-0"></span> Nakon kreiranja skice postupak je isti kao u prijašnjem slučaju te samo kliknemo na liniju i program automatski stavlja potreban profil. Isto tako program nam nudi i naredbu *Trim/Extend*. Pomoću te naredbe automatski nam skraćuje pojedine elemente tako da ne idu jedan preko drugog već svaki završava točno prije sljedećeg. Na taj način dobivamo potrebnu dimenziju profila te možemo izraditi kvalitetnu listu za razrez. Kod stvaranja konstrukcija pomoću *weldements-a* program nam nudi i mogućnost kreiranja automatske liste za razrez kod izrade nacrtne dokumentacije. Na sljedećoj slici prikazana je naredba *Trim/Extend*.

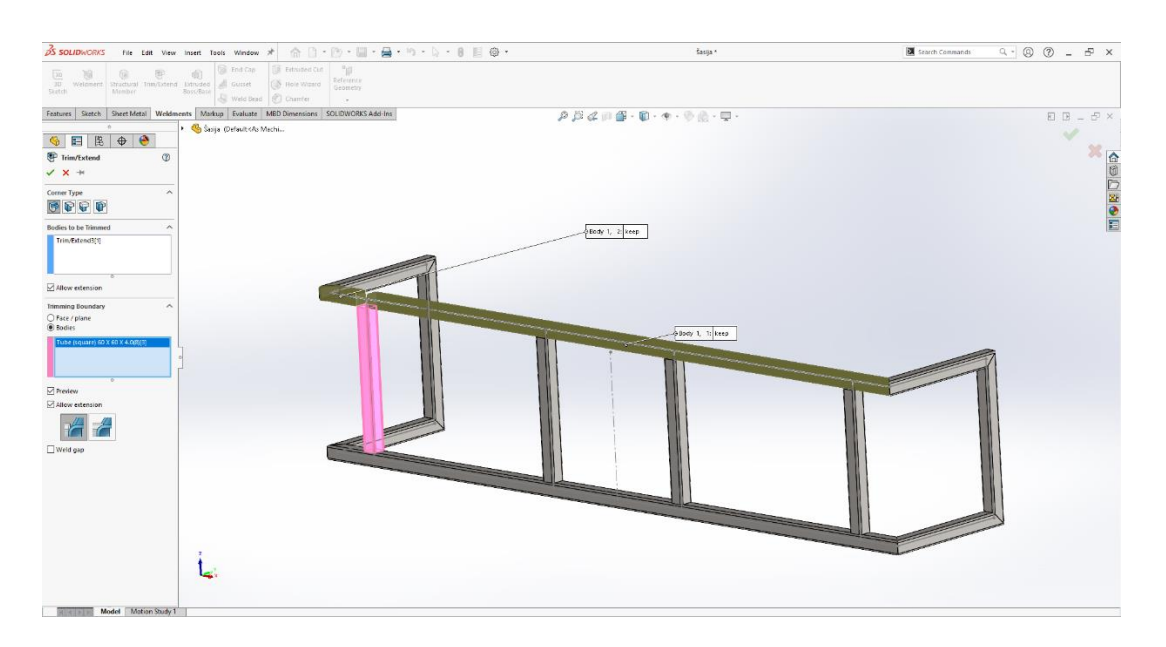

Slika 10. Korištenje naredbe *Trim/Extend*

<span id="page-25-0"></span> Nakon konstrukcije na red dolazi izrada 3D modela plašta. Svi dijelovi koji u proizvodnji moraju doći na apkant prešu konstruiraju se pomoću *sheet metal-a*. Početna faza je uvijek crtanje skice. Kad smo zadovoljni sa skicom pomoću *sheet metala* dobivamo željeni oblik s odgovarajućom razvijenom mjerom za apkant prešu.

 Konstruiranje plašta kreće sa skicom i mjerama koje su uzete s oglednog kalcifikatora. Pošto je plašt simetričan pomažemo si naredbom *Mirror Entities* koja nam zrcali skicu preko zamišljene središnje linije. Postupak je prikazan na sljedećoj slici.

<span id="page-25-1"></span>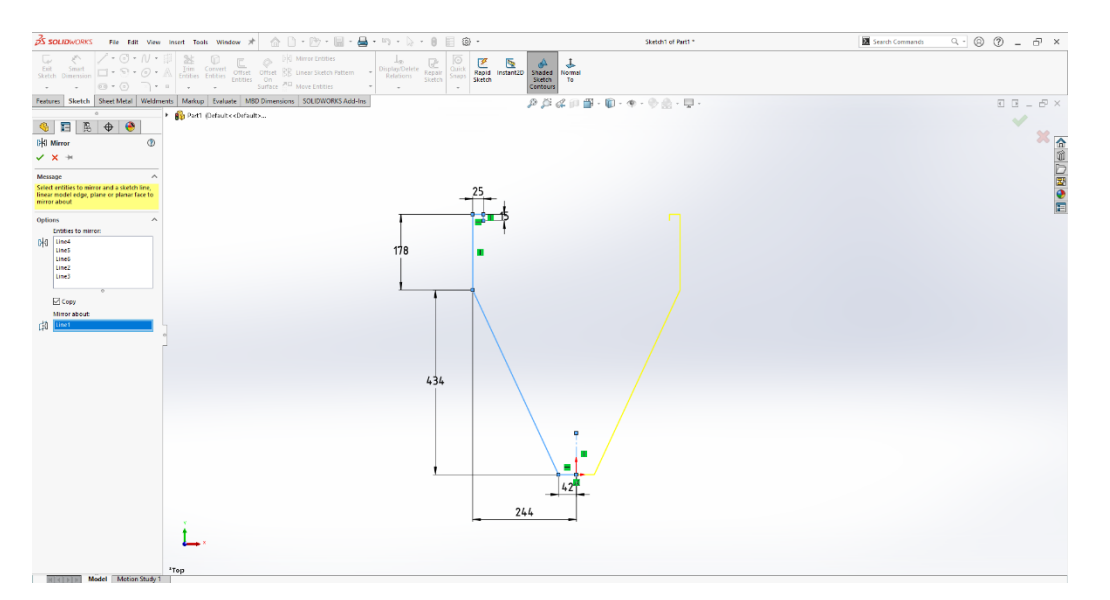

Slika 11. Skica plašta

 Potvrđujemo unos i prebacujemo na *Sheet metal*. Pritisnemo *Base Flange/Tab* te nam se otvara padajući izbornik za podešavanje parametara. Program sam prepozna skicu i po njoj kreira 3D model spreman za savijanje. Podešavamo debljinu, radijus savijanja, te duljinu. Vrlo bitna stavka je *K – Factor* koja je u početku postavljena na 0,5. Pomoću *K – Factora* podešavamo razvijenu mjeru komada prema stvarnoj potrebnoj mjeri na apkant preši. Pošto postoje različiti alati i prizme razvijene mjere mogu varirati i do nekoliko milimetara što je u našoj praksi vrlo bitno. Na sljedećoj slici prikazan je postupak podešavanja parametara potrebne pozicije.

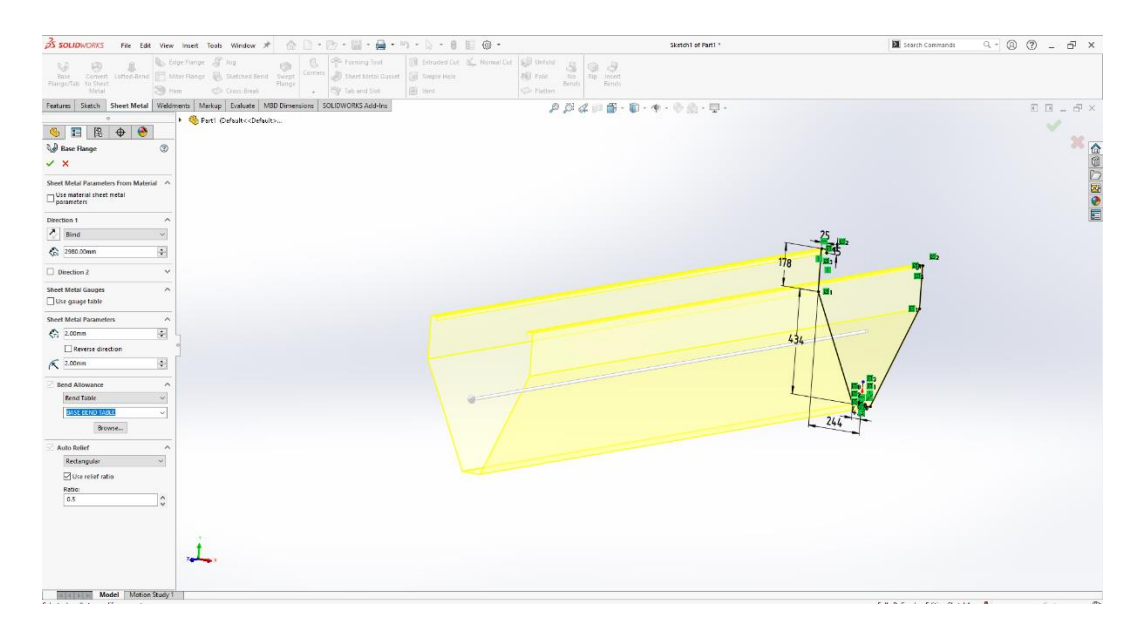

Slika 12. Podešavanje parametara pozicije

<span id="page-26-0"></span> Isto tako imamo mogućnost dodavanja materijala pomoću naredbe *Edge Flange*. Jednostavno označimo rub na kojem želimo dodati savijanje i otvara nam se prozor s parametrima. Kao i u prošlom slučaju podešavamo duljinu, kut, radijus te poziciju savijanja. Pozicija savijanja može biti u ravnini ruba, nakon ili prije. Na sljedećoj slici prikazana je naredba *Edge Flange*.

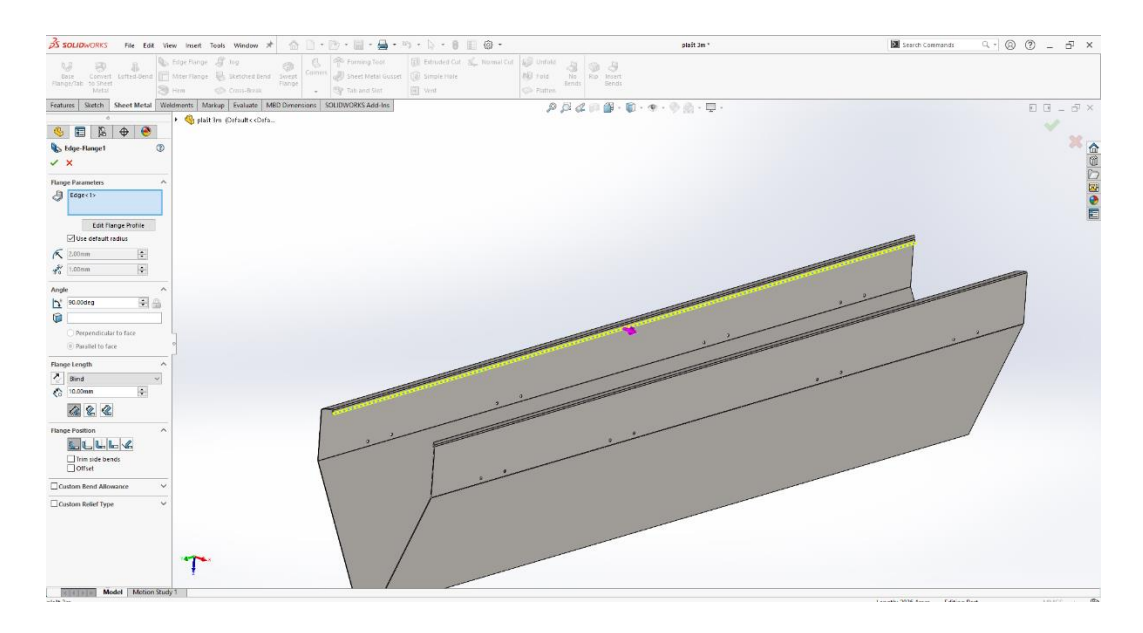

Slika 13. Korištenje naredbe *Edge Flange*

<span id="page-27-0"></span> Za bušenje rupa može se koristiti *HoleWizard* ili *Cut Extrude*. Prednost *Hole Wizard-a* je kod većih sklopova jer nam nudi mogućnost samo popunjavanja rupa sa vijčanom robom, izrada tablice provrta i slično. U ovom slučaju korištena je naredba *Extrude Cut* zbog jednostavnosti i brzine. Pomoću naredbe *Sketch* odabiremo površinu na kojoj želimo izbušiti rupe te nakon potvrde skice naredbom *Extrude Cut* bušimo na željenu dubinu.

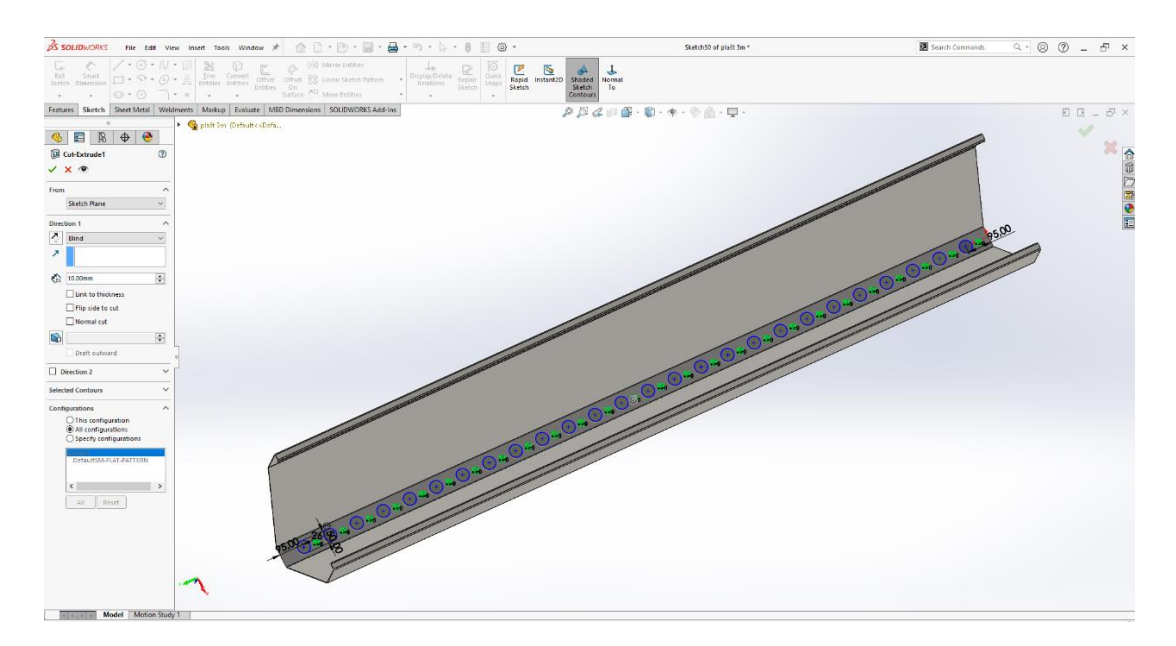

<span id="page-27-1"></span>Slika 14. Korištenje naredbe *Extrude Cut*

 Nakon što smo zadovoljni modelom moramo dobiti razvijenu poziciju. Razvijena mjera nam osigurava da će komad nakon savijanja biti isti kao i model. Sve pozicije koje radimo pomoću *sheet metal-a* imaju mogućnost pretvaranja u spljošteni oblik pomoću naredbe *Flatten*.

 U slučaju da neko savijanje nije moguće odraditi, program sam prepozna te javlja grešku. S vremenom i iskustvom takve greške se smanjuju prema nuli. Uvijek je poželjno da se educira i u razumijevanju CNC stroja kojeg posjeduje tvrtka zbog lakšeg i pouzdanijeg modeliranja. Na sljedećoj slici prikazan je postupak pretvaranja modela u spljošten oblik.

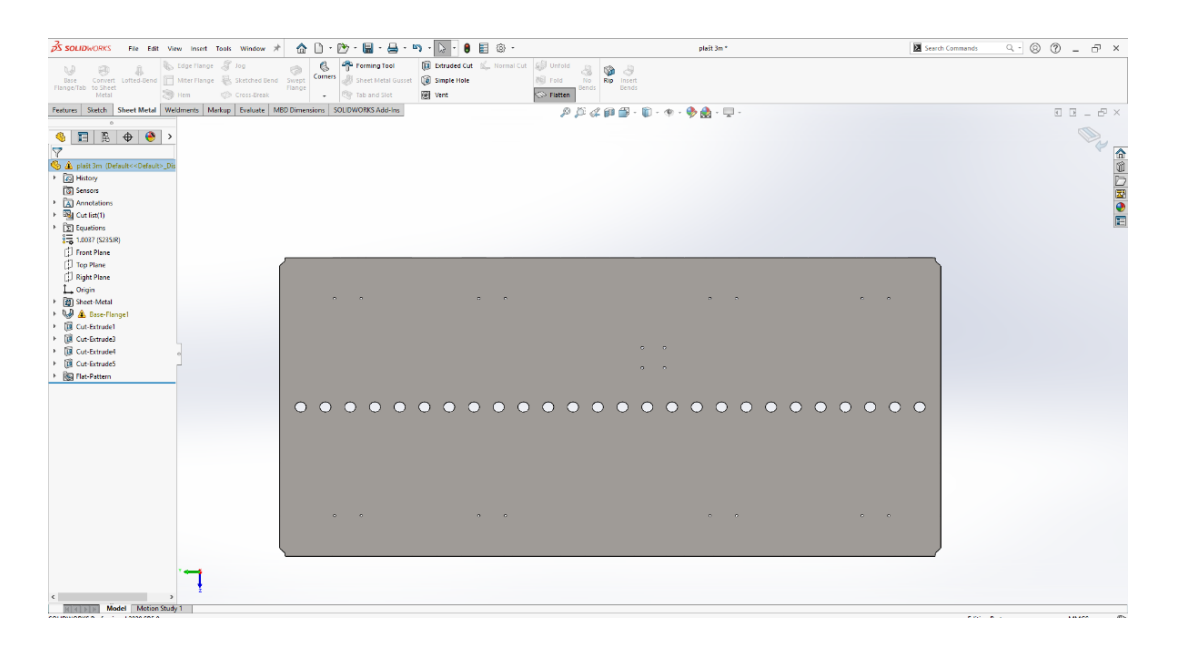

Slika 15. Korištenje naredbe *Flatten*

<span id="page-28-0"></span> Spljošteni oblik omogućava nam uzimanje *dxf* datoteke koja nam je potrebna za programiranje lasera. Programiranje lasera objašnjeno je u poglavlju 4.7.

 Isto tako *SolidWorks* nudi nam mogućnost postavljanja materijala za model gdje možemo vidjeti koliko ćemo materijala potrošiti, a samim time i troškove. Program ima vrlo veliku baza materijala, a nudi nam mogućnost da sami postavimo nove materijale s potrebnim svojstvima. Materijale možemo odrediti i po bojama tako da lakše vidimo kad je sklop sačinjen od više različitih materijala. S lijeve strane u padajućem izborniku pod *material* pritisnemo desnu tipku i otvara nam se izbor. Postupak odabira materijala prikazan je na slici broj 16.

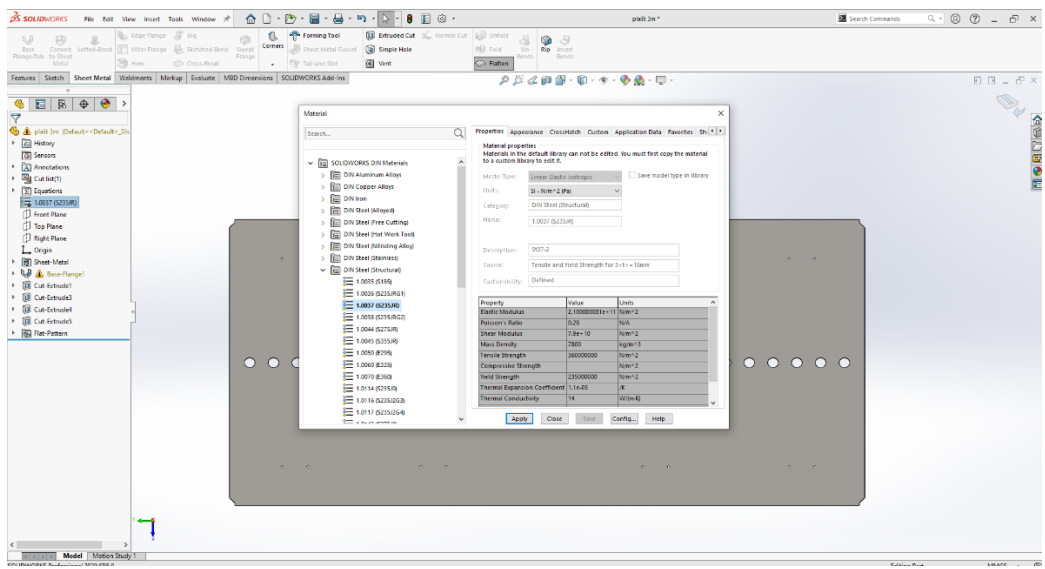

Slika 16. Definiranje materijala

<span id="page-29-0"></span> Nakon postavljanja materijala nude nam se nove mogućnosti. U 3D modelu pritiskom na *Evaluate* i *Mass Properties* otvara se prozor u kojem nam program ispiše masu komada, volumen i površinu. Uz to, postavljanjem materijala kod izrade nacrta te formiranja tablice pozicija automatski nam prepoznaje masu komada i ispiše. Prikaz prozora s podacima prikazan je na sljedećoj slici.

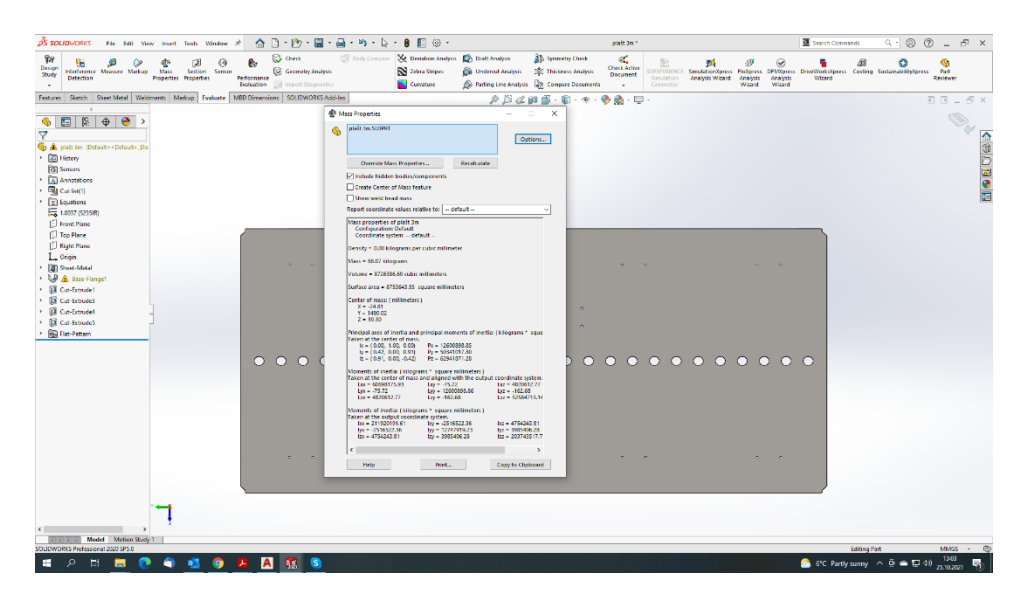

Slika 17. Prozor s podacima o masi, volumenu i površini

<span id="page-29-1"></span> Ovdje završava 3D model i ovaj princip vrijedi za više-manje sve komade. Nakon izrade 3D modela zasebnih pozicija krećemo sa stvaranjem sklopa. Uvodno sučelje je identično samo što ne odabiremo *part* već *assembly* što je prikazano na sljedećoj slici.

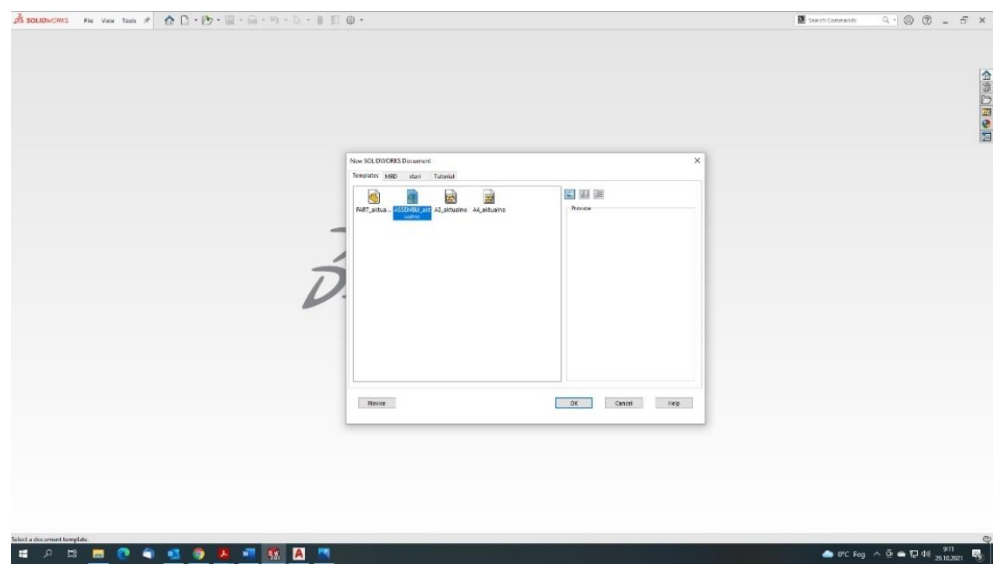

Slika 18. Uvodno sučelje za odabir

<span id="page-30-0"></span> Nakon odabira otvara nam se prozor za rad te u gornjem lijevu kutu pod *insert components* odabiremo ranije modelirane pozicije te ih dodajemo u sklop. U početnoj fazi stvaramo pod sklopove, a u kasnijoj ubacivanjem pod sklopova u sklopove dobivamo završni model. Postupak ubacivanja pozicija prikazan je na sljedećoj slici.

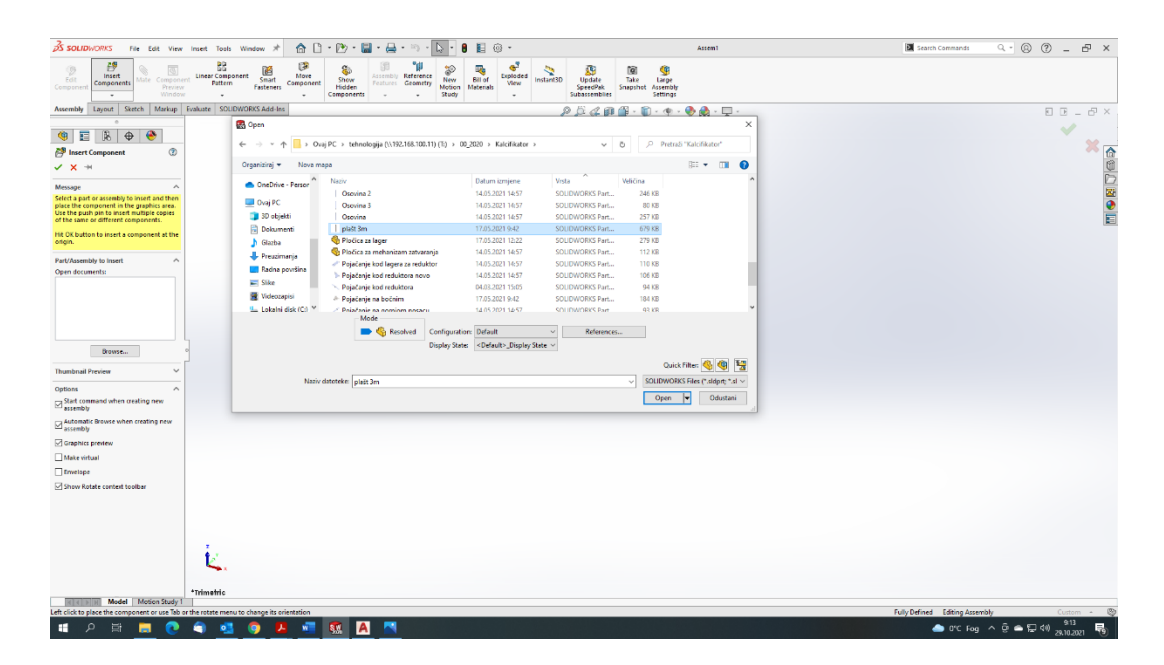

Slika 19. Ubacivanje pozicija u sklop

<span id="page-30-1"></span> Nakon odabira pozicija krećemo s spajanjem elemenata pomoću naredbe *Mate*. Pritiskom na *Mate* otvara nam se padajući izbornik s raznim mogućnostima spajanja. Možemo dvije plohe

spojiti direktno, paralelno, okomito jedna na drugu, tangentno, koncentrično, a isto tako možemo ih i udaljiti za određenu vrijednost koja nam je potrebna. Naredbu "concentric" koristimo kod spajanja rupe na rupu. Primjer spajanja prikazan je na sljedećoj slici.

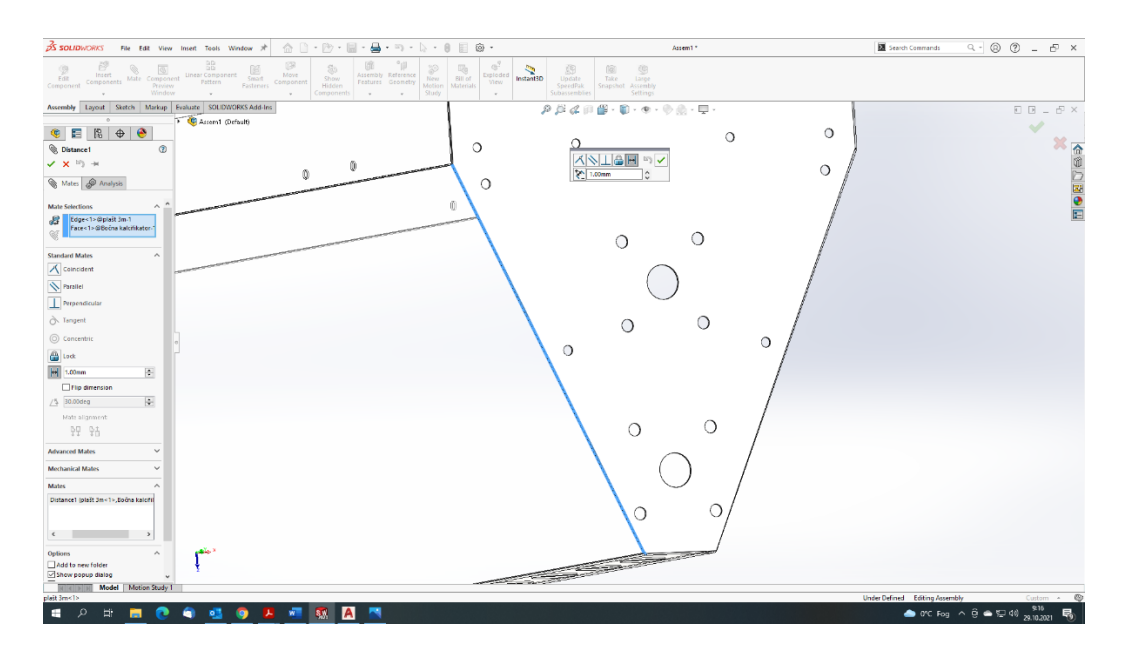

Slika 20. Primjer spajanja pozicija

<span id="page-31-0"></span> U praksi je vrlo bitno da radimo pod sklopove koje kasnije ubacujemo u glavni sklop. Tim načinom radimo točno onako kako će i radnici u proizvodnji odraditi taj sklop. Znamo koje pozicije će se raditi zasebno te spajati pomoću varenja ili vijčanog spoja u pod sklop, a kasnije i u glavni sklop. U ovom slučaju pod sklopovi su nosiva konstrukcija, plašt, osovine, držač kalcita, a glavni sklop je kalcifikator. Na sljedećoj slici prikazan je postupak ubacivanja pod sklopova u glavni sklop.

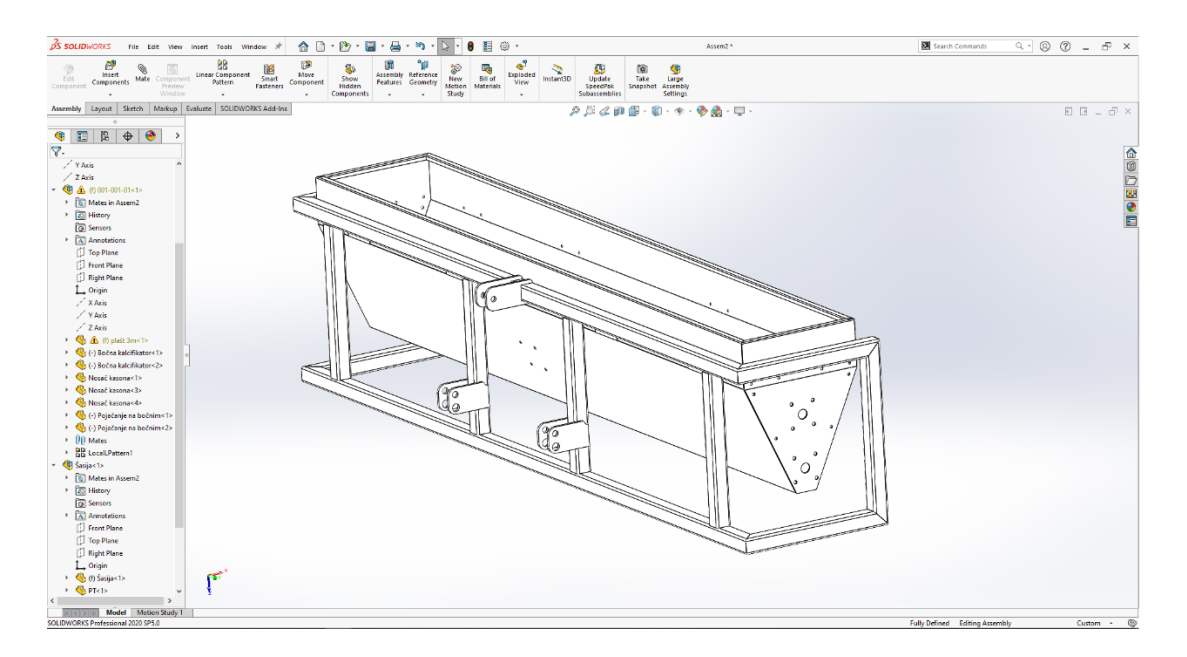

Slika 21. Ubacivanje pod sklopova u sklop

<span id="page-32-0"></span> Kod stvaranja završnog sklopa bitno je ubaciti i gotove elemente kao što su lančanici i ležajevi. *Solid Works* nam nudi veliku bazu raznih gotovih elemenata za konstrukcije i strojeve koje nema potrebe svaki put iznova crtati. Na kartici *SolidWorks Add – Ins* pritisnemo *SolidWorks Toolbox* te nam se s desne strane otvara padajući izbornik s gotovim elementima spremnima za uvoz. Lančanik spada u skupinu *Power Transmission* te odabiremo europski lančanik. Nakon toga s lijeve strane nam se nude parametri lančanika, pa tako podesimo tip lanca, unutarnji promjer i broj zubi. Pošto su ležajevi proizvođača SKF koji nam nudi mogućnost preuzimanja 3D modela ležaja s kućištem, ista mogućnost se i iskoristila. Na sljedećoj slici prikazan je proces ubacivanja gotovih elemenata u sklop.

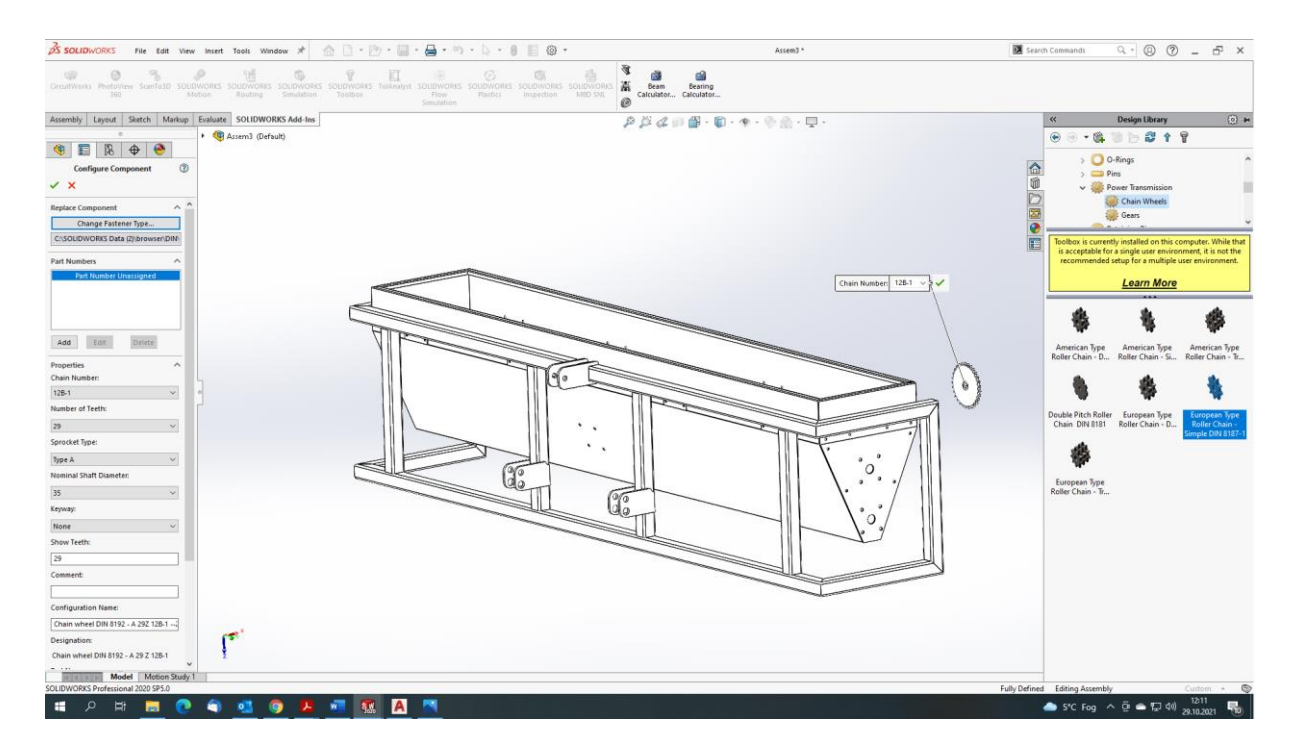

Slika 22. Ubacivanje gotovih elemenata u sklop

<span id="page-33-0"></span> Na kraju slijedi odabir boje sklopa. Program nam nudi opciju da prema RAL karti pronađemo elemente boje i program prepozna koja je boja te time dobivamo završni izgled sklopa. Završni sklop prikazan je na sljedećoj slici.

<span id="page-33-1"></span>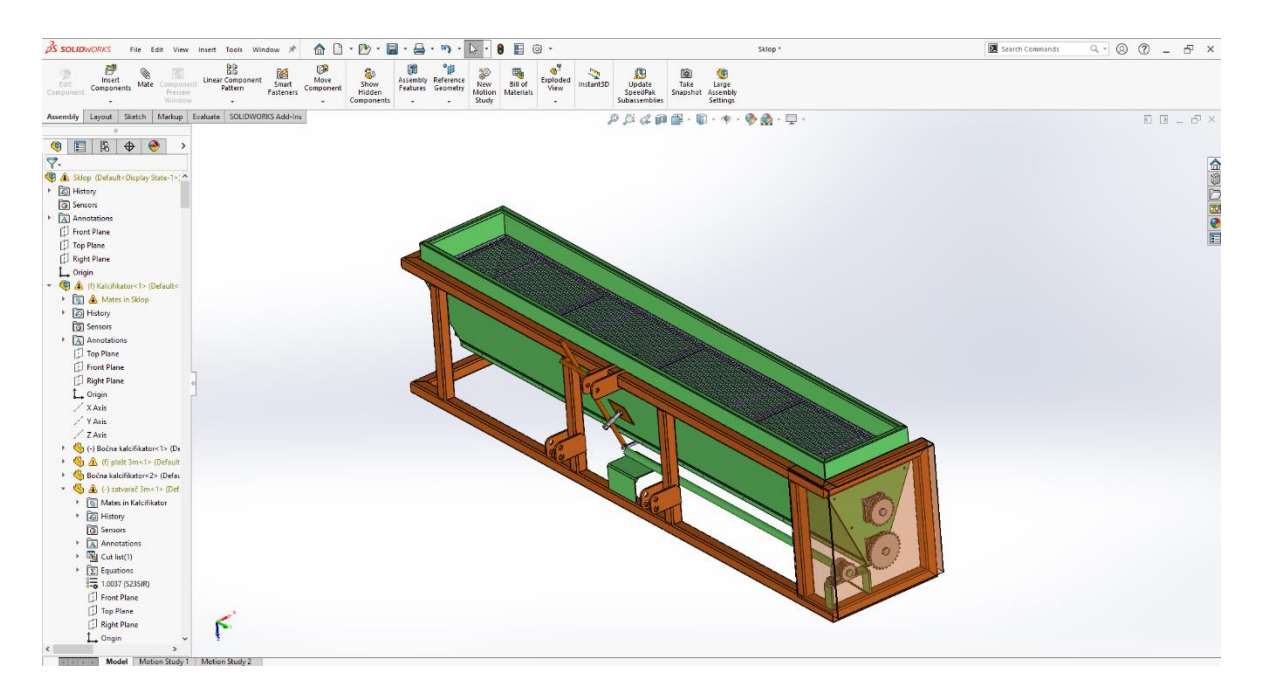

Slika 23. Završni sklop

#### <span id="page-34-0"></span>**4.3. Komunikacija s nabavom**

Poslovna komunikacija se može odvijati preko više kanala. Najčešće u praksi primjenu pronalazi komunikacija preko mail-a iz razloga što cijeli razgovor ostaje zapisan i spremljen te u svakom trenutku možemo provjeriti ispravnost podataka. U tvrtki NDK d.o.o. za komunikaciju se koristi programski paket Microsoft Outlook. Zbog svoje jednostavnosti te brzog i lakog načina komuniciranja Outlook je jedan od najkorištenijih alata za komunikaciju u poslovnom svijetu.

U nastavku je prikazana komunikacija između konstruktora i nabave za točno određen proizvod, a to je Kalcifikator. Komunikacija između dviju ili više strana u tvrtkama je neophodna te je temelj svake uspješne tvrtke.

> Poštovani. Dostavljam popisa materijala potreban za projekt RN130. Limovi: 3000x1500x2 - 3 komada 3000x1500x10-1 komad 3000x1500x5 - 1 komad KC 60x60x4 3 komada po 6 metara Šipka fi35 svijetlo vučena - 2 kom po 6 metara Lančanik: Codex 12B1 - Z14 1 komad Codex 12B1-Z22 1 komad Codex 12B1-Z29 1 komad Lageri: SKF UCF 207 - 4 komada SKF P2BC 35M CPSS-1 komad Reduktor: Comer L-150 A/B Molim za brzi odgovor oko termina nabave da znamo za rok isporuke. Hvala i lijep pozdrav.

> > Slika 24. Primjer službenog mail-a

#### <span id="page-34-2"></span><span id="page-34-1"></span>**4.4. Nacrtna dokumentacija**

Nakon što je 3D model gotov i potvrđeno da može u proizvodnju slijedi izrada nacrtne dokumentacije. Uvijek treba voditi računa o tome da je nacrt jasan, da se iz njega vidi sve potrebno i vrlo važno da svaki podsklop ubacujemo u završni sklop isto kao što će se u

proizvodnji sastavljati. Time skraćujemo vrijeme proizvodnje i samim time lakše pratimo proizvod kroz proizvodnu halu. Slijede nacrti od glavnog sklopa te montažni nacrt dok će radionički nacrti biti priloženi u prilogu diplomskog rada. Temelj kalcifikatora sastoji se od lima kvalitete S235 i debljine 2 mm od kojega je napravljen plašt te kvadratne cijevi 60x60x3 kvalitete S235 koje čine šasiju. Upotreba lasera te apkant preše uvelike povećava kvalitetu te isplativost proizvoda. O samom pogonu biće rečeno u sljedećim poglavljima.

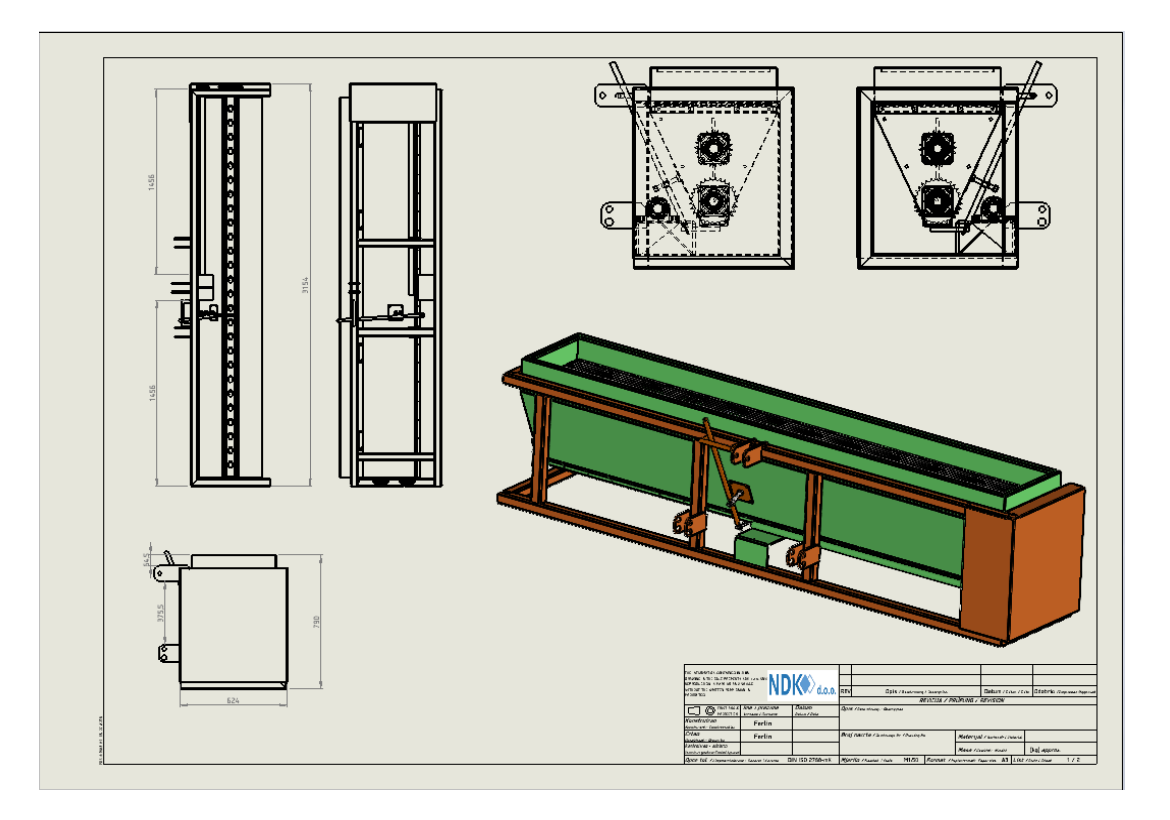

Slika 25. Glavni prikaz sklopa

<span id="page-35-0"></span>U ovome prikazu bitno je i napomenuti boje pozicija. Boju određujemo prema RAL karti pa tako zelene pozicije su u RAL 6029, a ostale u RAL 2003. RAL karte će biti spomenuta naknadno.
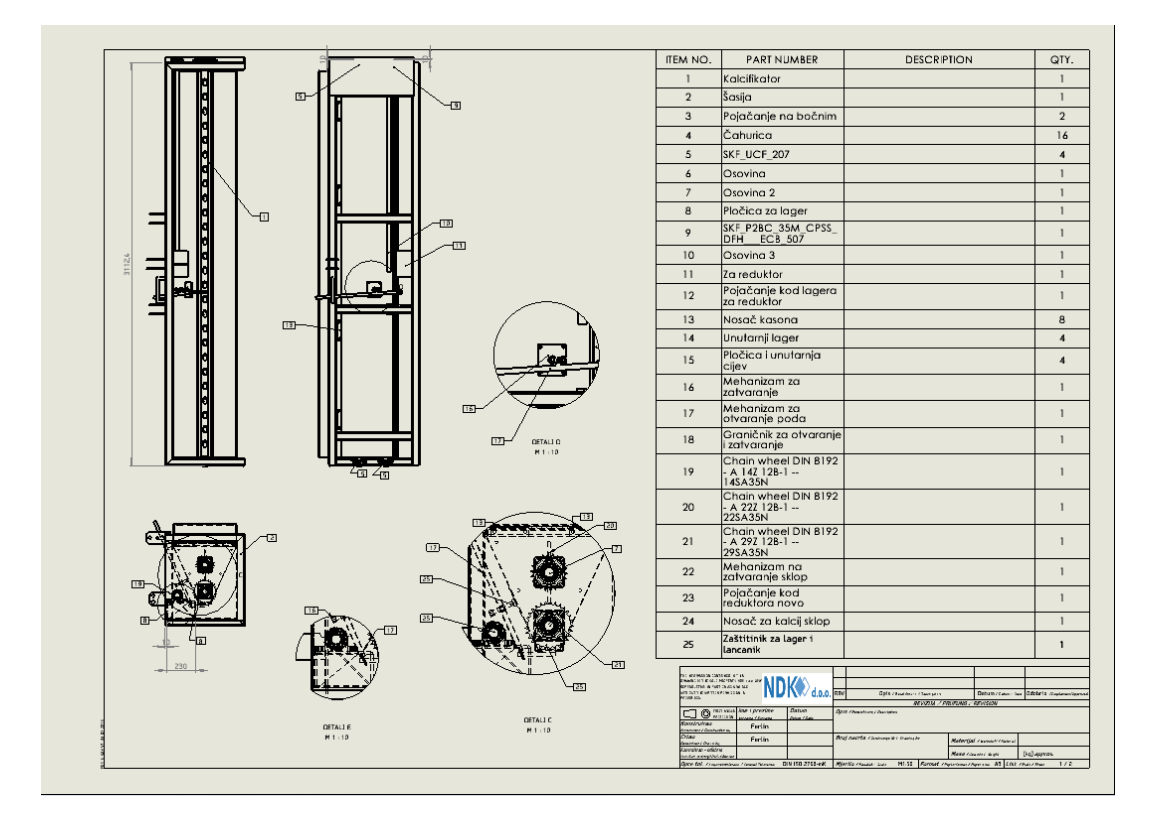

Slika 26. Montažni nacrt

# **4.5. Proračun brzine okretaja osovine mješača**

Bitna stavka kod odabira kupovnih dijelova je proračun brzine okretaja osovine mješača jer je to u direktnoj vezi s odabirom lančanika. CAD programski alati nude nam mnoge opcije, pa tako i npr. potrebnu duljinu lanca kod prijenosa. Sljedeća slika prikazuje potrebnu duljinu lanca te oznake lančanika.

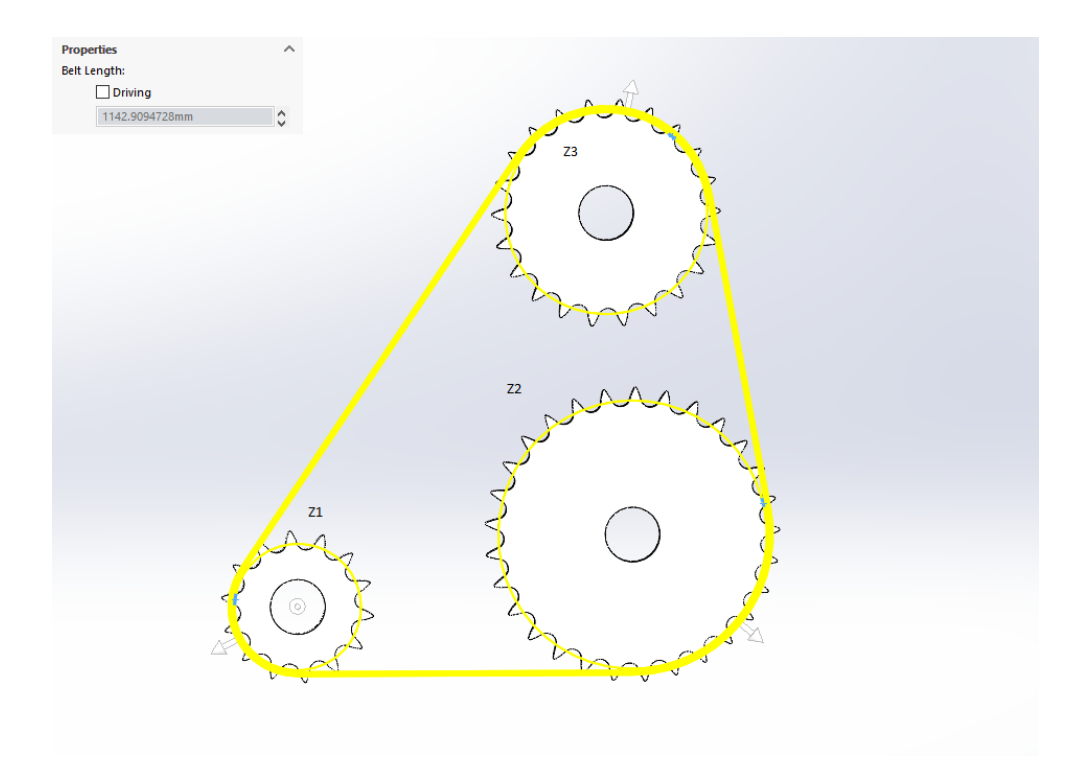

Slika 27. Prikaz mehanizma prijenosa snage

Ulazni parametri kod proračuna su: broj zubi lančanika i broj okretaja pogonskog lančanika, u ovom slučaju Z1.

Ulazni podaci:  $n_1 = 540$  okr. / min.

$$
Z_1 = 14
$$

$$
Z_2 = 29
$$

$$
Z_3 = 22
$$

$$
i_1 = \frac{n_1}{n_2} = \frac{540}{260} = 2
$$
  
\n
$$
i_2 = \frac{n_2}{n_3} = \frac{260}{343} = 0,76
$$
  
\n
$$
n_2 = n_1 * \frac{Z_1}{Z_2} = 540 * \frac{14}{29} = 260 \text{ okr.}/ \text{min.}
$$
  
\n
$$
n_3 = n_1 * (\frac{Z_1}{Z_2} * \frac{Z_2}{Z_3}) = n_1 * \frac{Z_1}{Z_3} = 540 * \frac{14}{22} = 343 \text{ okr.}/ \text{min.}
$$

*Provjera:* 
$$
n_3 = n_2 * \frac{Z_2}{Z_3} = 260 * \frac{29}{22} = 343 \text{ okr.} / \text{min.}
$$

Legenda: i - prijenosni omjer,

n – broj okretaja / minuti,

Z – broj zubi lančanika.

Proračun odgovara predviđanjima iz razloga što je na gornjoj osovina potrebna veća brzina zbog usitnjavanja kalcita, a na donjoj osovini sporiji okretaji zbog ravnomjernog rasipanja kalcita.

#### **4.6. Kupovni dijelovi**

Uz proizvodni pogon neophodno je da tvrtka ima i pouzdane dobavljače dijelova koji se ne proizvode u pogonu. Takve dijelove nazivamo kupovnima jer ne bi imalo smisla da svaka tvrtka radi sve stvari. U praksi je normalno da se svaka tvrtka usmjeri jednom području te tu ostvaruje dobit i rezultate. Kupovni dijelovi kalcifikatora su : lančanici, lageri i kutni prijenosnik. Kroz nekoliko kupnji moguće je neke partnere smatrati pouzdanim za daljnju suradnju. U tvrtki NDK d.o.o. kroz godine iskustva stekli su se partneri visoke pouzdanosti kao npr.: Codex, SKF te ComerIndustries. U tablici br. Prikazan je popis kupovnih dijelova.

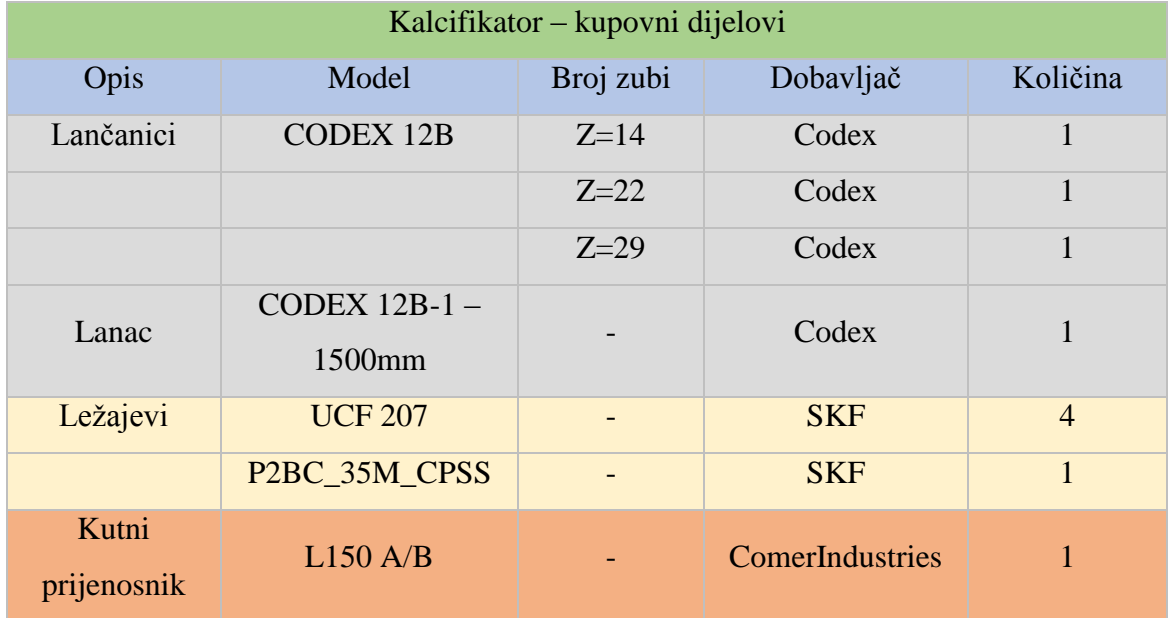

Tablica 2. Prikaz kupovnih dijelova

Izbor ležajeva vrlo je jednostavan kod dobavljača SKF pošto u internet trgovini imamo različite filtere pomoću kojih smanjujemo odabir. Kod ovog slučaja bitan nam je unutarnji promjer ležaja, vijek trajanja te kućište i prihvat. Izabran je ležaj SKF UCF 207 te u dosadađnjoj primjene nije se pronalazio problem. Ležaj kod prvog lančanika je SKF P2BC\_35M\_CPSS. Bitna razlika je kućištu te sistemu fiksiranja na podlogu. Ležajevi su prikazani na sljedećoj slici.

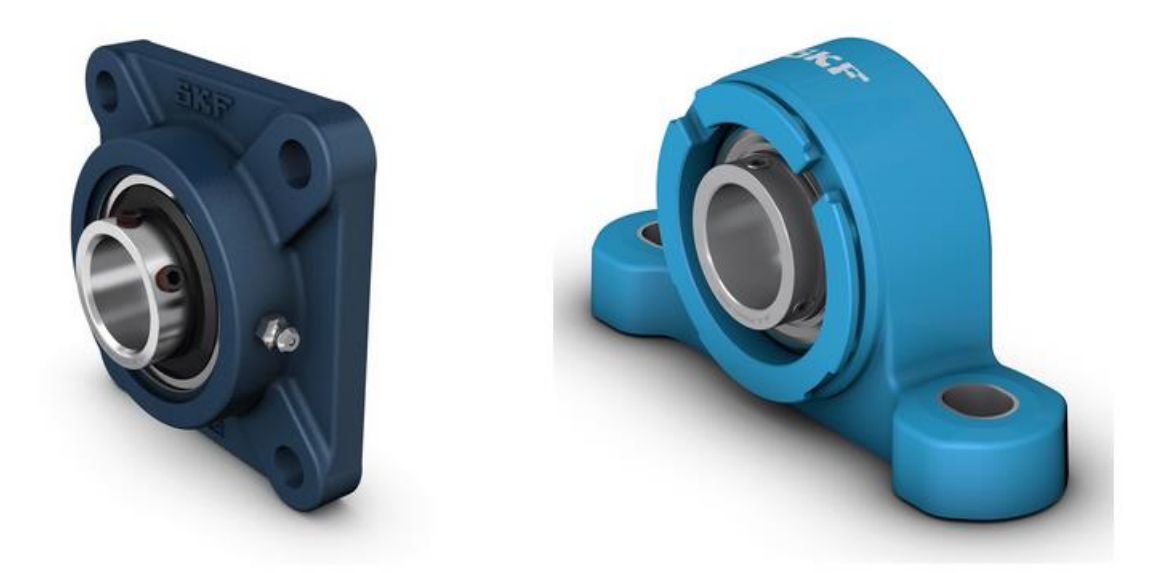

Slika 28. Ležaj UCF 207 (lijevi) i P2BC\_35M\_CPSS (desni) [9]

Kutni prijenosnik odabran je od proizvođača Comer Industries, model L150A/B. Pokretačka snaga kalcifikatora je traktorsko kardansko vratilo. Postoje dvije osnovne brzine okretanja vratila po minuti, a to su 540 okr. / min te 1000 okr. / min. Ovaj tip kutnog prijenosnika ima prijenosni omjer = 1 te broj okretaja na ulazu ostaje nepromijenjen na izlazu. Kutni prijenosnik namijenjen je radu pri 540 okr. / min. Prema prijašnjem proračuna odgovara nam broj okretaja na ulazu te broj okretaja na mješačima. Na sljedećoj slici prikazana je shema kutnog prijenosnika.

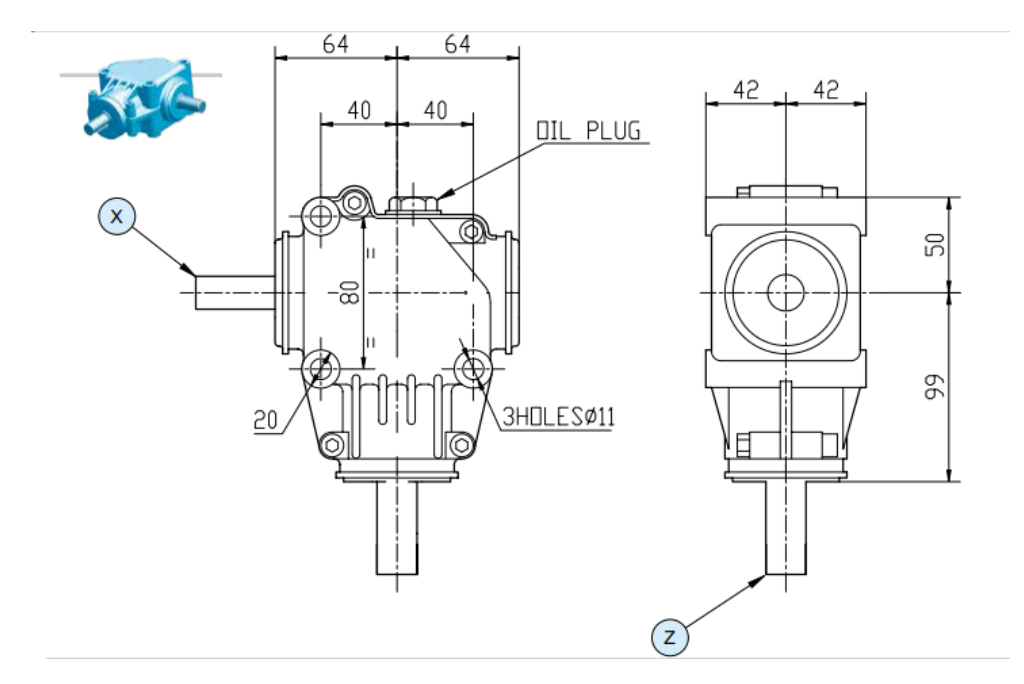

Slika 29. Shema kutnog prijenosnika[8]

Prema proračunu vidimo da smo odabrali lančanike s odgovarajućim zubima, pa prema tome naručujemo. Uzimamo jednoredne lančanike te jednoredni lanac iz razloga što nema velikih opterećenja. Na sljedećoj slici prikazan je jednoredni lančanik 12B-1 te lanac 12B-1.

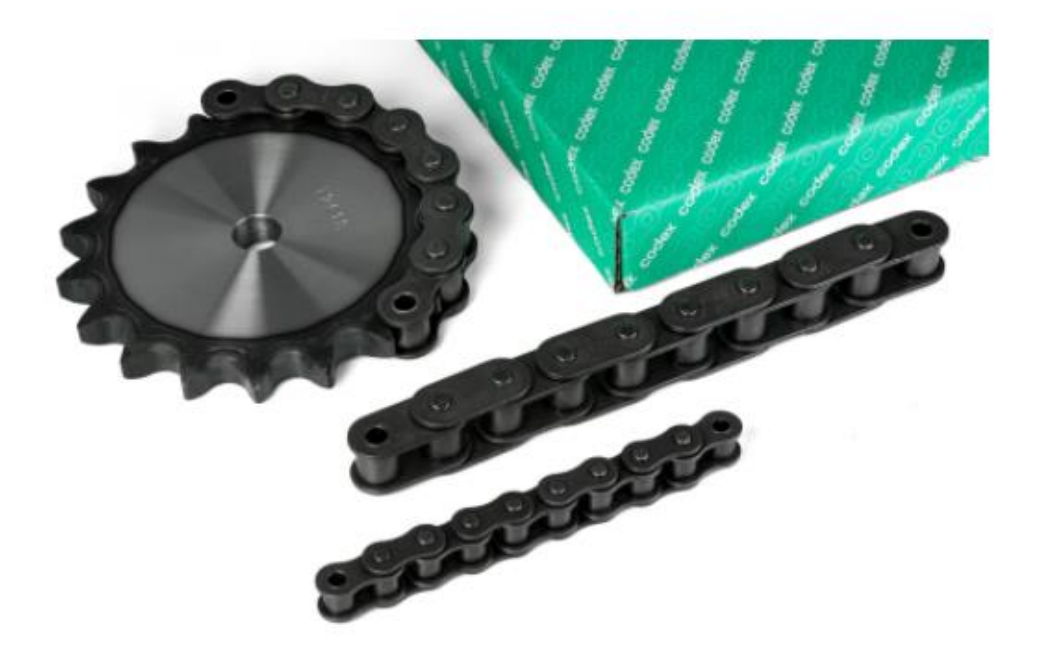

Slika 30. Lanac i lančanik 12B-1[10]

#### **4.7. Sigmanest NC**

Sigmanest NC je program koji koristimo za programiranje lasera. Kalcifikator je primarno izrađen od dijelova koji su u prvoj fazi bili na laseru. Laser nam garantira veću točnost, pouzdanost te na kraju i ne usporedivu veću brzinu. Naš laser u firmi do 15 mm debljine limova reže odlično no nakon toga počinju problemi.Proizvodnja laserom je neophodna kod ove vrste proizvoda.

Laser može rezati limove maksimalne veličine 3000 x 1500 mm.

U nastavku ćemo proći kroz sve faze programiranja lasera te neke snalažljivosti kod programiranja komada koji su blizu 3000mm.

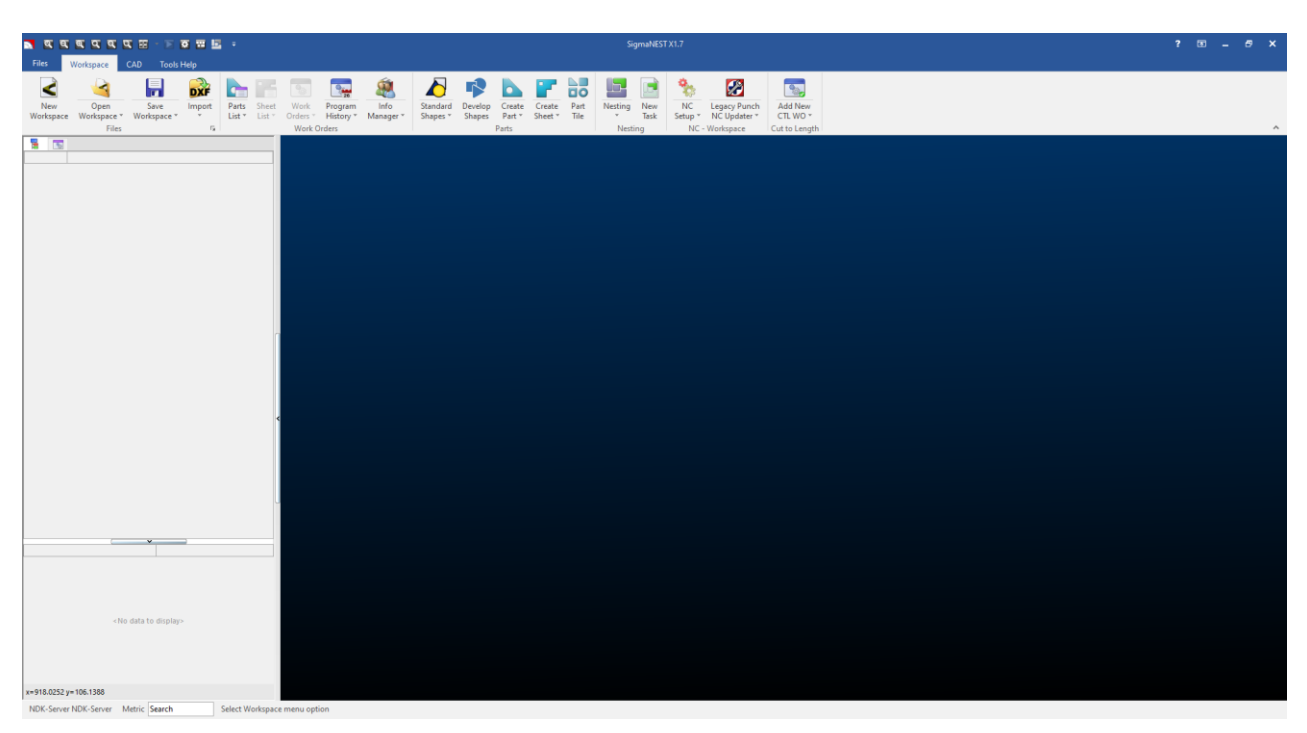

Slika 31. Uvodno sučelje programa Sigmanest NC

Kod uvodnog sučelja vidimo mnoge naredbe koje su nam i na prvu poznate iz ostalih programa no kod ovog programa imamo "šprancu" po kojoj radimo programe. Prvo pritisnemo *Import*. Nakon pritiska pojavljuje se sučelje za odabir dxf programa. Sigmanest također podržava i dwg programe što je u krajnjem slučaju isto.

| CAD Tools Help<br>Workspace<br>Ø<br>b<br>$\overline{\mathbf{S}}$<br>惠<br>۵<br>e <sub>m</sub><br>s<br>DXF<br>EO<br>Info<br>NC<br>Open<br>Save<br>Parts<br>Work<br>Program<br>Part<br>Nesting<br>New<br>Legacy Punch<br>Add New<br>New<br>Import.<br><b>Sheet</b><br>Standard<br>Develop<br>Create<br>Create<br>Tile<br>Workspace<br>Workspace -<br>÷<br>$158 -$<br>List - Orders -<br>History *<br>Manager-<br>Shapes *<br><b>Shapes</b><br>Part =<br>Task<br>CTL WO-<br>Workspace -<br>Sheet +<br>Setup +<br>NC Updater -<br>Files<br>$\Gamma_{\rm H}$<br>Work Orders<br>Parts<br>NC - Workspace<br>Cut to Length<br>Nesting<br>5 TO<br>$\times$<br>Otvori<br>Pretrait 'DXF-evi'<br>> Rezultati pretraživanja u 00_2020 > Kalcifikator > DXF-evi<br>$v - 0$<br>6<br><b>COLL</b><br>Bi +<br>$\bullet$<br>Organizirai ·<br>Nova mapa<br>Naziv<br>W<br>Datum izmjene<br>Vrsta<br>* Traka za brzi pristup<br>al 2mm.2kom, plait 3m<br>8.3.2021.8:47<br>DXF datoteka<br>Radna površina<br>٠I<br>8.3.2021. 9:14<br>22mm, Zkom, zatvarač 3m<br>DXF datoteka<br>Preuzimanja<br>٠<br>dif 2mm, 4kom, Bočna kalcifikator<br>8.3.2021. 8:52<br>DXF datoteka<br>Dokumenti<br>2mm, 4kom, 1 za zatvarac<br>8.3.2021, 9:16<br><b>DXF</b> datoteka<br>$=$ Slike<br>die 3mm, Zkom, Mehanizam za otvaranje i za 9.3.2021. 8:27<br>DXF datoteka<br>2021<br>3mm, Zkom, Pločica za mehanizam zatva 9.3.2021. 8:26<br>DXF datoteka<br>SIGMANEST Laser DXF-i<br>ù.<br>dil 3mm, Zkom, Za otvaranje zatvaranje flah  9.3.2021. 8:20<br>DXF datoteka<br>00 2020<br>8.3.2021, 8:53<br>3mm, 4kom, Pojačanje na bočnim<br>DXF datoteka<br>8.3.2021.8:54<br>de 3mm, 16kom, Nosač kasona<br>DXF datoteka<br>ln<br>3 3mm, 16kom, Pločica za unutarnju cijev<br>83,2021, 8:56<br>DXF datoteka<br>Odaberite datoteku za pretpregled<br>nb m96 novo<br>8.3.2021.9:27<br>del 5mm, 2kom, Pločica za lager<br>DXF datoteka<br>NF<br>Smm, Zkom, Pojačanje kod pločice za lager 9.3.2021. 7:51<br>DXF datoteka<br>Radna površina<br>9.3.2021. 7:52<br>de 5mm, 2kom, Za reduktor<br>DXF datoteka<br>9.3.2021.7:55<br>& NDK-Server<br>Smm, lkom, Pojačanje kod reduktora<br>DXF datoteka<br>GE Smm, 4kom, PT<br>8.3.2021, 9:02<br>DXF datoteka<br>Ovaj PC<br>Smm, Skom, donji prihvat<br>8.3.2021, 9:03<br>DXF datoteka<br><b>Pr</b> Biblioteke<br>8.3.2021.858<br>10mm škom, Unutarnji lager kuciste<br>DXF datoteka<br>Mreža<br>Licence DLL fix<br>Nova mapa<br>$\sqrt{6}$<br>Rannets<br>Auto Create Part<br>Interactive Mapping<br>$\sim$<br>0 Machine Default<br>Naziv datoteke: "2mm,2kom, Zaštitinik za lager i lancanik" "Bočna kalcifikator" "Bočna kalcifikatora pojačanje" "Flah za var 2" "Flah za var" "zatvarač 3m ~<br>DXF Files<br>$\sim$<br>Import<br>Odustani<br>«No data to display» | 或或或或或或因 要要图:<br>Files | SigmaNEST X1.7 |  | $7 \times - 7 \times$ |
|----------------------------------------------------------------------------------------------------|-----------------------|----------------|--|-----------------------|
|                                                                                                    |                       |                |  |                       |
|                                                                                                    |                       |                |  |                       |
|                                                                                                    |                       |                |  |                       |
|                                                                                                    |                       |                |  |                       |
|                                                                                                    |                       |                |  |                       |
|                                                                                                    |                       |                |  |                       |
|                                                                                                    |                       |                |  |                       |
|                                                                                                    |                       |                |  |                       |
|                                                                                                    |                       |                |  |                       |
| x=918.0252 y=106.1388                                                                                                    |                       |                |  |                       |

Slika 32. Sučelje za odabir dxf/dwg programa

Ubacivanje u program je jednostavno. Odabiremo program i pritisnemo *import*.

| Files<br>CAD Tot<br>Workspace<br>? ③ ③ ②<br><b>Interactive Mapping</b><br><b>Files</b><br>Interactive Mapping<br>ø<br>×<br>c<br>m<br>New<br>Open<br>Н<br>Save<br>Jb<br>×<br>V<br>12)<br>b<br>ΓÑ<br>Шd<br>×<br>Workspace<br>Workspace *<br>Workspace<br><b>Desktop</b> Default<br>Files<br>OK Cancel<br>Auto<br>Auto<br>Save<br>Show<br>Validate<br>Scale<br>Create<br>Level<br>Show<br>Desktop as<br>List<br>Errors<br>All<br>Geometry only Create Part<br><b>Create Nest</b><br>Contours<br>$\sim$<br>8 IS<br>Scale<br>$\hat{\mathcal{A}}_k$<br>View<br>Import<br>$\frac{1}{2}$<br>File Name<br>Oty<br>△ Material<br>Thickness Layouts<br>2mm,2kom, zatvarač 3m.DXF<br> z <br>Ferro<br>$\vert$ 2<br>ModelSpac<br>2mm, 4kom, Bočna kalcifikator.DXF<br>l4<br>$\vert$ <sub>2</sub><br>Ferro<br>ModelSpace<br>2mm, 4kom, L za zatvarac.DXF<br>ModelSpac<br>Ferro<br>14.<br><sup>n</sup> Next<br>$\angle$ Edit<br><b>Ca Previous</b><br>Layers/Levels Colors Line Type<br>Color<br>Attribute<br>٠<br>& Quality<br>Depth<br>Process<br>Side<br>☑<br>Kerf Cut<br>▬<br>'n<br>O Machine Default Default Process<br>Nome<br><b>Near Side</b><br>⊡<br>Kerf Cut<br>$\circ$<br>0 Machine Default Default Process<br>None<br><b>Near Side</b><br>ш<br><b>MF</b><br>Kerf Cut<br>$\circ$<br>O Machine Default Default Process<br>None<br>Near Side<br>ø<br>$\circ$<br>Kerf Cut<br>п<br>O Machine Default Default Process<br>None<br><b>Near Side</b><br>$\overline{\mathbb{S}}$<br>Kert Cut<br>$\overline{0}$<br>O Machine Default Default Process<br>Nome<br><b>Near Side</b><br>П<br>Kerf Cut<br>$\circ$<br>п<br>0 Machine Default Default Process<br><b>Near Side</b><br>Nome<br>$\boxtimes$<br>Kerf Cut<br>$\circ$<br>O Machine Default Default Process<br>None<br><b>Near Side</b><br>$\Box$<br>$\circ$<br>Kerf Cut<br>O Machine Default Default Process<br>None<br><b>Near Side</b><br>Ø∎<br>Kert Cut<br>$\overline{\phantom{a}}$<br>O Machine Default Default Process<br>None<br><b>Near Side</b><br>ØT.<br>Kerf Cut<br>$\circ$<br>O Machine Default Default Process<br><b>Near Side</b><br>Nome<br>☑<br>Kerf Cut<br>$\circ$<br>O Machine Default Default Process<br><b>Near Side</b><br>None<br>⊡<br>Kerf Cut<br>$\circ$<br>O Machine Default Default Process<br>None<br><b>Near Side</b><br>Files Part Parameters Options Tag Settings Repair Geometry<br># Files 3<br># Entities 47<br>Colors | N                                   |                       |  |  |  | SigmaNEST X1.7 |  |  |  | $7 \times -5 \times$ |
|----------------------------------------------------------------------------------------------------|-------------------------------------|-----------------------|--|--|--|----------------|--|--|--|----------------------|
|                                                                                                    |                                     |                       |  |  |  |                |  |  |  |                      |
|                                                                                                    |                                     |                       |  |  |  |                |  |  |  |                      |
|                                                                                                    |                                     |                       |  |  |  |                |  |  |  |                      |
|                                                                                                    |                                     |                       |  |  |  |                |  |  |  |                      |
|                                                                                                    |                                     |                       |  |  |  |                |  |  |  |                      |
|                                                                                                    |                                     |                       |  |  |  |                |  |  |  |                      |
|                                                                                                    |                                     |                       |  |  |  |                |  |  |  |                      |
|                                                                                                    |                                     |                       |  |  |  |                |  |  |  |                      |
|                                                                                                    |                                     |                       |  |  |  |                |  |  |  |                      |
|                                                                                                    |                                     |                       |  |  |  |                |  |  |  |                      |
|                                                                                                    |                                     |                       |  |  |  |                |  |  |  |                      |
|                                                                                                    |                                     |                       |  |  |  |                |  |  |  |                      |
|                                                                                                    |                                     |                       |  |  |  |                |  |  |  |                      |
|                                                                                                    |                                     |                       |  |  |  |                |  |  |  |                      |
|                                                                                                    |                                     |                       |  |  |  |                |  |  |  |                      |
|                                                                                                    |                                     |                       |  |  |  |                |  |  |  |                      |
|                                                                                                    |                                     |                       |  |  |  |                |  |  |  |                      |
|                                                                                                    |                                     |                       |  |  |  |                |  |  |  |                      |
|                                                                                                    |                                     |                       |  |  |  |                |  |  |  |                      |
|                                                                                                    |                                     |                       |  |  |  |                |  |  |  |                      |
|                                                                                                    |                                     |                       |  |  |  |                |  |  |  |                      |
|                                                                                                    |                                     |                       |  |  |  |                |  |  |  |                      |
|                                                                                                    |                                     |                       |  |  |  |                |  |  |  |                      |
|                                                                                                    |                                     |                       |  |  |  |                |  |  |  |                      |
|                                                                                                    |                                     |                       |  |  |  |                |  |  |  |                      |
|                                                                                                    |                                     |                       |  |  |  |                |  |  |  |                      |
|                                                                                                    |                                     |                       |  |  |  |                |  |  |  |                      |
|                                                                                                    |                                     |                       |  |  |  |                |  |  |  |                      |
|                                                                                                    |                                     |                       |  |  |  |                |  |  |  |                      |
|                                                                                                    |                                     |                       |  |  |  |                |  |  |  |                      |
|                                                                                                    |                                     |                       |  |  |  |                |  |  |  |                      |
|                                                                                                    |                                     |                       |  |  |  |                |  |  |  |                      |
|                                                                                                    |                                     |                       |  |  |  |                |  |  |  |                      |
| ×                                                                                                    |                                     |                       |  |  |  |                |  |  |  |                      |
|                                                                                                    |                                     |                       |  |  |  |                |  |  |  |                      |
|                                                                                                    |                                     |                       |  |  |  |                |  |  |  |                      |
|                                                                                                    |                                     |                       |  |  |  |                |  |  |  |                      |
|                                                                                                    |                                     |                       |  |  |  |                |  |  |  |                      |
|                                                                                                    |                                     |                       |  |  |  |                |  |  |  |                      |
| <no data="" display="" to=""></no>                                                                                                    |                                     |                       |  |  |  |                |  |  |  |                      |
|                                                                                                    |                                     |                       |  |  |  |                |  |  |  |                      |
|                                                                                                    |                                     |                       |  |  |  |                |  |  |  |                      |
|                                                                                                    |                                     |                       |  |  |  |                |  |  |  |                      |
|                                                                                                    |                                     |                       |  |  |  |                |  |  |  |                      |
| x=918.0252 y=106.1388                                                                                                    | NDK-Server NDK-Server Metric Search | Select file to import |  |  |  |                |  |  |  |                      |

Slika 33. Odabir broja komada te debljine pozicija

U sljedećem koraku odabiremo broj komada te debljinu pozicije. Ispod polja *Qty* odabiremo broj komada, a ispod *thickness* debljinu. Uvijek gledamo da na jedan program stavljamo sve pozicije iste debljine. Kad sve podesimo pritisnemo ok.

| <b>NNNNNNH-BHE-</b><br>ь                                                                                                    |                                                                | SigmaNEST X1.7                                                                                                    | $7$ $\overline{E}$ $ \overline{5}$ $\times$ |
|----------------------------------------------------------------------------------------------------|----------------------------------------------------------------|----------------------------------------------------------------------------------------------------|---------------------------------------------|
| CAD Tools Help<br><b>Files</b><br>Workspace                                                                                                    |                                                                |                                                                                                    |                                             |
| D<br>φ<br>튜<br>$\overline{\phantom{a}}$<br>в<br>ĸ<br><b>DXF</b><br>Info<br>Parts<br>Standard<br>New<br>Open<br>Save<br>Import<br>Sheet<br>Work<br>Program<br>Develop<br>Workspace Workspace*<br>$\cdot$<br>List * List * Orders *<br>History * Manager *<br>Shapes " Shapes Part " Sheet "<br>Workspace *<br>Files<br>$\Gamma_{\rm R}$<br>Part Parameters | <b>DO</b><br>Part<br>Create<br>Create<br>Tile                  | Ø<br>$\overline{\mathbb{R}}$<br>New<br>NC<br>Legacy Punch<br>Add New<br>Nesting<br>Tesk<br>$\hspace{0.1mm}$ .<br>Setup * NC Updater *<br>CTL WO -<br>$\mathcal{P}$<br>$\times$ |                                             |
| 8 IS                                                                                                    |                                                                | Part Data Leadin/out Cost Grain                                                                                                    |                                             |
| 2MM, 2KOM, ZATVARAČ 3M                                                                                                    |                                                                |                                                                                                    |                                             |
| 2MM 4KOM, BOČNA KALCIFIKATOR                                                                                                    |                                                                | <b>Part Name</b><br>2mm,2kom, zatvarač 3m<br>Work Order No.<br>$\sim$                                                                                                    |                                             |
| 2MM, 4KOM, L ZA ZATVARAC                                                                                                    |                                                                | <b>Number To Nest</b><br>Dwg No.                                                                                                    |                                             |
|                                                                                                    |                                                                | <b>日*</b><br>$\bullet$ Production Part<br>Rev No.<br>Due Date<br>1. 9.2021.                                                                                                    |                                             |
|                                                                                                    |                                                                | Material<br>Ferro<br>Released for Manufacturing                                                                                                    |                                             |
|                                                                                                    |                                                                | $\overline{a}$<br>Customer<br>$\vee$<br>Material Standard                                                                                                    |                                             |
|                                                                                                    | Machine                                                        | Programmed By<br>Thickness<br>2,0000<br>$\sim$                                                                                                    |                                             |
|                                                                                                    | PrimaPower_Platino_P20L_20I ~                                  | 10<br>Priority (1-255)                                                                                                    |                                             |
|                                                                                                    |                                                                | Do Not Nest in Internal Contours   Common Cut Part<br>Mini Nests Support                                                                                                    |                                             |
|                                                                                                    |                                                                | Small Part<br>Filler Part                                                                                                    |                                             |
|                                                                                                    | <b>Calculated Values</b><br>261849.1194.                       | Part Data1<br>Part Data2                                                                                                    |                                             |
|                                                                                                    | Net Area<br>4.1110 kg<br>Net Weight                            | Part Data3<br>Part Data4                                                                                                    |                                             |
|                                                                                                    | 312900.0000<br><b>Rect Area</b>                                | Part Data5<br>Part Data6                                                                                                    |                                             |
|                                                                                                    | <b>Rect Weight</b><br>4.9125 kg<br>105.0000 mm<br>X Dimension  | Part Data7<br>Part DataB                                                                                                    |                                             |
|                                                                                                    | <b>Y</b> Dimension<br>2980.0000 mm                             |                                                                                                    |                                             |
|                                                                                                    | Part Path<br><b>Part Not Saved</b>                             | Part Data9<br>Part Data10                                                                                                    |                                             |
|                                                                                                    | 10377,4820<br>Cut Length<br><b>Cutting Time</b><br>00:03:53.33 | Part Data11<br>Part Data12                                                                                                    |                                             |
|                                                                                                    | No. Of Pierces 27                                              | Part Data13<br>Part Data14                                                                                                    |                                             |
|                                                                                                    |                                                                | Part Data15<br>Part Data16                                                                                                    |                                             |
|                                                                                                    | <b>User Values</b>                                             | Part Data17<br>Part Data18                                                                                                    |                                             |
|                                                                                                    | Actual Weight 0.0000                                           | <b>Remark</b>                                                                                                    |                                             |
|                                                                                                    |                                                                |                                                                                                    |                                             |
| $\mathbf{v}$                                                                                                    |                                                                |                                                                                                    |                                             |
|                                                                                                    |                                                                |                                                                                                    |                                             |
|                                                                                                    |                                                                |                                                                                                    |                                             |
|                                                                                                    |                                                                |                                                                                                    |                                             |
| Delete                                                                                                    |                                                                | X Cancel<br>Geometry<br>Edit<br>Save                                                                                                    |                                             |
| <no data="" display="" to=""></no>                                                                                                    |                                                                | Print <b>v</b><br>$\checkmark$ or                                                                                                    |                                             |
|                                                                                                    |                                                                |                                                                                                    |                                             |
|                                                                                                    |                                                                |                                                                                                    |                                             |
|                                                                                                    |                                                                |                                                                                                    |                                             |
| x=918.0252 y=106.1388                                                                                                    |                                                                |                                                                                                    |                                             |
| NDK-Server NDK-Server Metric Search<br>Select file to import                                                                                                    |                                                                |                                                                                                    |                                             |

Slika 34. Prikaz podataka pozicije

U ovom koraku su nam prikazani samo podaci pozicija. Tu samo pritisnemo ok osim u slučaju kaš što je sad. Pored *part data* imamo *Lead In/Lead Out*.

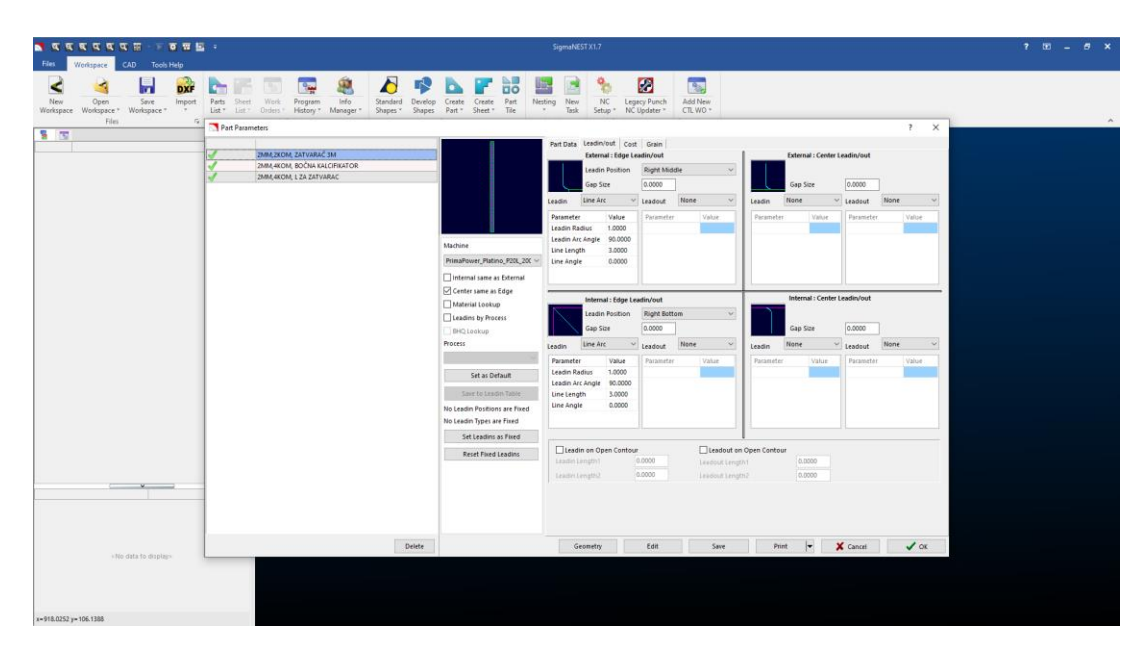

Slika 35. Podešavanje *Lead in/Lead out* parametara

 Nakon pritiska ok otvara nam se novi prozorčić u kojem podešavamo ulaz laserske zrake kod rezanja. Kod većine programa pritisnemo samo ok, no kod ovog slučaju moramo promijeniti da ulaz bude s gornje strane (po *defaultu* je on s desne strane) pošto su nam pozicije skoro 3000mm pa nema mjesta za ulaz.

|                                                                                                    | N KKKKKKH - BHE -           |                                                                                 |                                                   |                                       | SigmaNEST X1.7                                                                                                    |                                      | $7$ $\Box$ $ 8$ $\times$ |
|----------------------------------------------------------------------------------------------------|-----------------------------|---------------------------------------------------------------------------------|---------------------------------------------------|---------------------------------------|----------------------------------------------------------------------------------------------------|--------------------------------------|--------------------------|
| Files<br>Workspace                                                                                                    |                             | CAD Parts Part Detail Tools Help                                                |                                                   |                                       |                                                                                                    |                                      |                          |
| ĸ                                                                                                    | Ы<br><b>DXF</b>             | <b>Page</b>                                                                     | Ł<br>果                                            |                                       | Ø<br>$\mathbb{R}$<br>Ξõ                                                                                              |                                      |                          |
| New<br>Open<br>Workspace Workspace * Workspace *                                                                                                    | Save<br>Import              | Parts Sheet<br>Program<br>Work<br>List " List " Orders "<br>History * Manager * | Info<br>Standard<br>Develop<br>Shapes "<br>Shapes | Create<br>Create<br>Sheet "<br>Part " | Part<br>Nesting<br>New<br><b>NC</b><br>Legacy Punch<br>Add New<br>Tile<br>Task<br>CTL WO *<br>$\sim$<br>NC Updater " |                                      |                          |
| Files                                                                                                    |                             |                                                                                 |                                                   |                                       | Setup "                                                                                                    |                                      |                          |
| <b>S I</b>                                                                                                    |                             | Task Setup                                                                      |                                                   |                                       |                                                                                                    | $7 \times$                           |                          |
|                                                                                                    |                             | <b>D. Parts List III</b> Sheets List                                            |                                                   |                                       |                                                                                                    |                                      |                          |
| $\sim$<br>Ferro 2,0000 (3)                                                                                                    |                             | <b>Il Part Name</b>                                                             | <sup>77</sup> Material                            | Thickne Dw                            | <b>I</b> Part Name                                                                                                   | A Cty<br><b>City Nested Material</b> |                          |
| 2nm, 2kom, zatvarač 3m                                                                                                    |                             | e.                                                                              | Click here to define a filter                     | Đ                                     | Click here to define a filter                                                                                        |                                      |                          |
| 2nm, 4kom, Bočna kalcifikator                                                                                                    |                             | 2MM.4KOM, L ZA ZATVARAC                                                         | Ferro                                             | 2,0000                                | 2MM, 2KOM, ZATVARAČ 3M                                                                                               | 0 Ferro                              |                          |
| 2nm, 4kom, L za zatvarac                                                                                                    |                             | 2MM, 4KOM, BOČNA KALCIFIKATOR                                                   | Ferro                                             | Đ<br>2,0000                           | 2MM-4KOM, BOČNA KALCIFIKATOR                                                                                         | 0 Ferro                              |                          |
|                                                                                                    |                             | 2MM.2KOM, ZATVARAČ 3M                                                           | Ferro                                             | 2,0000                                | 2MML4KOM, LZA ZATVARAC                                                                                               | 0 Ferro                              |                          |
|                                                                                                    |                             |                                                                                 |                                                   | G                                     |                                                                                                    |                                      |                          |
|                                                                                                    |                             |                                                                                 |                                                   | 高                                     |                                                                                                    |                                      |                          |
|                                                                                                    |                             |                                                                                 |                                                   |                                       |                                                                                                    |                                      |                          |
|                                                                                                    |                             |                                                                                 |                                                   |                                       |                                                                                                    |                                      |                          |
|                                                                                                    |                             |                                                                                 |                                                   |                                       |                                                                                                    |                                      |                          |
|                                                                                                    |                             |                                                                                 |                                                   |                                       |                                                                                                    |                                      |                          |
|                                                                                                    |                             |                                                                                 |                                                   |                                       |                                                                                                    |                                      |                          |
|                                                                                                    |                             |                                                                                 |                                                   |                                       |                                                                                                    |                                      |                          |
|                                                                                                    |                             |                                                                                 |                                                   |                                       |                                                                                                    |                                      |                          |
|                                                                                                    |                             |                                                                                 |                                                   |                                       |                                                                                                    | <b>Task Name</b><br>T3282            |                          |
|                                                                                                    |                             |                                                                                 |                                                   |                                       |                                                                                                    |                                      |                          |
|                                                                                                    |                             |                                                                                 |                                                   |                                       |                                                                                                    | Batch                                |                          |
|                                                                                                    |                             |                                                                                 |                                                   |                                       |                                                                                                    |                                      |                          |
|                                                                                                    |                             |                                                                                 |                                                   |                                       |                                                                                                    |                                      |                          |
|                                                                                                    |                             |                                                                                 |                                                   |                                       |                                                                                                    |                                      |                          |
|                                                                                                    |                             |                                                                                 |                                                   |                                       |                                                                                                    | Combine WO Parts with Same Part      |                          |
|                                                                                                    |                             |                                                                                 |                                                   |                                       |                                                                                                    |                                      |                          |
|                                                                                                    |                             |                                                                                 |                                                   |                                       |                                                                                                    | Show Only Invalid Parts              |                          |
|                                                                                                    |                             |                                                                                 |                                                   |                                       |                                                                                                    |                                      |                          |
|                                                                                                    |                             |                                                                                 |                                                   |                                       |                                                                                                    |                                      |                          |
|                                                                                                    |                             |                                                                                 |                                                   |                                       |                                                                                                    | Pre-nest                             |                          |
|                                                                                                    |                             |                                                                                 |                                                   |                                       |                                                                                                    |                                      |                          |
|                                                                                                    |                             |                                                                                 |                                                   |                                       |                                                                                                    | <b>Task Notes</b>                    |                          |
|                                                                                                    |                             |                                                                                 |                                                   |                                       |                                                                                                    |                                      |                          |
|                                                                                                    |                             |                                                                                 |                                                   |                                       |                                                                                                    |                                      |                          |
|                                                                                                    |                             |                                                                                 |                                                   |                                       |                                                                                                    |                                      |                          |
|                                                                                                    |                             |                                                                                 |                                                   |                                       |                                                                                                    |                                      |                          |
|                                                                                                    |                             |                                                                                 |                                                   |                                       |                                                                                                    |                                      |                          |
|                                                                                                    |                             |                                                                                 |                                                   |                                       |                                                                                                    |                                      |                          |
|                                                                                                    |                             |                                                                                 |                                                   |                                       |                                                                                                    |                                      |                          |
|                                                                                                    | 2mm, 2kom, 2at              | $\left\langle \cdot \right\rangle$                                              |                                                   | $\rightarrow$                         | $\vert \epsilon \vert$                                                                                               |                                      |                          |
|                                                                                                    |                             | Workspace                                                                       |                                                   | Task                                  |                                                                                                    |                                      |                          |
|                                                                                                    |                             |                                                                                 |                                                   |                                       |                                                                                                    |                                      |                          |
|                                                                                                    | 1/9/2021/                   | <b>BOM List</b><br>e.<br>Part List<br>D.                                        | <b>Work Orders</b>                                | Sheet List                            | Edit<br>Task Parameters                                                                                              | X Cancel<br>$\checkmark$ or          |                          |
|                                                                                                    | Ferro                       |                                                                                 |                                                   |                                       |                                                                                                    |                                      |                          |
|                                                                                                    | 2                           | Number of Parts 3                                                               | Number of Selected Parts 3                        |                                       |                                                                                                    |                                      |                          |
|                                                                                                    | $\vert$ 2                   |                                                                                 |                                                   |                                       |                                                                                                    |                                      |                          |
|                                                                                                    | 105.0000 mm                 |                                                                                 |                                                   |                                       |                                                                                                    |                                      |                          |
|                                                                                                    | 2980.0000 mm                |                                                                                 |                                                   |                                       |                                                                                                    |                                      |                          |
|                                                                                                    | 261849.1194 mm <sup>2</sup> |                                                                                 |                                                   |                                       |                                                                                                    |                                      |                          |
| Total Workspace parts: 3<br>Name<br>Revision No.<br>Work Order No.<br>Due Date<br><b>Material</b><br>Thickness<br>Quantity<br>Part Length<br>Part Width<br>Net Area<br><b>Net Weight</b><br>x=918.0252 y=106.1388 | 4.1110 kg                   |                                                                                 |                                                   |                                       |                                                                                                    |                                      |                          |

Slika 36. Postavljanje zadatka

Pod *New Task* koja se nalazi u sučelju za odabir pritisnemo duple strelice i program sve pozicije ubaci u sustav. Nakon toga pritisnemo ok.

| . <b>NAKAKAR . PER .</b>                                                                                                    | [T3282] - SigmaNEST X1.7                                                                                                    | $7 \times -7$                                                                                                    |
|----------------------------------------------------------------------------------------------------|----------------------------------------------------------------------------------------------------|----------------------------------------------------------------------------------------------------|
| <b>Files</b><br>Workspace CAD<br>Nesting NC Nesting Detail Parts Part Detail Tools Help<br>Nesting                                                                                                    |                                                                                                    |                                                                                                    |
| Auto<br>Modify<br>Report<br>Get<br>Move<br>Parameters<br>Replace<br>$\overline{a}$<br>Copy Bump<br>Nest<br>Task<br>Sheet<br>Part<br>$\sim$<br>Line<br>Nest                                                                                                    | 24H<br>R<br><b>D</b> ⊙<br>tz, ts,<br>$\triangle$<br>Verify Process<br>Move<br>X-Form<br>Mirror<br>Common Snap Reposition<br>Static<br>Mirror<br>Dynamic<br>Check<br>Remove<br>e - Parts -<br>222<br>Nest -<br>Leadin *<br>$\sim$<br>$\sim$<br>Layout *<br>Array *<br>Interference<br>Manual Nest<br>X-Form - Nest<br>Leadins<br>Verify - Nest                                                                                                    | <b>Part Name</b>                                                                                                    |
| 9 E<br>≺<br>Ferro 2.0000 (3)<br>$x = 12$<br>T3282<br>量 Layout1 (3000 X 1500) (0)<br>建 Layout2 (3000 X 1500) (0)<br>Layout3 (3000 X 1500) (0)<br>量 Layout4 (3000 X 1500) (0)<br>■ Layout5 (3000 X 1500) (0)<br><b>■ Layout6 (3000 X 1500) (0)</b><br>■ Layout7 (3000 X 1500) (0)<br>量 Layout8 (3000 X 1500) (0)<br>量 Layout9 (3000 X 1500) (0)<br>■ Layout10 [3000 X 1500] (0)<br>量 Layout11 (3000 X 1500) (5)<br>量 Layout12 (3000 X 1500) (3)<br>를 Leyout13 [3000 X 1500] (3)<br>■ Layout14 [3000 X 1500] (3)<br>量 Layout15 [3000 X 1500] (0)<br>■ Layout16 [3000 X 1500] (3)<br>■ Layout17 (3000 X 1500) (0)<br>量 Layout18 [3000 X 1500] (S)<br>量 Layout19 [3000 X 1500] (0)<br>■ Layout20 [3000 X 1500] (3)<br>Total Workspace parts: 3<br>Sheet Name<br>Material<br>Ferro<br>Thickness<br>$\vert$ 2<br>3000<br>Length<br>1500<br>Width<br>No. of Repeats<br><b>Stack Quantity</b><br>l.<br>Scrap %<br>In.<br>Plate Used %<br>in<br>Length Used<br>la | Task Parameters (PrimaPower_Platino_P20L_2000W)<br>$\times$<br>$\overline{\cdot}$<br>Parameters Advanced Reposition<br>PrimaPower_Platino_P20L_2000W ~<br>Machine Reference<br>Machine<br><b>Bottom Left</b><br>Sheet Parameters<br><b>Process Settings</b><br>Femo<br>Material<br><b>El Change Process 0</b><br>$\mathcal{A}$<br>O <sub>2</sub><br>Gas<br>Material Standard<br>$\sim$<br>$\overline{\mathbf{S}}$<br>Lente<br>Thickness<br>2,0000<br>3000,0000<br>Length<br>1500,0000<br>Width<br>231<br><b>Number of Sheets</b><br><b>Primary Options:</b><br><b>Supporting Options</b><br>U Priority<br>Number of Tries<br><b>Auto Nesting Type</b><br>User2<br>Repeat Duplicate<br>4.0000<br>Strategy<br><b>Part Clearance</b><br>Use Static Nests<br>4.0000<br><b>Edge Distance</b><br><b>Lookahead Factor</b><br>$\overline{z}$<br>$\mathbf{v}$<br>۰<br>Allow Part Overrun<br><b>Nest Reference</b><br><b>Check Leadins</b><br>Same as Reference<br>Check Leadins ~<br>Next Beyels<br>Part Order (Primary)<br><b>Check Pre Pierce</b><br>Gross Area<br>No<br>Pre Pierce Diameter 1.2000 Min Shear Strip 0.0000<br>Part Order (Secondary)<br>Gross Area<br>Common Cut<br>Multi Torch Settings<br>Off<br>Torch Spacing 0.0000 0<br><b>Common Cut Nesting</b><br>Number of Torches  1<br>$\sim$<br>☑<br>Common Cut Kerf Lookup<br>0.0000<br>Min Torch Distance<br>0.2000<br>Common Cut Kerf Diameter<br>Torch Setting<br>Manual<br><b>Clamp Options</b><br><b>Torch Priority</b><br>Parts<br>Nest Clamp Options<br>Under all damps<br>Set as Default<br>X Cancel<br>$\checkmark$ or | Quantity<br>Work Order No.<br>2mm.4kom, L za zatvarac<br>O of 4<br>2mm,4kom, Bočna kalcifikator<br>$0$ of $4$<br>2mm 2kom, zatvarač 3m<br>$0$ of $2$ |
| x=918.0252 y=106.1388                                                                                                    |                                                                                                    |                                                                                                    |
| NDK-Server NDK-Server PrimaPower_Platino_P20L_2000W Metric Search<br>Select Nesting menu option                                                                                                    |                                                                                                    | Layout 1 of 20 <b>0 0 0 0 0 0 0</b>                                                                                                    |

Slika 37. Odabir parametara

U ovom koraku odabiremo veličinu lima kojeg imamo, Kad koristimo novi lim uzimamo 3000x1500 no u većini slučajeva možemo odabrati i takozvani "otpad" koji dobijemo kad režemo neki lim, a ne iskoristimo ga cijelog. Isto tako veoma bitno je *Part Clearance* postaviti na 4 za limove debljine do 5 mm, a za limove iznad 5mm postavljamo 8mm. Taj parametar određuje koji će biti razmak između pozicija na ploči. Većim razmakom smanjujemo grijanje lima. Nakon postavljanja pritisnemo ok.

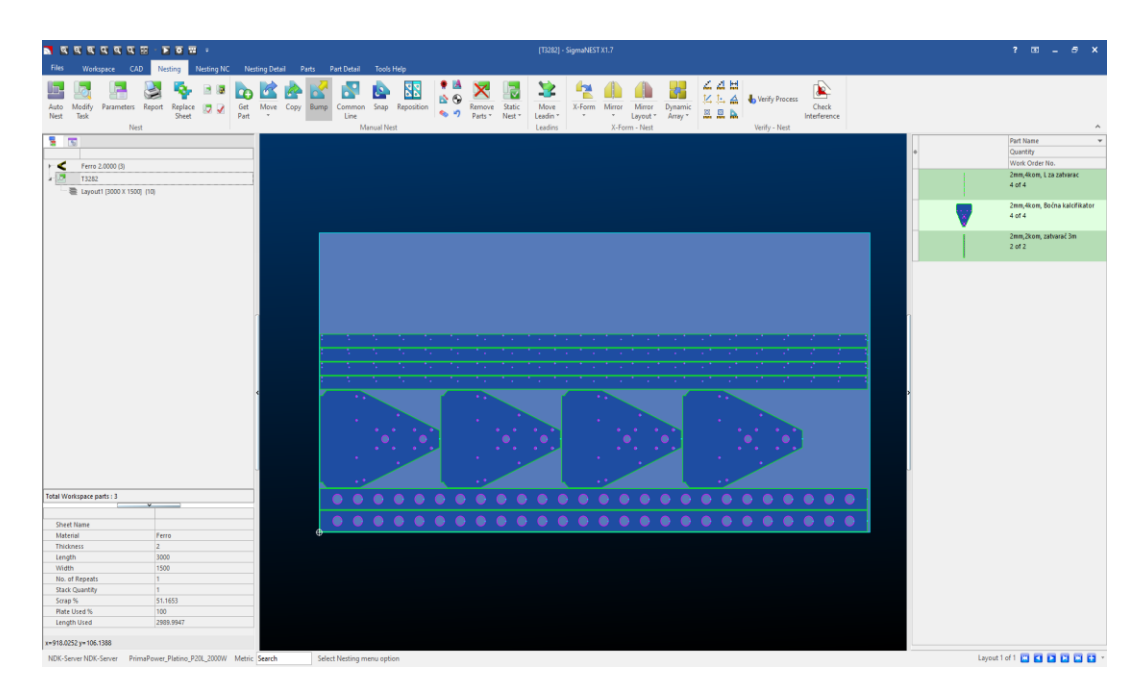

Slika 38. Prikaz automatskog postavljanja pozicija na lim

Pritiskom *AutoNest* program nam sam poslaže poziciju na lim. Naravno mi možemo po želji pomicati limove ručno kako nam odgovara. U većini slučajeva on optimizira postavljanje no nekad je bolje da sami posložimo. Nakon ovog koraka bitno je postaviti putanju.

| Files<br>Workspace CAD Nesting<br>Nesting NC<br>Nesting Detail Parts Part Detail Tools Help<br>Reposition Vaporizing<br>5 Thermal Locks - see Move Point<br><b>Il</b> Manual Height Sense<br>國<br>고고트<br>ь<br>$^{+}$<br><b>Jo Verify Process</b><br><b>Reorder</b><br>l۵<br>ਲ<br>$\circ$<br>$ 0 \rangle$<br>▷<br>- 9<br>"NC<br>टरा<br>愿<br>tz fel<br>Part Removal A Align Auto Mark<br>X Remove Point % Manual NC Removal<br>Toggle Flame<br>⊿<br>Part<br>Cut<br>Clear<br>Post<br>Pierce<br>NC.<br>Crop<br>Auto<br>Manual<br>Common<br>Auto<br>Pierce Filets<br>Tabbing<br>Part Corner<br>Remnant<br>Check Interference<br>$\bullet$ Profile Destruct<br>뵤<br>屏<br>Pre-Pierce 1- Apply to Same<br>Move Insert<br>Move Leadin - To Reverse NC Cut Direction<br>且<br><b>NC</b><br>NC *<br>Bridge * Avoid * Zone<br>$NC -$<br>$\sim$<br>$\;$<br>Cut.<br>Chain<br>$-$<br>$\mathbf{v}$<br>Loops *<br>$\sim$<br>Sheet *<br>Scrap <sup>*</sup><br>Motion Optimization<br>Nesting NC<br>Remnant<br>Verify - Nest<br>$\hat{\phantom{a}}$<br>Auto NC [PrimaPower_Platino_P20L_2000W]<br>$\overline{?}$<br>$\times$<br>5 10<br>Part Name<br>$\overline{\phantom{a}}$<br>Quantity<br>General<br><b>Ine-Pierce</b><br>Assign Tools to Contours<br>Werk Order No.<br>⋖<br>Ferro 2,0000 (3)<br>Auto Drill<br>Auto Sert<br>Auto Interference<br>Parameters<br>2mm.4kom, Lza zatvarac<br>м<br>$_{\rm m}$<br>T3282<br>Auto Punching<br>Auto Part Removal<br>Single cut NCSlots<br>$4$ of $4$<br>■ Layout1 (3000 X 1500) (10)<br>Auto RAS<br>Auto Reposition<br>Check for Floating Scrap<br><b>Ch</b> Advanced NC<br>2mm,4kom, Bočna kalcifikator<br><b>Profile Destruct</b><br>None<br>Vagorizing<br>$4$ of $4$<br>All Contours<br>Contours<br>Vaporize Marking<br>Crop Sheet<br>2mm.2kom. zatvarač 3m<br>$2$ of $2$<br><b>Remnant Marking</b><br>400.0000<br>Max Head-down Length<br>Part Avoidance<br><b>Part Avoidance</b><br>0,0000<br>Clearance Diameter<br>Common Cut<br>C Check Part Avoidance<br>Max Traverse in Cut Feature<br>0.0000<br>Multi Drop Cutting<br>Move Dynamic Leadins<br>Move Only Internal Leadins 5nap to Endpoints<br>Move Dynamic/Fixed Leadins<br>Auto Tabbing<br>Avoid Internal Corner Leadins   Move Around Hazards<br>Apply to Internals Only<br><b>Tab Definition</b><br>Leadout Type<br>Leadin Type<br>Edge No-NC<br>Do Height Sensing<br>Router<br>Edge Tolerance<br>0.0000<br>None<br>None<br>Multi Pass<br>0.0000<br><b>Edge Distance</b><br>0.0000<br>0.0000<br>0.0000<br>0.0000<br>Wateriet<br>Pierce Zone Compensation<br>Auto Bridge<br>Auto Leadin Bridge<br>Common Line Punching<br><b>Bridge Gap</b><br>0.1000<br>Internal Contours<br>External Contours<br><b>NC Fillets</b><br>Max Bridge Length 1,0000<br>Radius<br>Feedrate %<br><b>IPierce</b><br>Auto Chain<br>Maximum Length<br>0.0000<br>Total Workspace parts: 3<br>$\bullet$ $\bullet$<br>$\bullet$ $\bullet$<br><b>Sheet Name</b><br>Material<br>Ferro<br>Thickness<br>lэ.<br>3000<br>Length<br>1500<br>Width<br>Set as Default<br>X Cancel<br>$\checkmark$ or<br>No. of Repeats<br>Is.<br>h.<br><b>Stack Quantity</b><br>51.1653<br>Scrap %<br>100<br>Plate Used %<br>2989.9947<br>Length Used<br>x=918.0252 y=106.1388<br>Leyout 1 of 1 0 0 0 0 0 0<br>NDK-Server NDK-Server PrimaPower_Platino_P20L_2000W Metric Search<br>Select Nesting NC menu option | <b>. <b>THE THE THE THE .</b></b> | [T3282] - SigmaNEST X1.7 | $7 \times - 5 \times$ |
|----------------------------------------------------------------------------------------------------|-----------------------------------|--------------------------|-----------------------|
|                                                                                                    |                                   |                          |                       |
|                                                                                                    |                                   |                          |                       |
|                                                                                                    |                                   |                          |                       |
|                                                                                                    |                                   |                          |                       |
|                                                                                                    |                                   |                          |                       |

Slika 39. Podešavanje parametara za NC program

Pritiskom na *Nesting NC* te zatim *Auto NC* pokrećemo postavljanje putanje. Pod *Advanced NC* bitno je staviti kvačicu pored *Part Avoidance* što u prijevodu znači da se pridaje pozornost tome da se pozicije na sudare prilikom rezanja.

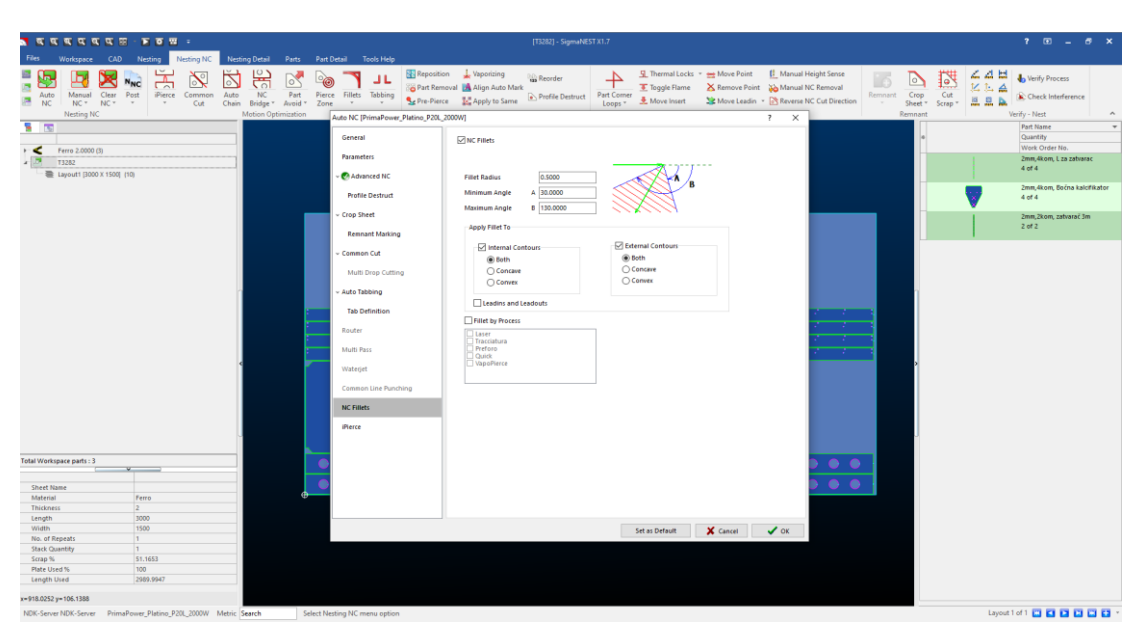

Slika 40. Postavljanje radijusa zaobljenja oštrih rubova

Nakon postavljanja *Advanced NC* u izborniku imamo i *NC Fillets*. Isto tako označimo kvačicom što znači da će se ulaz u poziciju odvijati po radijusu, a taj radijus sami odabiremo. U praksi od 0.5 do 2. Nakon toga pritisnemo ok.

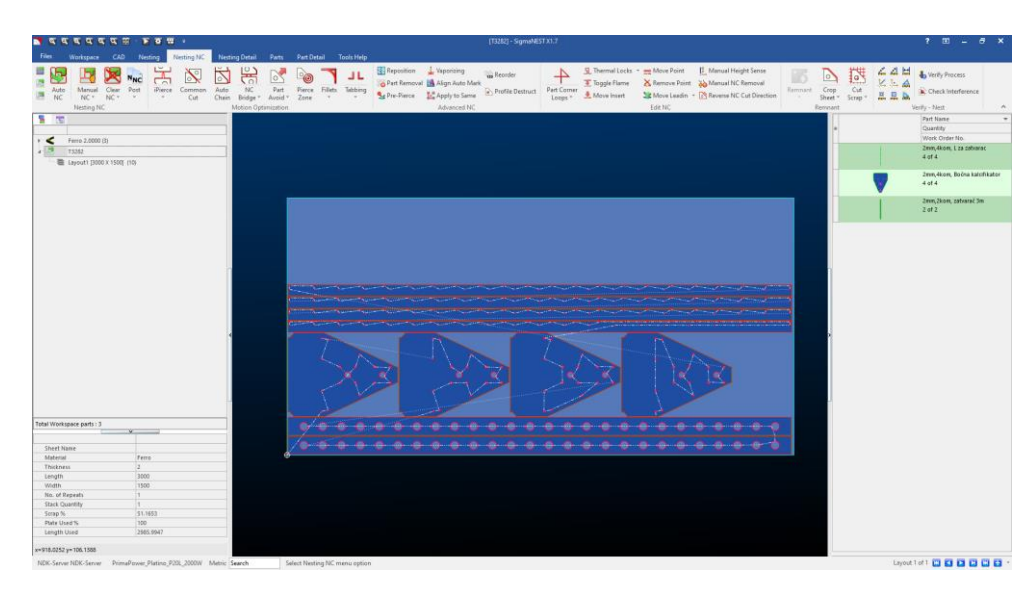

Slika 41. Prikaz putanje lasera

Program sam generira putanju lasera koja je prikazana na slici iznad. Vidljivo je da laser uvijek prvo reže rupe a tek onda vanjske dijelove komada. Ta funkcija je automatski postavljena u programu. Isto tako vidimo ulaze u komade koje smo definirali u ranijoj fazi. Nakon kreiranje putanje moramo kreirati program razumljiv CNC uređaju. Pritiskom na *NC post* otvara nam se sučelje u kojem upisujemo naziv programa. Naziv programa uvijek počinjemo s debljinom lima tako da operater na CNC stroju zna što mora rezati. Nastavljamo s materijalom te nazivom pozicija. U materijal svrstavamo S235, inox, pocinčani lim te aluminizirani i pocinčani lim(FAL). Primjer imenovanja može glasiti ovako: 2mm, S235, 1 kom, Plašt. Na sljedećoj slici prikazan je postupak imenovanja datoteke.

| <b>MARAZZA</b><br>$ \overline{P}$ $\overline{Q}$ $\overline{M}$ $\overline{z}$                                                                                            |                                                                                                    | [T3282] - SigmaNEST X1.7                                                                                                    |                                                                                                    | $7 - 7 - 7 \times$                                                                                                    |
|----------------------------------------------------------------------------------------------------|----------------------------------------------------------------------------------------------------|----------------------------------------------------------------------------------------------------|----------------------------------------------------------------------------------------------------|----------------------------------------------------------------------------------------------------|
| Filing<br>CAD.<br>Nesting NC<br>Nesting<br><b>Workspace</b>                                                                                                    | Nesting Detail - Parts - Part Detail - Tools Help                                                                                    |                                                                                                    |                                                                                                    |                                                                                                    |
| 國<br>Ь<br>"NC<br>त्रां<br>⊵<br>ø<br>Auto<br>Clear<br>Post<br>Marxall<br><b>iPiceco</b><br>Coramon<br>區<br>NC<br>$NC = NC$<br>$\sim$<br>$\sim$<br>Cut<br><b>Nesting NC</b> | ਨ<br>O,<br>NC<br>Part<br>Auto<br>Filids Tabbing<br>Ріеке<br>Chain Eridge -<br>Zone<br>Aroid -<br>Metion Optimization                 | Reposition Vaporizing<br><b>Vill Recenter</b><br>Bat Removal A Align Auto Mark<br>$\rightarrow$ Profile Destruct<br><b>Bu Pre-Pierce</b><br><b>SA Apply to Same</b><br>Advanced NC                                                                                 | 5 Thermal Locks v em Move Point<br>E. Manual Height Sense<br>$\rightarrow$<br>Toggle Flame<br>S Remove Point No Manual NC Removal<br><b>Part Corner</b><br>22 Move Leadin - 23 Reverse NC Cut Direction<br>A Move Insert<br>Loops -<br>Edit NC | ᇎᆆᄇ<br><b>Color Services</b><br>$\circ$<br>Į9<br>1. I.<br>Δ<br>Cut<br>Remnant<br>Crop<br>Check Interference<br>E.<br>$Since -\frac{1}{2}Scrap -RemnantVerly - Nest$ |
| 8 <sub>1</sub><br>$\epsilon$<br>Fema 2.0000 (3)<br>73202<br>= Layout1 (3000 X 1500) (10)                                                                                  | <b>N</b> Post                                                                                                    |                                                                                                    | <b>T</b><br>$\times$                                                                                                    | Port Name<br>Quenter<br>Work Order No.<br>2nm, 4kom, 1 za zatiarac<br>4 of 4<br>2nm, 6com, Boirra kalcfikator<br>$4$ of $4$                                         |
|                                                                                                    | Machine<br><b>Post</b><br><b>NC Feth</b>                                                                                             | PrimaFower_Platina_P20L_2000W<br>C\Users\Public\Documents\SND\TA\POST\SAMPLES\PrimaPower_Fatine_F20L_2000W.pst<br>WNDK-CRAP-Titehnologija/S/GMANEST NCL<br>Technology file name CAUsers Public Documents SAIDATA POST SAMPLES PrimaPower Platine, P201-2000Wmm.lec |                                                                                                    | 2nm, 2kom, zahranač 3m<br>$2$ of $2$                                                                                                    |
|                                                                                                    | Leyout Program Name<br>2nn, Ikon, raidfiletof<br>Sine e-Reports<br><b>Reset Program Numbers</b><br><b>Enter Start Program Number</b> | T Cutting Time Status<br>Reset<br>Show Post Warnings                                                                                                    | <b>NC File</b><br>NO File<br><b>Sheet Name</b><br>SNDK-QNAP-INtehnologiasSISR<br>Edit Task Notes                                                                                                    |                                                                                                    |
| Total Workspace parts : 3                                                                                                    |                                                                                                    |                                                                                                    | X Cancel<br>$\sqrt{\sqrt{2}}$ Post All                                                                                                    |                                                                                                    |
| <b>Cheet Manue</b>                                                                                                    |                                                                                                    |                                                                                                    |                                                                                                    |                                                                                                    |
| Fero.<br>Material                                                                                                    |                                                                                                    |                                                                                                    |                                                                                                    |                                                                                                    |
| Thickness<br>$\overline{2}$                                                                                                    |                                                                                                    |                                                                                                    |                                                                                                    |                                                                                                    |
| 1000<br>Length                                                                                                    |                                                                                                    |                                                                                                    |                                                                                                    |                                                                                                    |
| 1500<br>Width                                                                                                    |                                                                                                    |                                                                                                    |                                                                                                    |                                                                                                    |
| h.<br>No. of Repeats                                                                                                    |                                                                                                    |                                                                                                    |                                                                                                    |                                                                                                    |
| <b>Stack Quantity</b><br>$\mathbf{r}$                                                                                                    |                                                                                                    |                                                                                                    |                                                                                                    |                                                                                                    |
| 51.1653<br>Strep %<br>Plate Used %<br>100                                                                                                    |                                                                                                    |                                                                                                    |                                                                                                    |                                                                                                    |
| 2905.9947<br>Length Used                                                                                                    |                                                                                                    |                                                                                                    |                                                                                                    |                                                                                                    |
|                                                                                                    |                                                                                                    |                                                                                                    |                                                                                                    |                                                                                                    |
| x=918.0252 y=106.1388<br>NDK-Server NDK-Server - PrimaPower Plating P20L 2000W - Metric Search                                                                            | Select Nesting NC menu gotion                                                                                                    |                                                                                                    |                                                                                                    | <b>Gentlett @ @ @ @ @ @</b>                                                                                                    |

Slika 42. Imenovanje datoteke

Pritiskom na *Post all* otvara nam se završno sučelje u kojem podešavamo parametar *Mjerenje table*. Laserski uređaj ima automatsku izmjenu limova te se dešava da lim nije uvijek u idealnoj poziciji na radnom stolu. Postavljanjem parametra *Mjerenje table* u *DA* zanemaruje se nepravilan položaj lima zbog toga jer će prije rezanja sam uređaj pronaći 3 krajnje točke lima te prema njima odrediti položaj. *Mjerenje table* uključujemo uvijek kad stavljamo cijelu dimenziju lima, dakle 3000 x 1500 mm. Kad postavimo parametar *Mjerenje table* u *NE* operater na CNC uređaju mora sam postaviti krajnje točke lima te taj slučaj koristimo kad ne režemo cijele limove. Na sljedećoj slici prikazan je odabir parametra *Mjerenje table*.

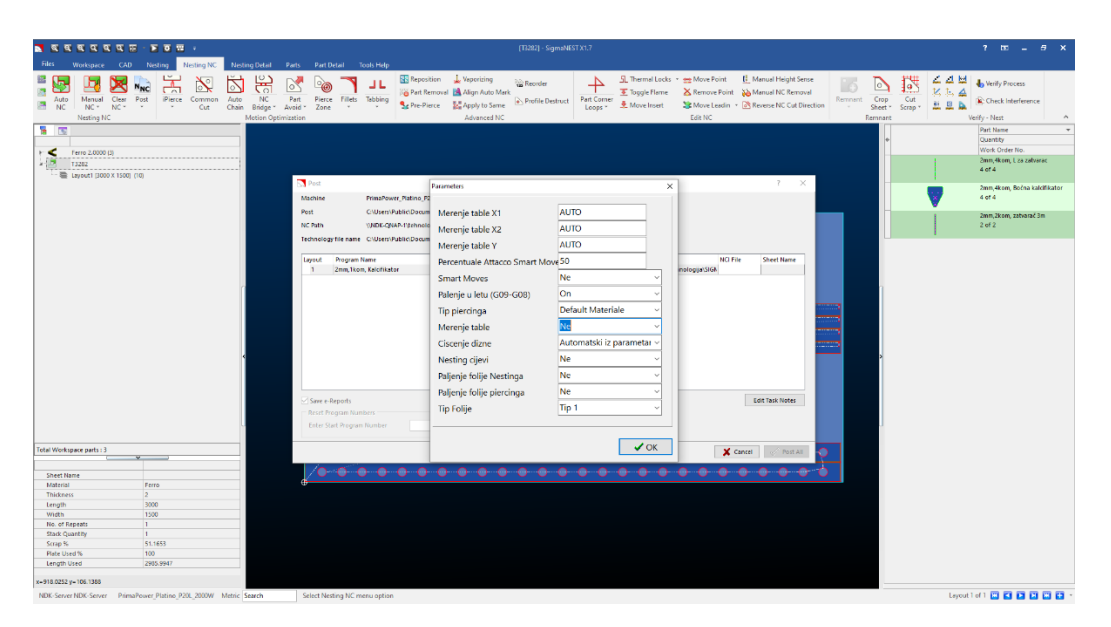

Slika 43. Parametar *Mjerenje table*

U početnoj fazi konstruiranja obratila se pozornost na maksimalnu iskoristivost limova. Standardna dimenzija limova te dimenzija koju laserski uređaj može rezati je 3000 x 1500 mm. Konstruiranjem plašta unutar tih gabarita postigla se maksimalna iskoristivost lima te najmanje otpada. Cilj je težiti što manjem otpadu te vrlo često konstruktorskim rješenjima možemo pridonijeti tome. Na sljedećoj slici prikazan je plašt postavljen na lim dimenzija 3000 x 1500 mm.

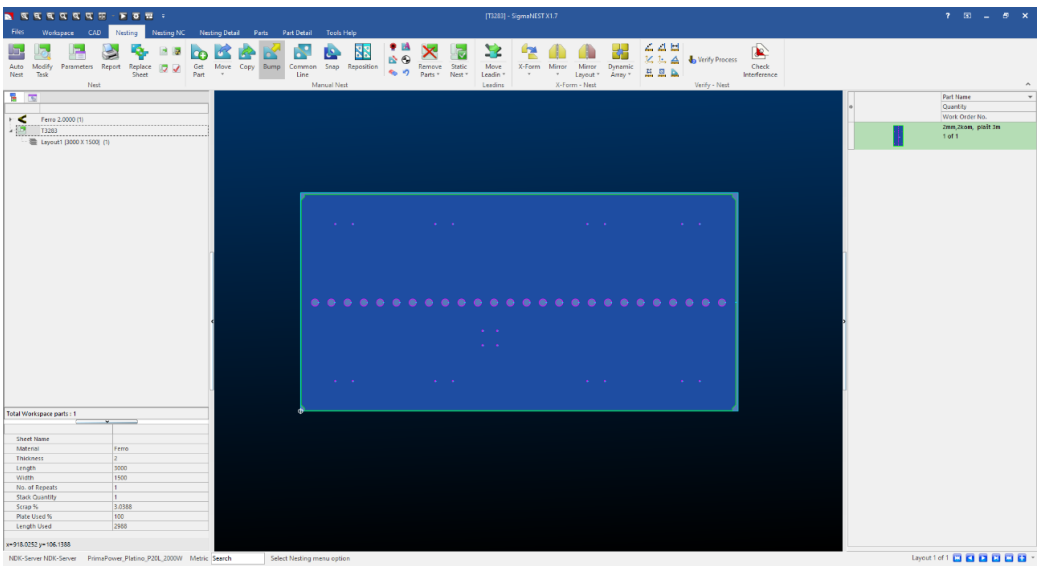

Slika 44. Primjer dobre iskoristivosti table

### **4.8. Praćenje i vođenje projekta kroz proizvodnu halu**

U ovome dijelu će ujedno biti prikazan i objašnjen sami pogon tvrtke NDK d.o.o. pošto u izradi kalcifikatora sudjeluju svi strojevi iz pogona. Nakon izrade nacrta, pripreme dxf-ova, programiranja lasera, proizvod je spreman za lansiranje.

Nakon programiranja program učitavamo u softversku jedinicu lasera te ga on prepoznaje. Laserski uređaj je prikazan na sljedećoj slici. Nakon svake faze proizvodnje provodi se kontrola kvalitete. Takvim pristupom jamčimo funkcionalnost, sigurnost te završnu kvalitetu.

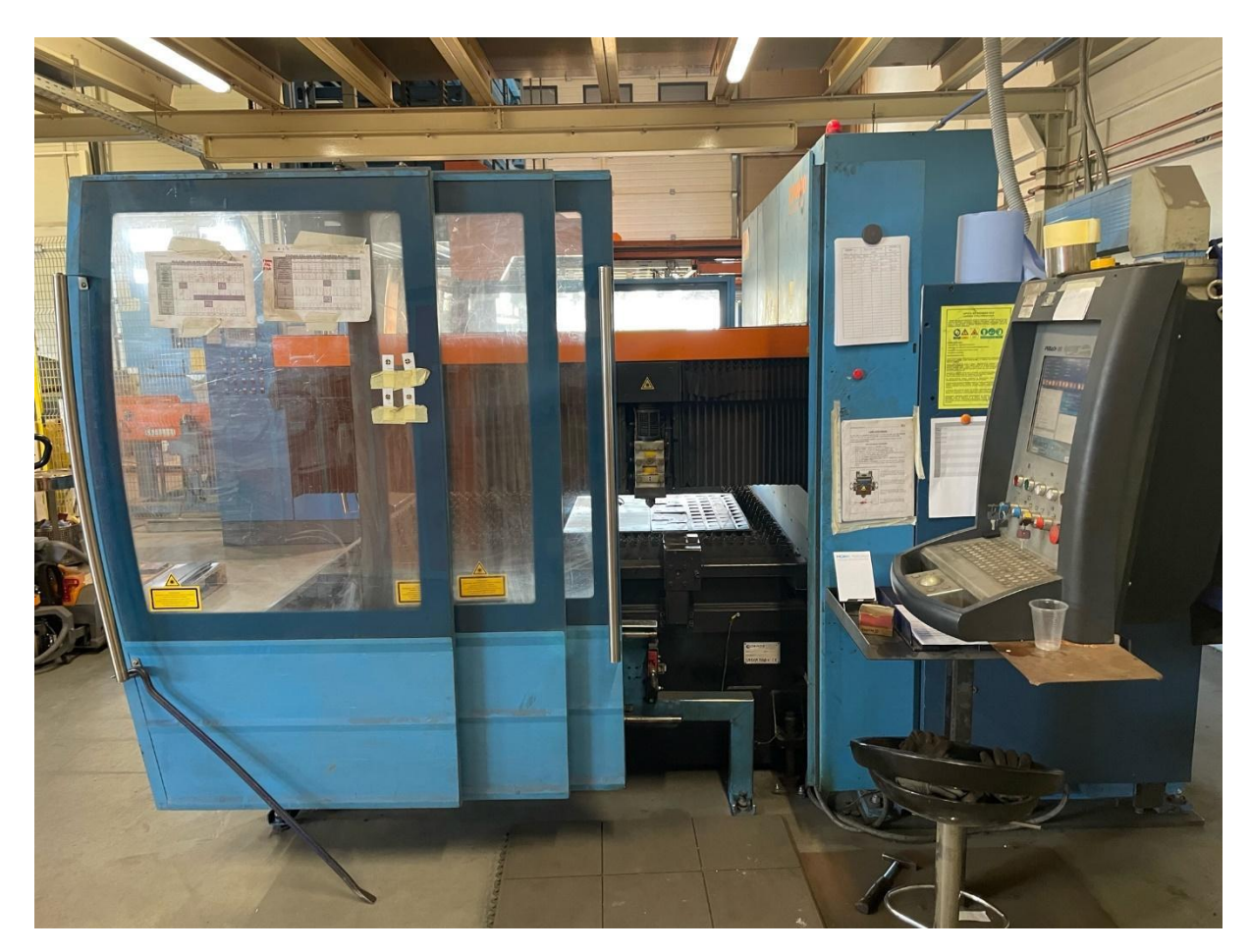

Slika 45. Laser - Convergent CP4000

Nakon rezanja provodi se brzinska kontrola pozicija. Vrlo rijetko se događa da laser ne izreže pravilno. Najčešća provjera je broj komada pozicije. Ponekad zbog premalih komada pozicije padaju u donji spremnik pa tom kontrolom vrlo brzo pronalazimo grešku. Prostor za provjeru prikazan je na sljedećoj slici.

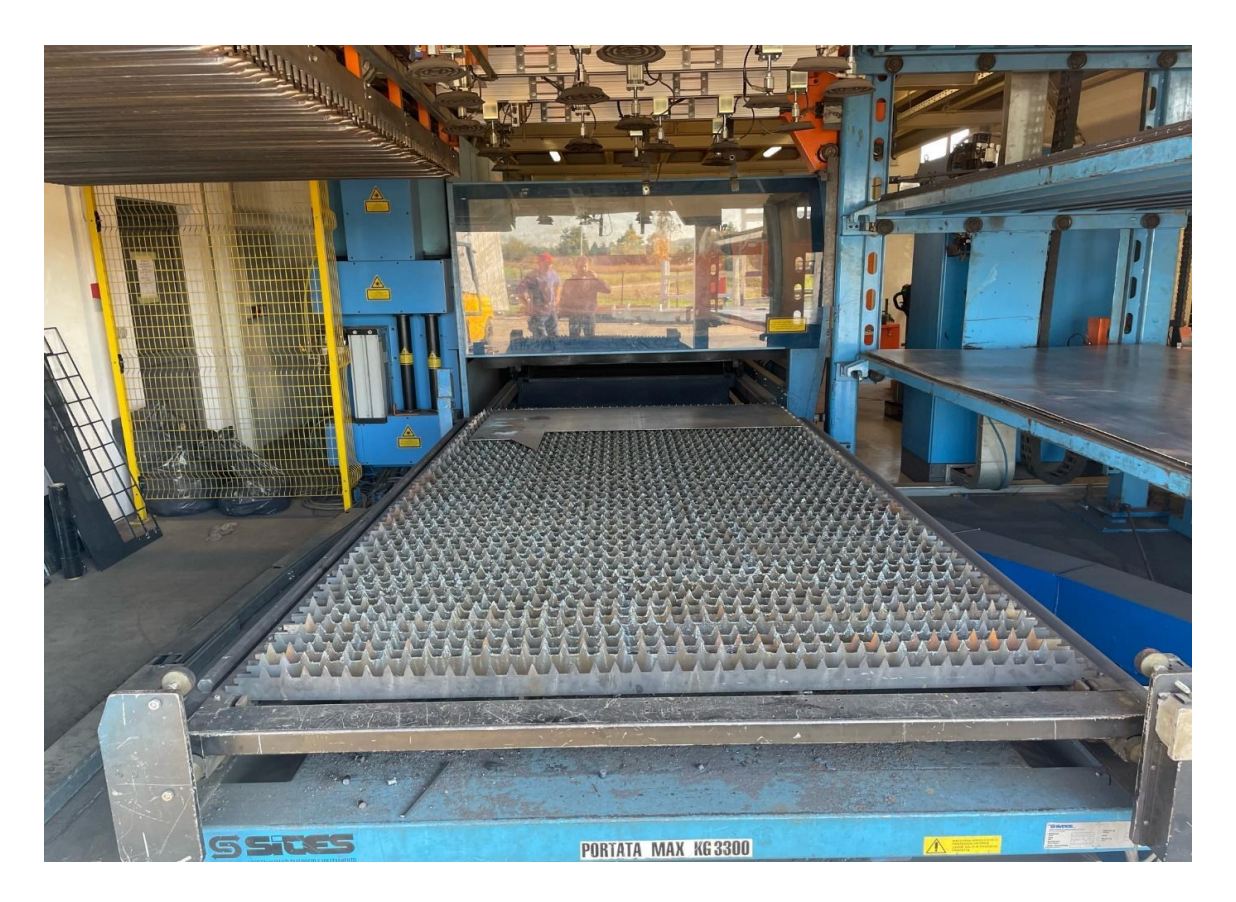

Slika 46. Mjesto za zamjenu komada i provjeru pozicija

Nakon provjere pozicija lanser proizvodnje prema uputama raspodjeljuje komade po proizvodnom pogonu prema potrebama svake pozicije. Kod kalcifikatora najbitniji uređaj uz laser je apkant preša. Apkant preša je prikazana u sljedećem koraku. Vrlo bitan faktor kod savijanja je K – faktor kojega smo preko mjerenja odredili za svaku debljinu tako da razvijene mjere uvijek odgovaraju stvarnim mjerama te izboru alata i prizme.

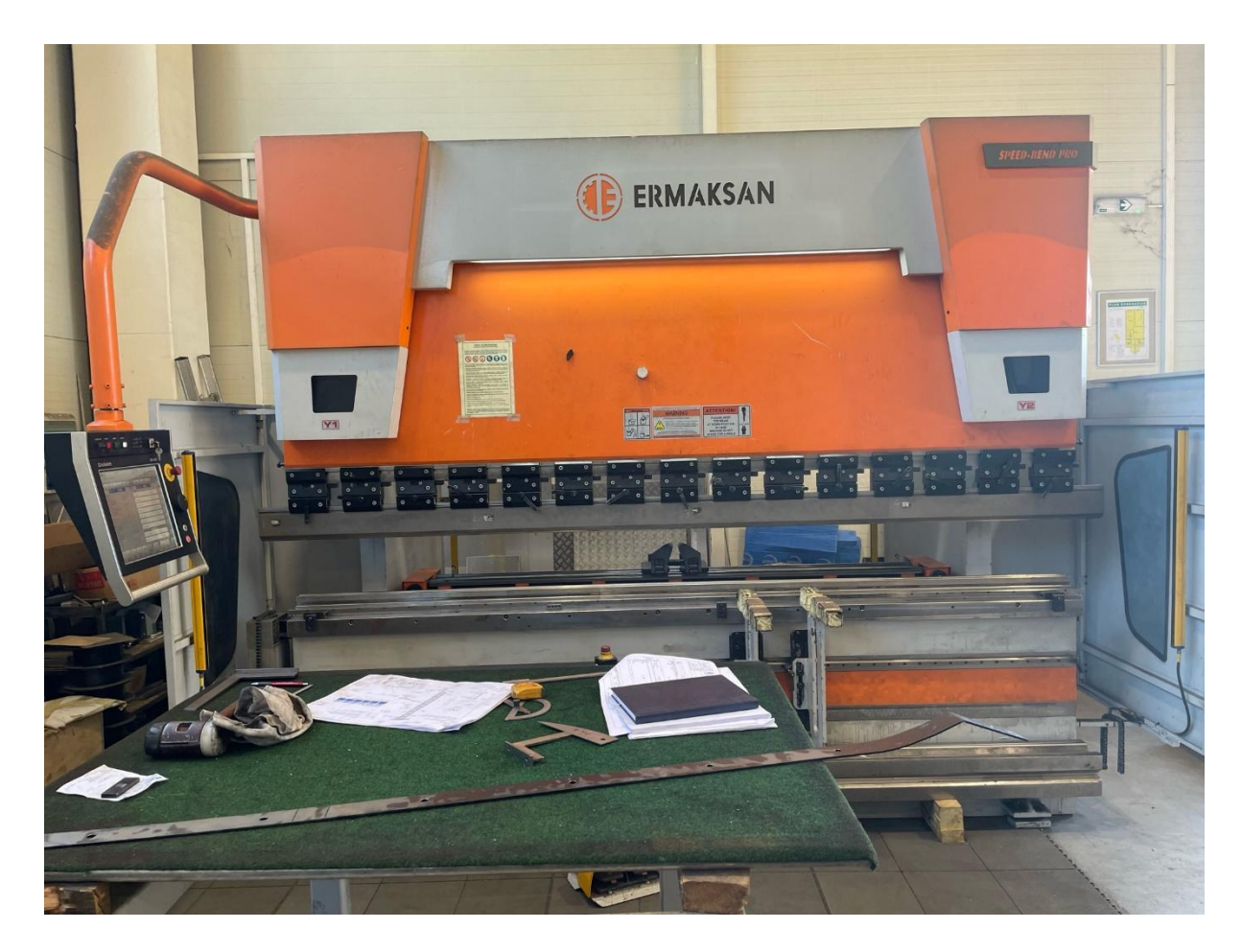

Slika 47. Apkant preša proizvođača Ermaksan

Nakon savijanja obavezna je provjera jer nakon savijanja dolazi sastavljanje pozicija i neophodno je da sve odgovara. Isto tako, u slučaju da je pravilan komad i nema rupe na sebi, često se koriste i škare za lim. Škare za lim su prikazane na sljedećoj slici. Na škare se stavljaju pozicije do 8 mm debljine te pravilnog oblika. Škare ubrzavaju proizvodnju kad je laser prenatrpan.

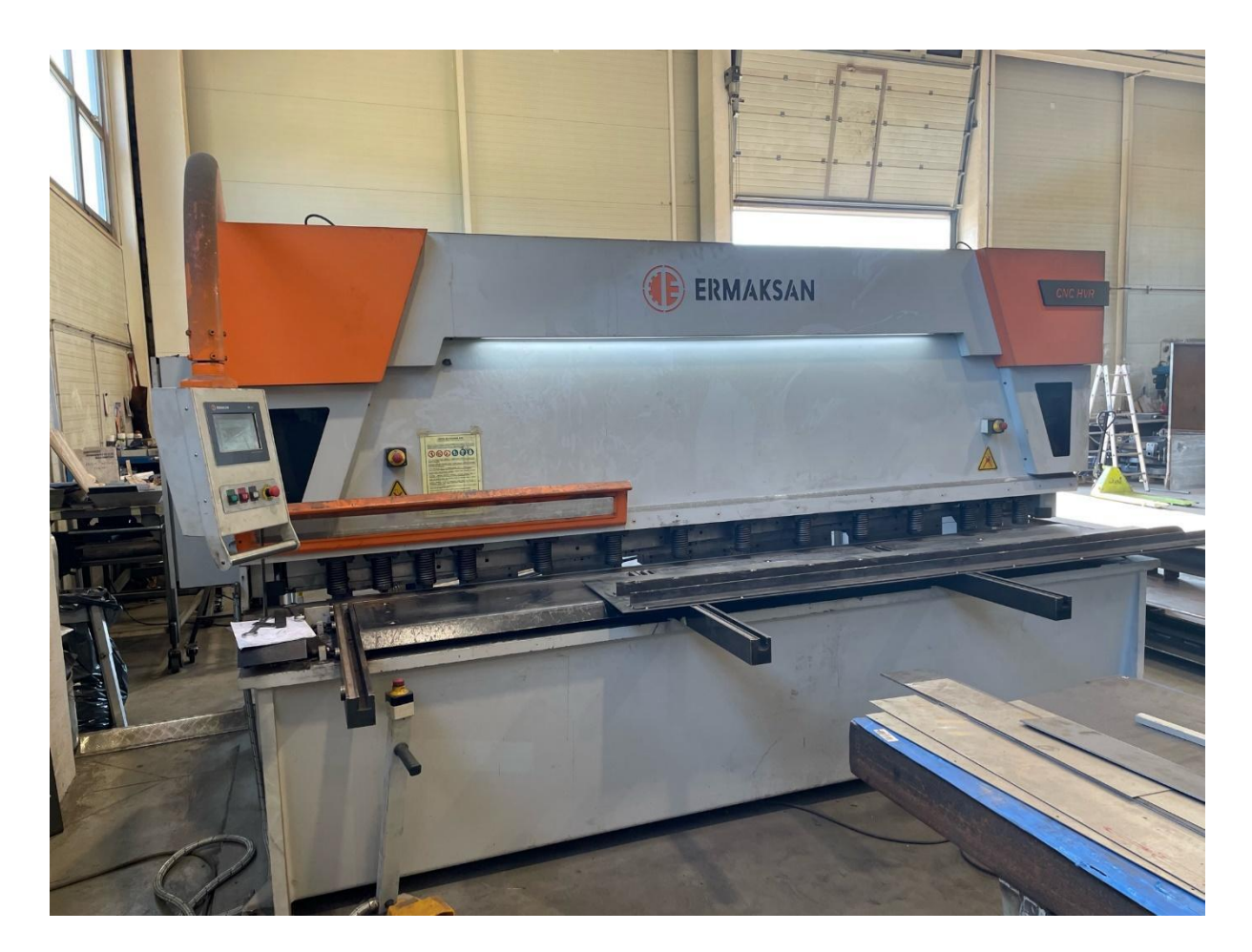

Slika 48. Škare za lim proizvođača Ermaksan

U teoriji škare za lim režu i limove debljine 10 mm no to se izbjegava zbog velikog srha i savijanja komada.

Nakon svih ovih faza pozicije se dostavljaju bravarima na sastav. Sastav se vrši prema ranije izrađenim nacrtima. Mjesto bravara je ključno u proizvodnji i kvaliteti proizvoda. Nakon faze "heftanja pozicija" slijedi najbitnija kontrola, a to je kontrola dimenzija. Kad kontrolor kvalitete potvrdi komadi se transportiraju do pozicije varioca gdje komad dobiva završni oblik.

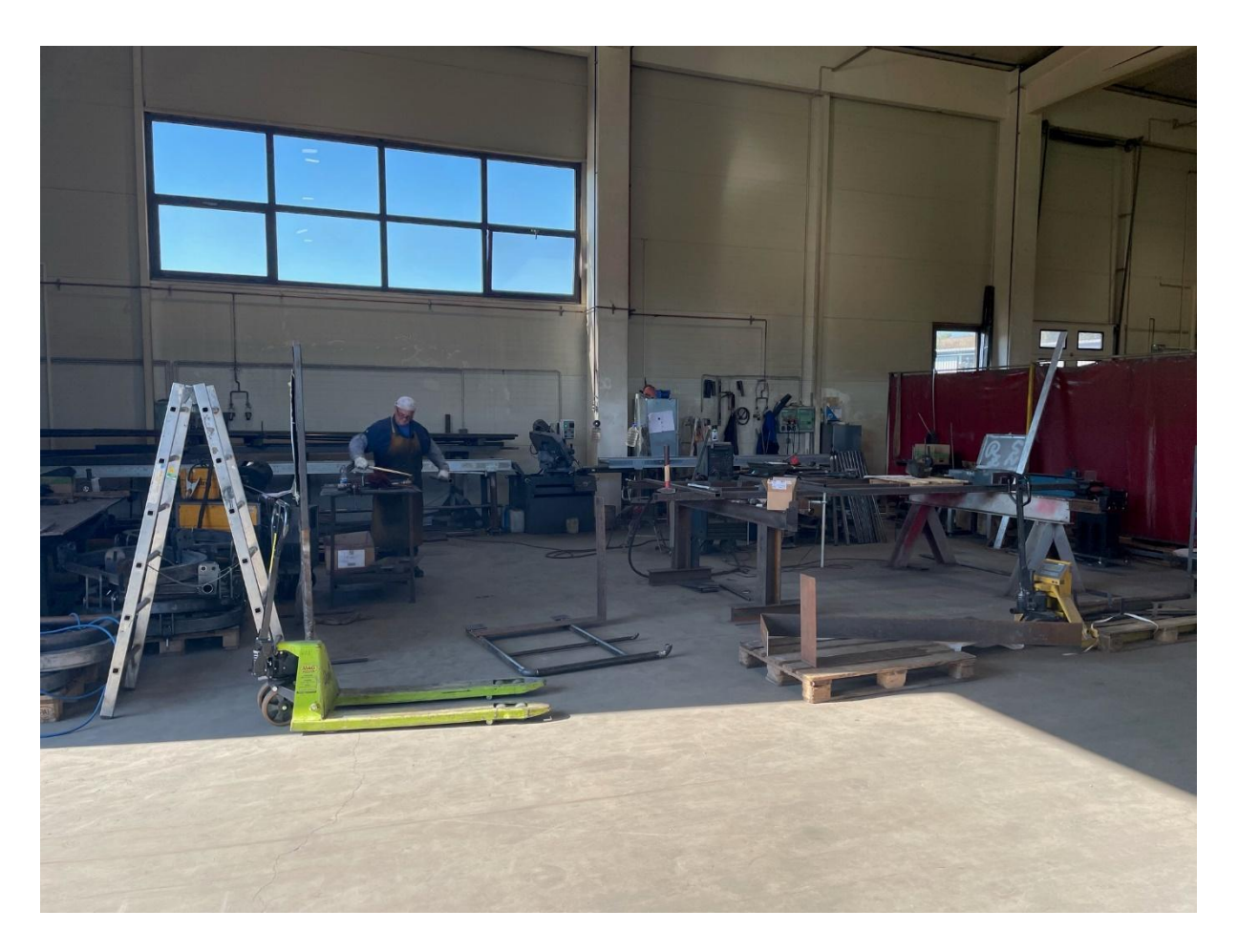

Slika 49. Primjer mjesta za sastav pozicija

Nakon varenja slijedi završna kontrola te se pozicije sortiraju prema potrebi. U najviše slučajeva pozicije idu na galvansko ili vruće pocinčavanje. Isto tako prema zahtjevima sve češće se pozicije lakiraju prema RAL karti. U proizvodnom pogonu je mjesto određenu baš za sortiranje i pripremu pozicija za transport do pocinčavanja ili bojanja. Na sljedećoj slici prikazan je RAL karta za odabir boje. Samo se odabire broj pored boje te sjaj ili mat.

| <b>Click here to order RAL products</b><br>with hologram (proof of original)<br><b>PavPal</b><br><b>VISA</b> | <b>BUY NOW</b>    | <b>RALCOLOR.COM</b><br>the world one week more.<br>European color standard used today. | This site is operated by Harzen Europe. Harzen is not an official RAL dealer and this site is not officially<br>approved by RAL. Harzen is an international reseller of genuine RAL products and delivers the products for<br>(almost) all over the world. Deliveries are taking place in Europe, UK and USA within two weeks. In the rest of<br>This site displays a review of standard colors according to the Classic RAL System. RAL colors are used for<br>information defining standard colors for varnish, powder coating and plastics. It is the most popular Central<br>The colors are used in architecture, construction, industry and road safety. The RAL colors in this chart have<br>been matched as closely as possible. Use genuine RAL color product with hologram for most accurate color. |                     |                      |                    |
|----------------------------------------------------------------------------------------------------|-------------------|----------------------------------------------------------------------------------------|----------------------------------------------------------------------------------------------------|---------------------|----------------------|--------------------|
| RAL                                                                                                    | Deutsch           | <b>English</b>                                                                         | <b>Francais</b>                                                                                                    | Español             | Italiano             | <b>Nederlands</b>  |
| <b>RAL 1000</b>                                                                                              | Grünbeige         | Green beige                                                                            | <b>Beige vert</b>                                                                                                    | Beige verdoso       | Beige verdastro      | Groenbeige         |
| <b>RAL 1001</b>                                                                                              | <b>Beige</b>      | <b>Beige</b>                                                                           | <b>Beige</b>                                                                                                    | <b>Beige</b>        | <b>Beige</b>         | <b>Beige</b>       |
| <b>RAL 1002</b>                                                                                              | Sandgelb          | Sand yellow                                                                            | Jaune sable                                                                                                    | Amarillo arena      | Giallo sabbia        | Zandgeel           |
| <b>RAL 1003</b>                                                                                              | Signalgelb        | Signal yellow                                                                          | Jaune de sécurité                                                                                                    | Amarillo señales    | Giallo segnale       | Signaalgeel        |
| <b>RAL 1004</b>                                                                                              | Goldgelb          | Golden yellow                                                                          | Jaune or                                                                                                    | Amarillo oro        | Giallo oro           | Goudgeel           |
| <b>RAL 1005</b>                                                                                              | Honiggelb         | Honey yellow                                                                           | Jaune miel                                                                                                    | Amarillo miel       | Giallo miele         | Honinggeel         |
| <b>RAL 1006</b>                                                                                              | Maisgelb          | Maize yellow                                                                           | Jaune maïs                                                                                                    | Amarillo maiz       | Giallo polenta       | Maisgeel           |
| <b>RAL 1007</b>                                                                                              | Narzissengelb     | Daffodil yellow                                                                        | Jaune narcisse                                                                                                    | Amarillo narciso    | Giallo narciso       | Narcissengeel      |
| <b>RAL 1011</b>                                                                                              | <b>Braunbeige</b> | <b>Brown beige</b>                                                                     | Beige brun                                                                                                    | Beige pardo         | <b>Beige marrone</b> | <b>Bruinbeige</b>  |
| <b>RAL 1012</b>                                                                                              | Zitronengelb      | Lemon yellow                                                                           | Jaune citron                                                                                                    | Amarillo limón      | <b>Giallo limone</b> | Citroengeel        |
| <b>RAL 1013</b>                                                                                              | <b>Perlweiß</b>   | Oyster white                                                                           | <b>Blanc</b> perlé                                                                                                    | <b>Blanco perla</b> | <b>Bianco perla</b>  | Parelwit           |
| <b>RAL 1014</b>                                                                                              | Elfenbein         | <b>Ivory</b>                                                                           | <b>Ivoire</b>                                                                                                    | Marfil              | Avorio               | Ivoorkleurig       |
| <b>RAL 1015</b>                                                                                              | Hellelfenbein     | <b>Light ivory</b>                                                                     | <b>Ivoire</b> clair                                                                                                    | Marfil claro        | Avorio chiaro        | Licht ivoorkleurig |
| <b>RAL 1016</b>                                                                                              | Schwefelgelb      | Sulfur yellow                                                                          | Jaune soufre                                                                                                    | Amarillo azufre     | Giallo zolfo         | Zwavelgeel         |

Slika 50. Asortiman boja prema RAL karti[7]

Skladišni prostor služi za odlaganje i sortiranje pozicija. Skladišni prostor je zatvoren te time štitimo pozicije od vanjskih utjecaja. Vrlo je bitno da pozicije budu u izvornom stanju do trenutka transporta te zaštićene od utjecaja vlage i prašine.

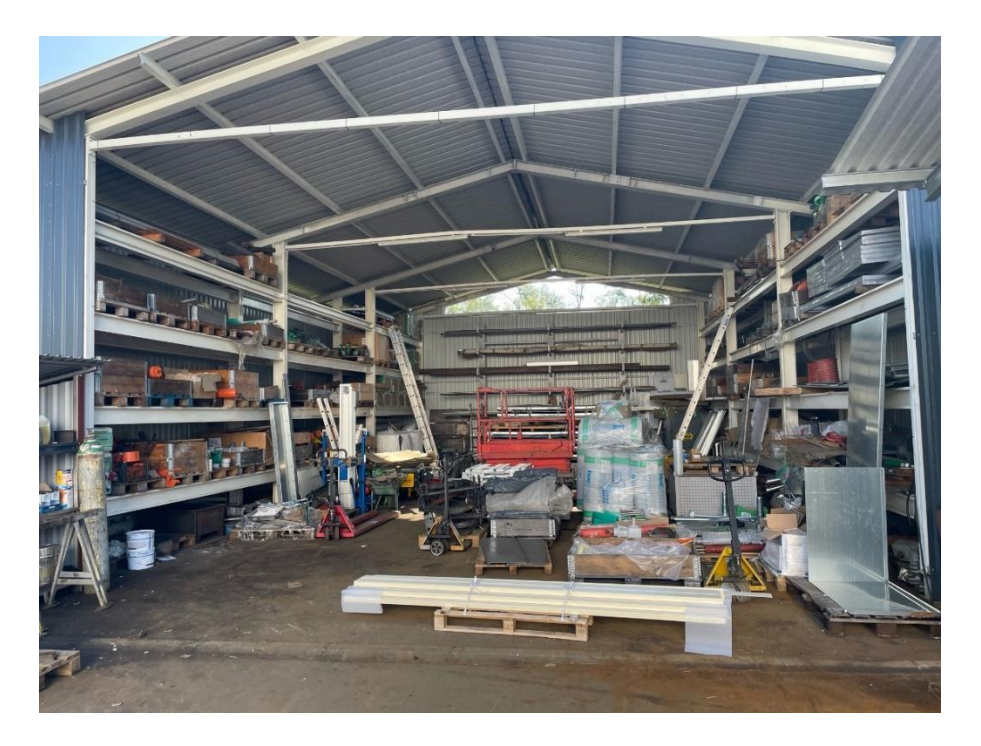

Slika 51. Skladišni prostor

#### **4.9. AKZ dijelova kalcifikatora**

Vrlo bitan aspekt je dugotrajnost krajnjeg proizvoda. Dugotrajnost i zadovoljstvo kupca povećavamo antikorozivnom zaštitom. Kalcifikator je izrađen od lima S235 koji pod utjecajem vanjskih faktora vrlo brzo podliježe utjecaju korozije te je neophodna zaštita cinčanjem i plastificiranjem. Vrlo dobrog i pouzdanog partnera tvrtka NDK d.o.o. pronašla je u Vrbovcu. Tvrtka Galoks bavi se galvanskim pocinčavanjem pozicija. Dimenzija kade za pocinčavanje je 3200 x 1350 x 350 mm. Ova dimenzija odgovara dimenzijama kalcifikatora.

Temelj postupka je obrada metalnih predmeta u elektrolitu uz primjenu električne struje. Dijelovi na koje se nanosi prevlaka, spajaju se sa negativnim polom istosmjerne struje, tj. kao katode. Na pozitivan pol izvora istosmjerne struje spaja se druga elektroda (anoda), koja može biti topljiva ili ne topljiva. Kao anoda najčešće se koristi metal koji tvori metalnu prevlaku. Elektrolit sadrži jedan od spojeva metala koji daje prevlaku (metalni spoj, najčešće u obliku kompleksne soli) [12].

Tvrtka Galoks d.o.o. u svojoj ponudi nudi dvije linije za pocinčavanje, liniju sa vješalicama te liniju sa bubnjevima. Liniju vješalica čini 40 kada, maksimalnih dimenzija predmeta 3200x1350x350 mm, kapaciteta do 5 tona po smjeni. Linija je namijenjena većim pozicijama[11].

Linija sa bubnjevima je u potpunosti automatizirana te ima kapacitet do 6 tona dnevno. Linija je namijenjena pocinčavanju raznih sitnih predmeta i dijelova, a opremljena je kiperom i transportnom trakom tako da je u mogućnosti prihvatiti robu u kontejnerima različitih dimenzija.

Proces galvanskog pocinčavanja odvija se u nekoliko tehnoloških cjelina[11]:

- Odmašćivanje:
	- o Kemijsko odmašćivanje,
	- o Ultrazvučno odmašćivanje,
	- o Elektro odmašćivanje.
- **Dezoksidacija**,
- Dekapiranje,
- Pocinčavanje,
- Pasiviranje,
- Sušenje.

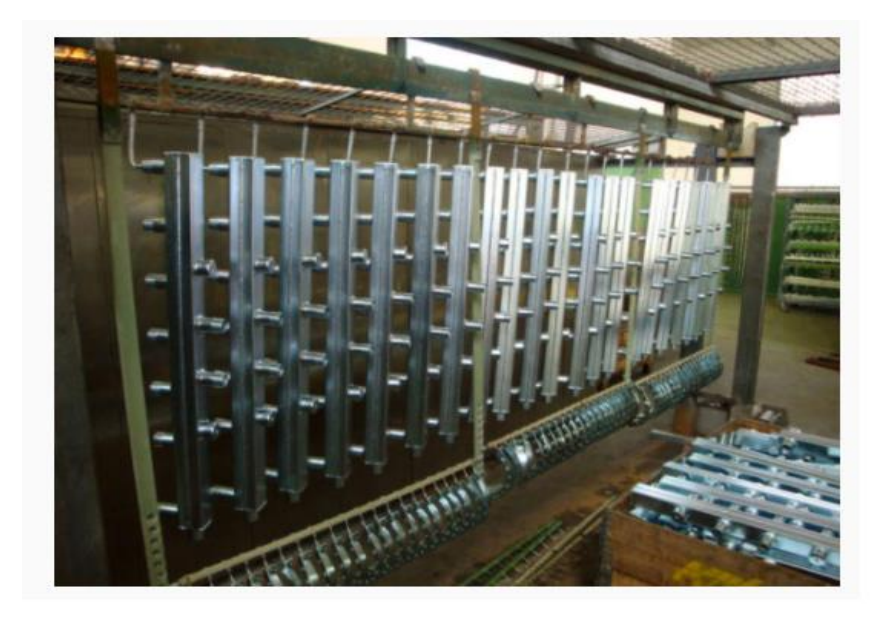

Slika 52. Primjer galvanski pocinčanih pozicija[11]

Vrlo bitna stavka kod cinčanja su "tehnološke rupe". Tehnološke rupe je bitno predvidjeti već u početnoj fazi konstruiranja radi brže proizvodnje te kvalitete pocinčavanja. Dijelovi koji se proizvode od cijevi ili koji sadrže cijevne elemente i šupljine zahtijevaju rupe određenih dimenzija i pravilno raspoređene u svrhu kvalitetnog ispiranja, protoka zraka i ocjeđivanja. Na sljedećoj slici prikazano je pravilno raspoređivanje rupa.

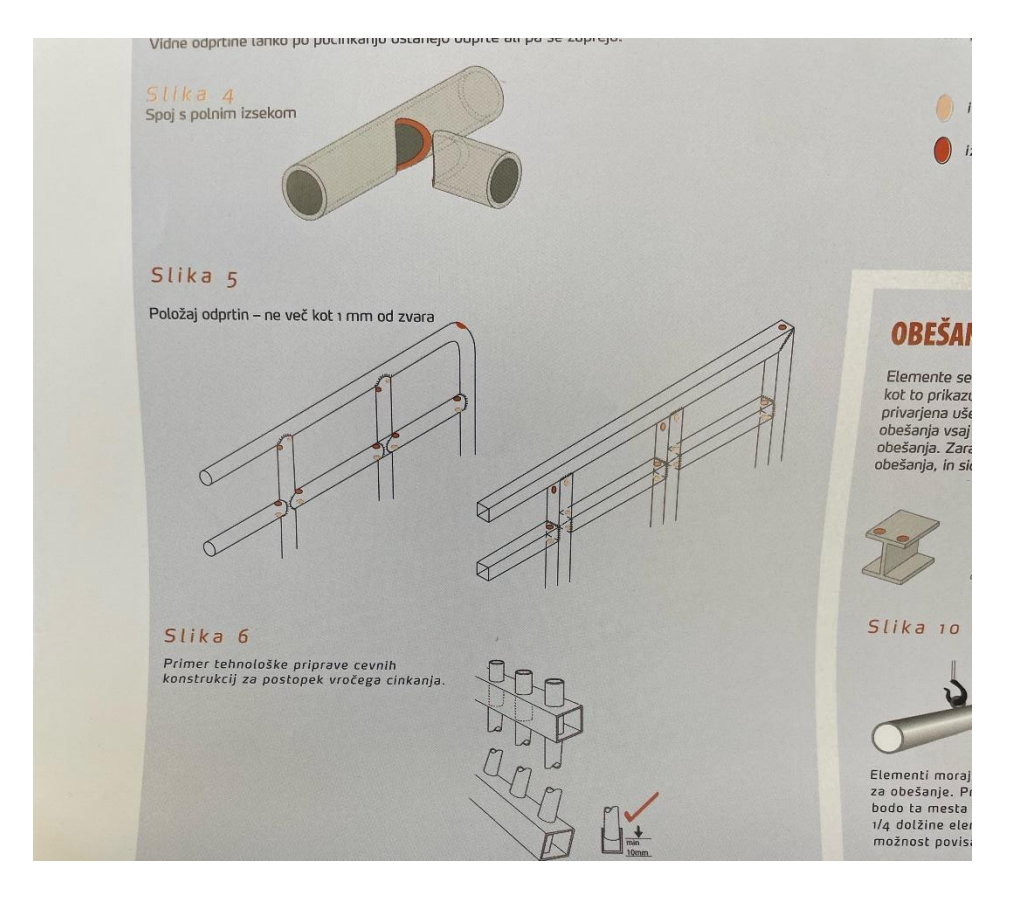

Slika 53. Primjer dobrog rasporeda tehnoloških rupa[13]

# **5. Prikaz gotovog proizvoda**

Do gotovog kalcifikatora jednom kad se predaju nacrti i sve ostalo se dođe vrlo brzo. Vrlo često imamo narudžbe od danas do sutra pa je tako i u proizvodnoj hali posloženo da prioriteti prvo radimo. Kalcifikator se radi tek kad stigne narudžba, odnosno nema ga na lageru, a rok isporuke ubrzavamo navedenom tehnikom. Na sljedećim slikama prikazan je kalcifikator spreman za isporuku i rad.

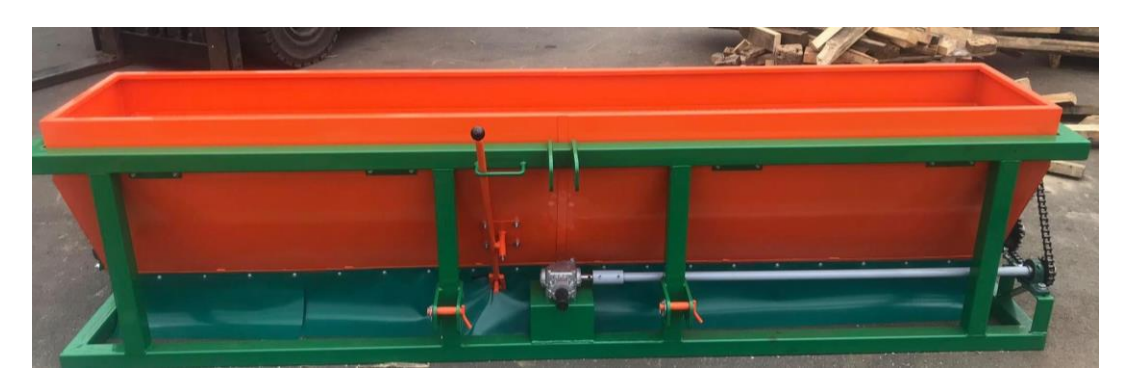

Slika 54. Kalcifikator

Odabirom zeleno – narančaste kombinacije pridonijela se pažnja na zaštitne boje tvrtke.

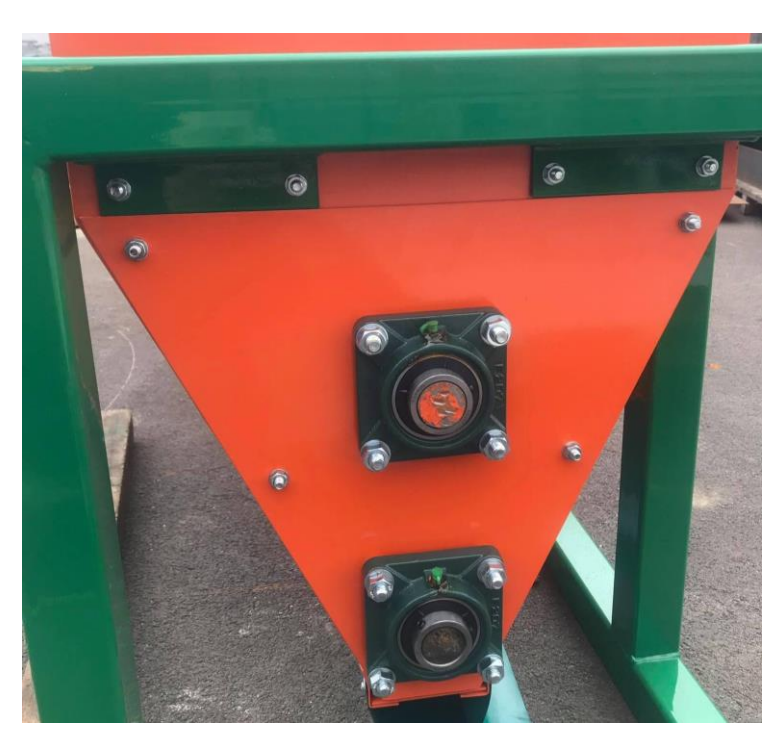

Slika 55. Kalcifikator - bočni pogled

Kod bočnog pogleda uočavamo vijčani spoj plašta i konstrukcije te ležajeve koji su također spojeni vijčano.

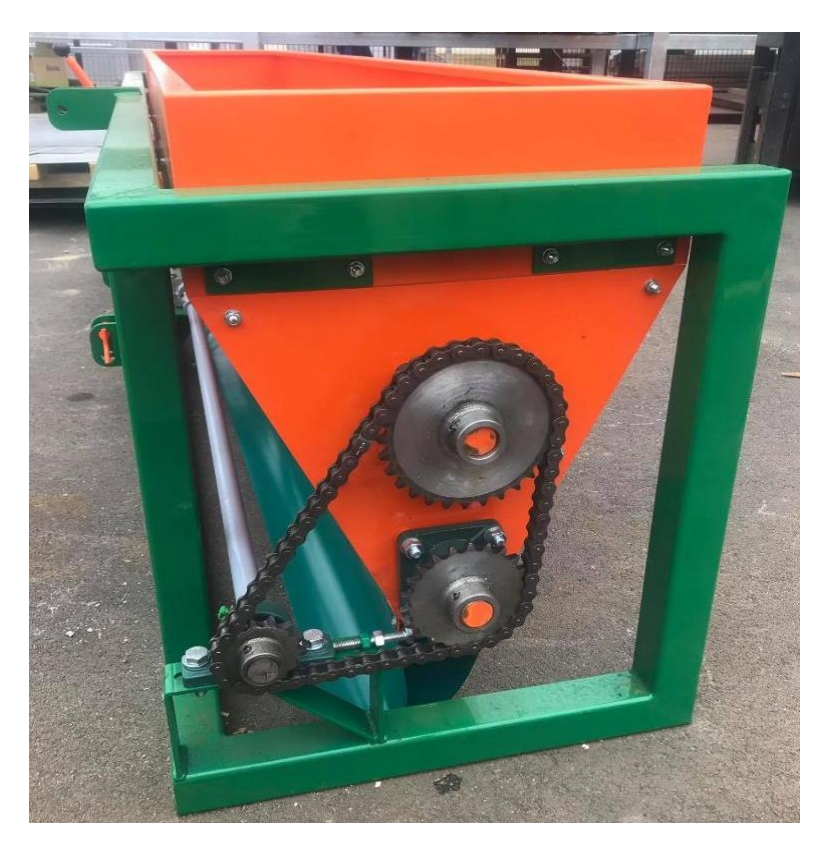

Slika 56. Kalcifikator - bočna stranica kod prijenosa

Prijenos snage vrši se lančano pomoću lanca 12B-1. Pomoću računalnih programa vrlo se precizno može odrediti duljina lanca što nam je bitno kod kupnje.

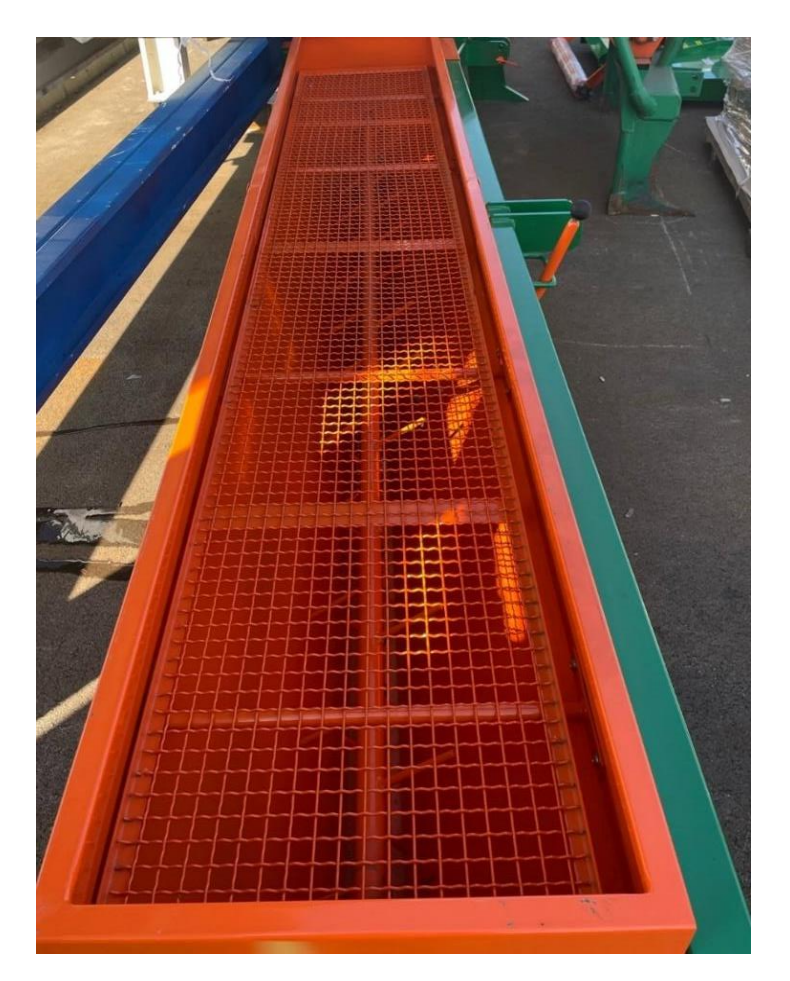

Slika 57. Kalcifikator – odozgo

U ovom pogledu vrlo jasno vidimo mrežu koja služi za usitnjavanje kalcita te kao spremište kalcita kad su zatvarači zatvoreni.

# **6. Zaključak**

Unapređenje i standardizacija Kalcifikatora pokazala se kao pun pogodak. Skratilo se vrijeme proizvodnje, svaki novi radnik može bez problema odraditi posao, standardizacijom kupovnih dijelova stvorila se baza pouzdanih dobavljača te se kvaliteta finalnog proizvoda povećala.

Jednostavnim rješenjima produžila se dugotrajnost ležajeva, a galvanskim pocinčavanjem dugotrajnost konstrukcije i limova. Težnja je stavljena na vijčani spoj umjesto varenja radi brzine. Spoj sa zakovicama je u početnoj fazi zbog nedostatka vremena te trenutne koncentracije na inozemno tržište. Ideja počiva u dodavanju jednog savijanja na limove te se na tom savijanju spojevi odrade pomoću zakovica. Naravno, testovi u tom slučaju su neophodni. Kod zapremnine od 800 l velike sile vladaju na plaštu te treba testirati izdržljivost zakovičnog spoja.

Simulacijom procesa obrade pomoću CAM programa u ranoj fazi možemo detektirati problem ili koliziju prije same fizičke izvedbe. Na taj način ubrzavamo proizvodnju, smanjujemo mogućnost nastanka kvara, smanjujemo same troškove kvara, osiguravamo kvalitetu proizvoda te pridonosimo što boljoj poziciji na tržištu.

Vrlo bitna stavka je edukacija zaposlenika. U tvrtki NDK d.o.o. puno pažnje posvećuje se kontinuiranom unapređenju. Male radionice u vidu programskog paketa *SolidWorks* i *Sigmanest* organiziraju se barem dva puta godišnje na kojem se stječu nova znanja te ubrzava vrijeme do nastanka konačnog proizvoda.

## Sveučilište Sjever

 $\frac{1}{2}$ 

# SVEUČILIŠTE<br>SJEVER

#### IZJAVA O AUTORSTVU  $\mathbf{I}$ SUGLASNOST ZA JAVNU OBJAVU

Završni/diplomski rad isključivo je autorsko djelo studenta koji je isti izradio te student<br>odgovara za istinitost, izvornost i ispravnost teksta rada. U radu se ne smiju koristiti dijelovi tudih radova (knjiga, članaka, doktorskih disertacija, magistarskih radova, izvora s interneta, i drugih izvora) bez navodenja izvora i autora navedenih radova. Svi dijelovi tudentee, i uregul izvoraj ozz navodenja izvora i autora navedenih radova: 5vt uregularnit<br>tudih radova moraju biti pravilno navedeni i citirani. Dijelovi tudih radova koji nisu<br>pravilno citirani, smatraju se plagijatom, o znanstvenog ili stručnoga rada. Sukladno navedenom studenti su dužni potpisati izjavu o autorstvu rada.

Ja, <u>NIKOLA FERL IN</u> (ime i prezime) pod punom moralnom, materijalnom i kaznenom odgovornošću, izjavljujem da sam isključivi autor/ica završnog/diplomskog (obrisati nepotrebno) rada pod naslovom<br>PRDTOTIPNA ULANA KALLIFILATORA (upisati naslov) te da u navedenom radu nisu na nedozvoljeni način (bez pravilnog citiranja) korišteni dijelovi tuđih radova.

> Student/ica: N/KOLA (upisati ime i prezime) FELLIL

į.

(vlastoručni potpis)

Edin

Sukladno Zakonu o znanstvenoj djelatnost i visokom obrazovanju završne/diplomske radove sveučilišta su dužna trajno objaviti na javnoj internetskoj bazi sveučilišne knjižnice u sastavu sveučilišta te kopirati u javnu internetsku bazu završnih/diplomskih radova Nacionalne i sveučilišne knjižnice. Završni radovi istovrsnih umjetničkih studija koji se realiziraju kroz umjetnička ostvarenja objavljuju se na odgovarajući način.

Ja, VIKOLA FERLIN (ime i prezime) neopozivo izjavljujem da sam suglasan/na s javnom objavom završnog/diplomskog (obrisati nepotrebno)<br>rada pod naslovom  $\frac{72010171704}{128404}$   $\frac{128404}{12410}$   $\frac{12410}{12410}$   $\frac{12}{4}$  (upisati naslov) čiji sam autor/ica.

> Student/ica: NIKOLA (upisati ime i prezime)  $FEU_{1}$

Folia

(vlastoručni potpis)

# **7. Literatura**

- [1] <http://metal-ko.weebly.com/kalcifikator.html> , 10.10.2021.
- [2] Z. Hercigonja, T. Krištof: Postupci brze izrade prototipova u trodimenzionalnom (3D) ispisu, International Journal of DIGITAL TECHNOLOGY & ECONOMY, Volume 3, 2018.
- [3] Izv.prof. Sven Maričić Predavanja 2020./2021. [https://moodle.srce.hr/2020-](https://moodle.srce.hr/2020-2021/pluginfile.php/4747370/mod_resource/content/5/UNIN_Prototipno_3D_modeliranje_2020.pdf) [2021/pluginfile.php/4747370/mod\\_resource/content/5/UNIN\\_Prototipno\\_3D\\_modelir](https://moodle.srce.hr/2020-2021/pluginfile.php/4747370/mod_resource/content/5/UNIN_Prototipno_3D_modeliranje_2020.pdf) [anje\\_2020.pdf](https://moodle.srce.hr/2020-2021/pluginfile.php/4747370/mod_resource/content/5/UNIN_Prototipno_3D_modeliranje_2020.pdf) , 12.10.2021.
- [4] [https://en.wikipedia.org/wiki/Computer-aided\\_design](https://en.wikipedia.org/wiki/Computer-aided_design) , 17.10.2021.
- [5] [https://en.wikipedia.org/wiki/Computer-aided\\_manufacturing](https://en.wikipedia.org/wiki/Computer-aided_manufacturing) , 17.10.2021.
- [6] <https://qdoc.tips/osnove-3d-modeliranja-pdf-free.html> , 14.10.2021.
- [7] <https://www.ralcolor.com/>, 15.10.2021.
- [8] <https://www.comerindustries.com/files/catalogs/Gearboxes.pdf> , 20.10.2021.
- [9] [https://www.skf.com](https://www.skf.com/) , 20.10.2021.
- [10] <https://www.codex.si/hr/proizvodi/lanci-lancanici/> , 21.10.2021.
- [11] <https://www.galvansko-pocincavanje.com/> , 21.10.2021.
- [12] [https://bib.irb.hr/datoteka/749414.Mehanizmi\\_zatite\\_od\\_korozije\\_-](https://bib.irb.hr/datoteka/749414.Mehanizmi_zatite_od_korozije_-_skripta_2015.pdf) [\\_skripta\\_2015.pdf](https://bib.irb.hr/datoteka/749414.Mehanizmi_zatite_od_korozije_-_skripta_2015.pdf) , 21.10.2021.
- [13] <http://www.pocinkovalnica.si/hr/pocetak/> , 21.10.2021.
- [14] <https://www.laser-ing.hr/blog/cnc-tehnologija-i-obrada-metala/> , 22.11.2021.
- [15] [http://mf.unibl.org/upload/documents/Predmeti%202016/Proizvodne%20tehno](http://mf.unibl.org/upload/documents/Predmeti%202016/Proizvodne%20tehnologije/Vjezba%2007%20ADITIVNE%20TEHNOLOGIJE%20I%20RAPID%20PROTOTYPING.pdf) [logije/Vjezba%2007%20ADITIVNE%20TEHNOLOGIJE%20I%20RAPID%20PRO](http://mf.unibl.org/upload/documents/Predmeti%202016/Proizvodne%20tehnologije/Vjezba%2007%20ADITIVNE%20TEHNOLOGIJE%20I%20RAPID%20PROTOTYPING.pdf) [TOTYPING.pdf](http://mf.unibl.org/upload/documents/Predmeti%202016/Proizvodne%20tehnologije/Vjezba%2007%20ADITIVNE%20TEHNOLOGIJE%20I%20RAPID%20PROTOTYPING.pdf) , 22.11.2021.

# **8. Prilozi**

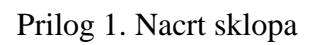

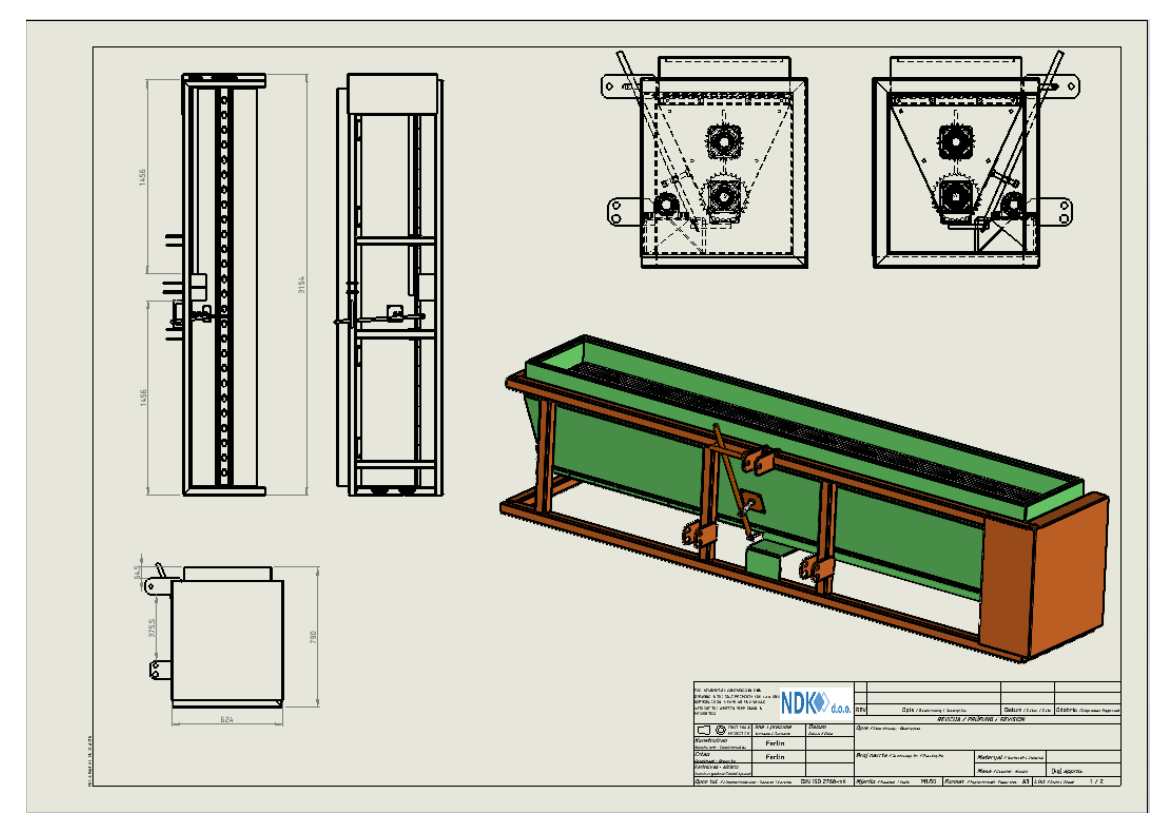

Prilog 2. Nacrt sklopa 2

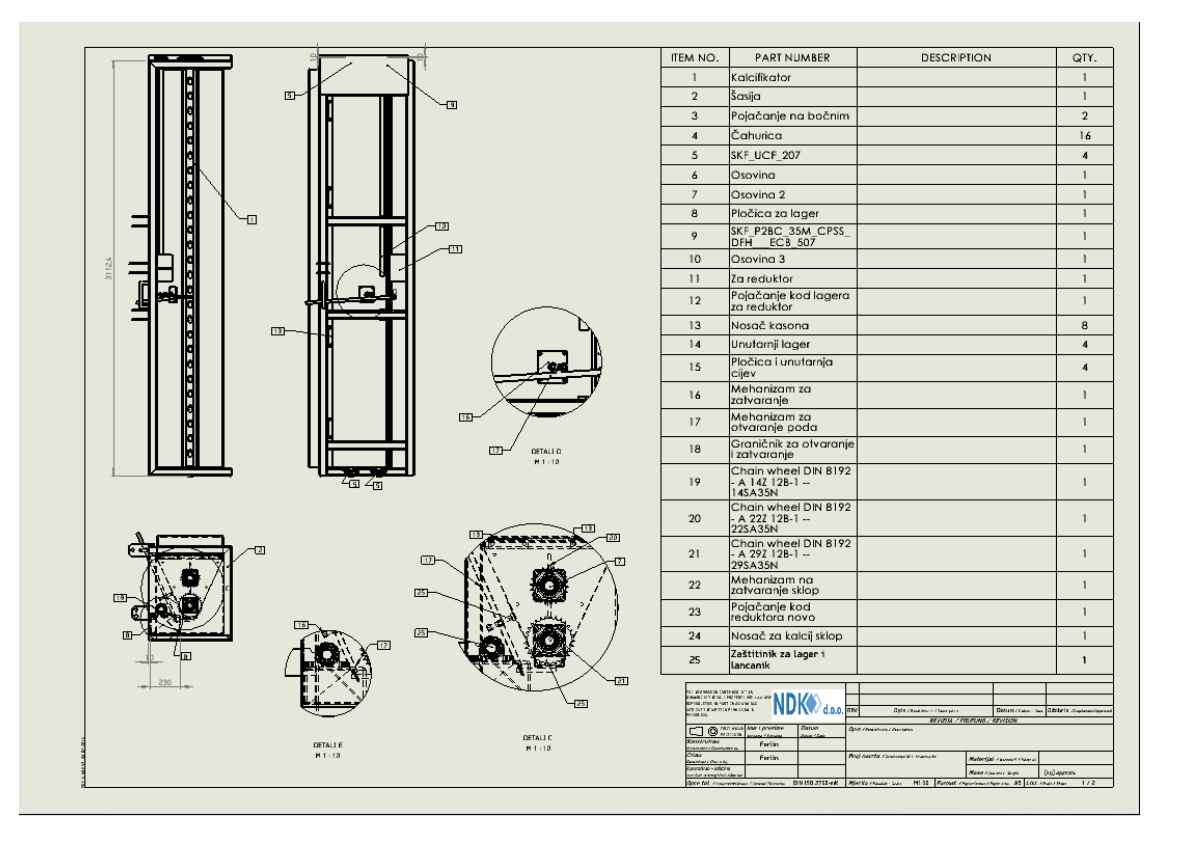

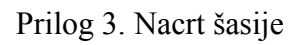

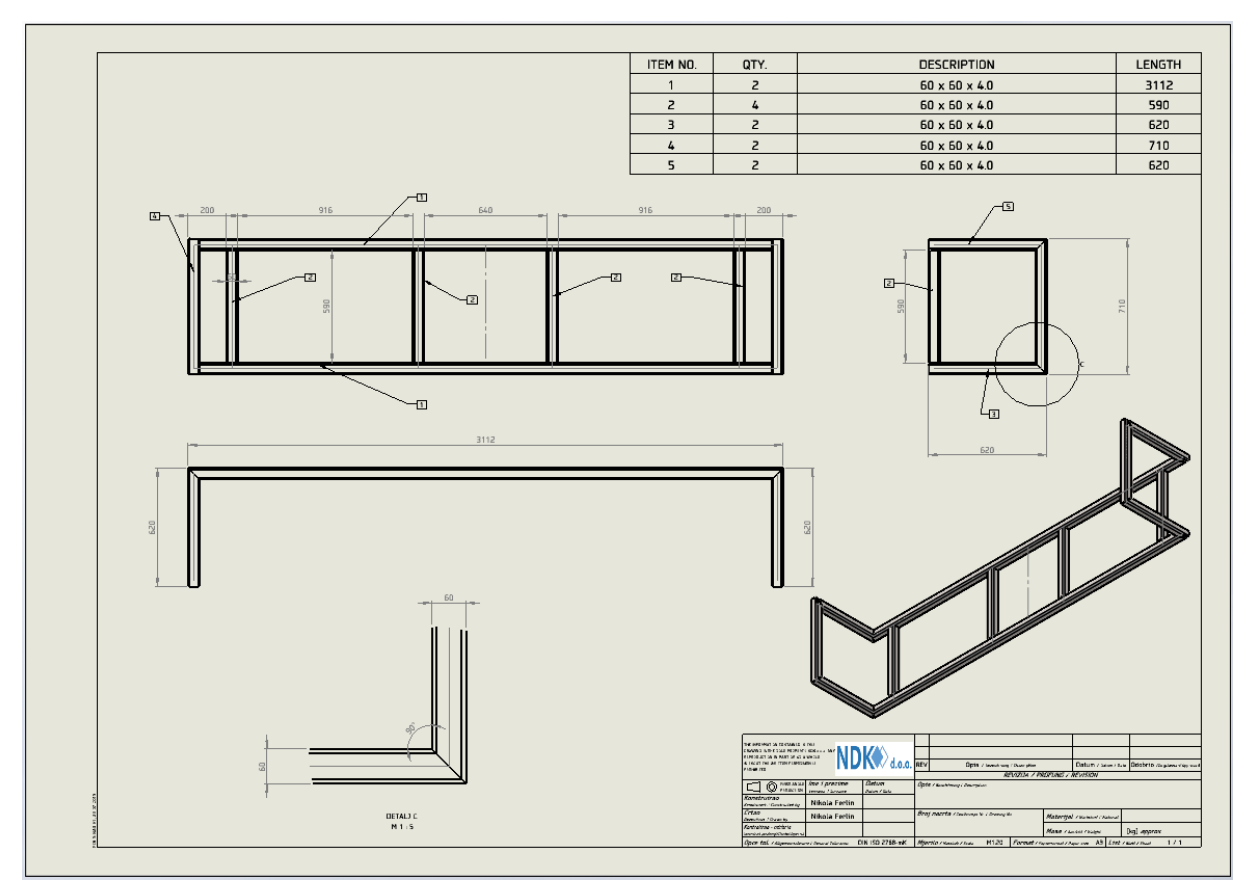

Prilog 4. Nacrt plašta

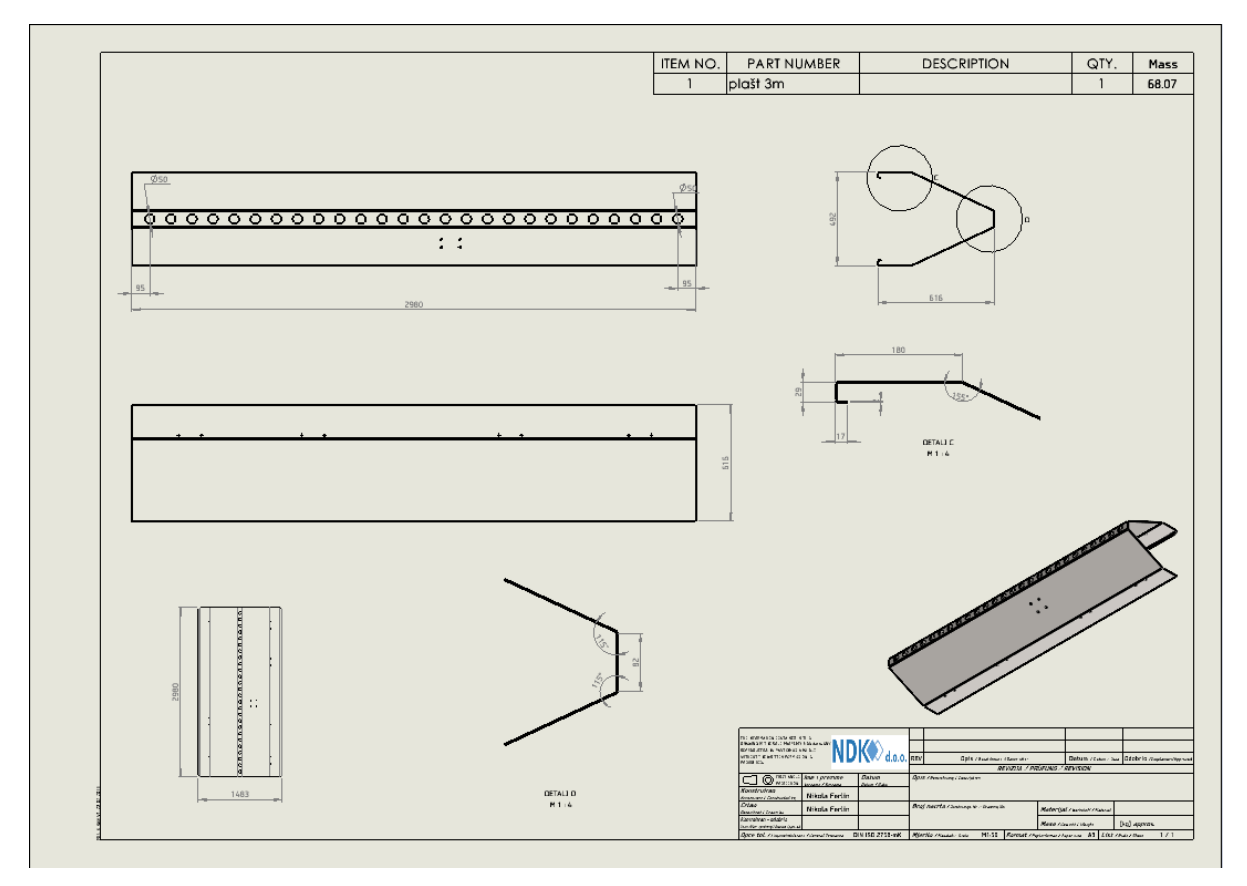

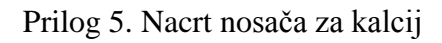

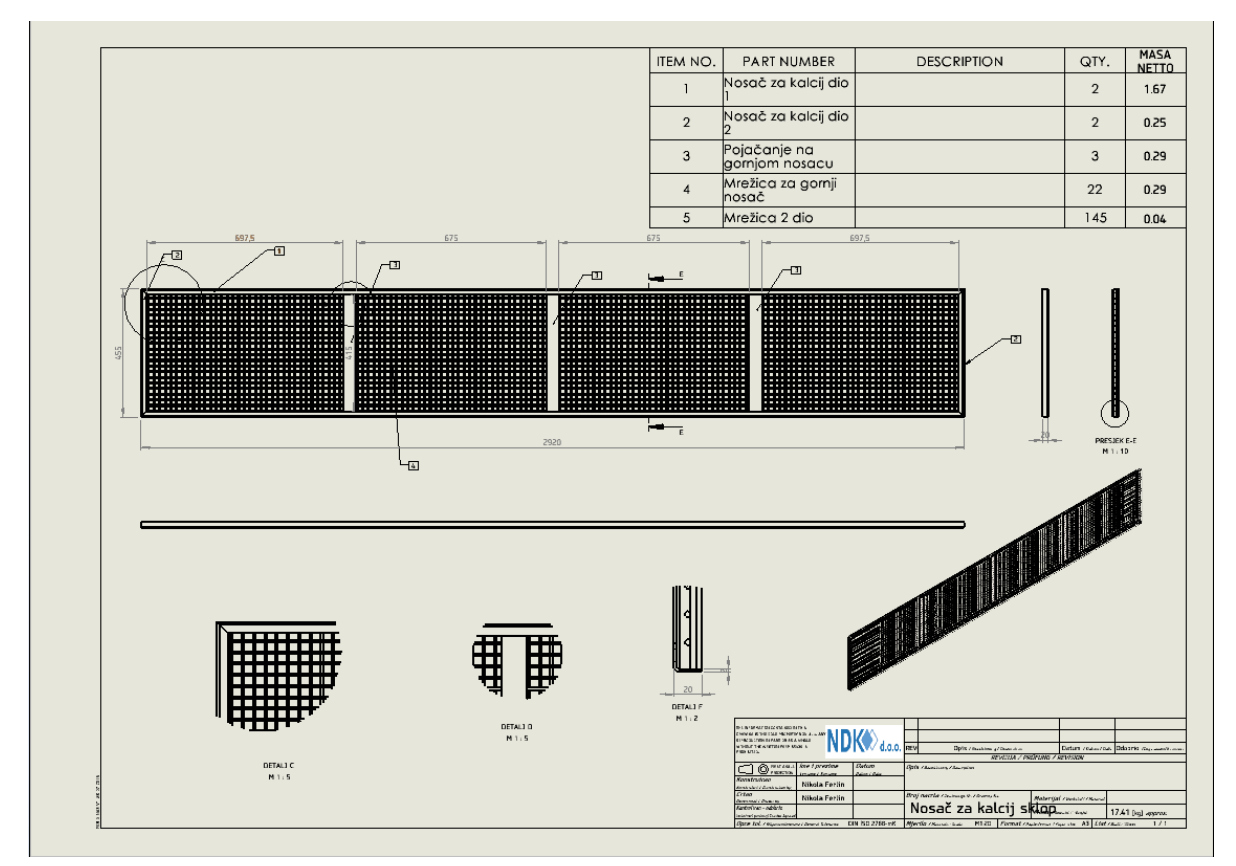

Prilog 6. Nacrt mehanizma za otvaranje poda

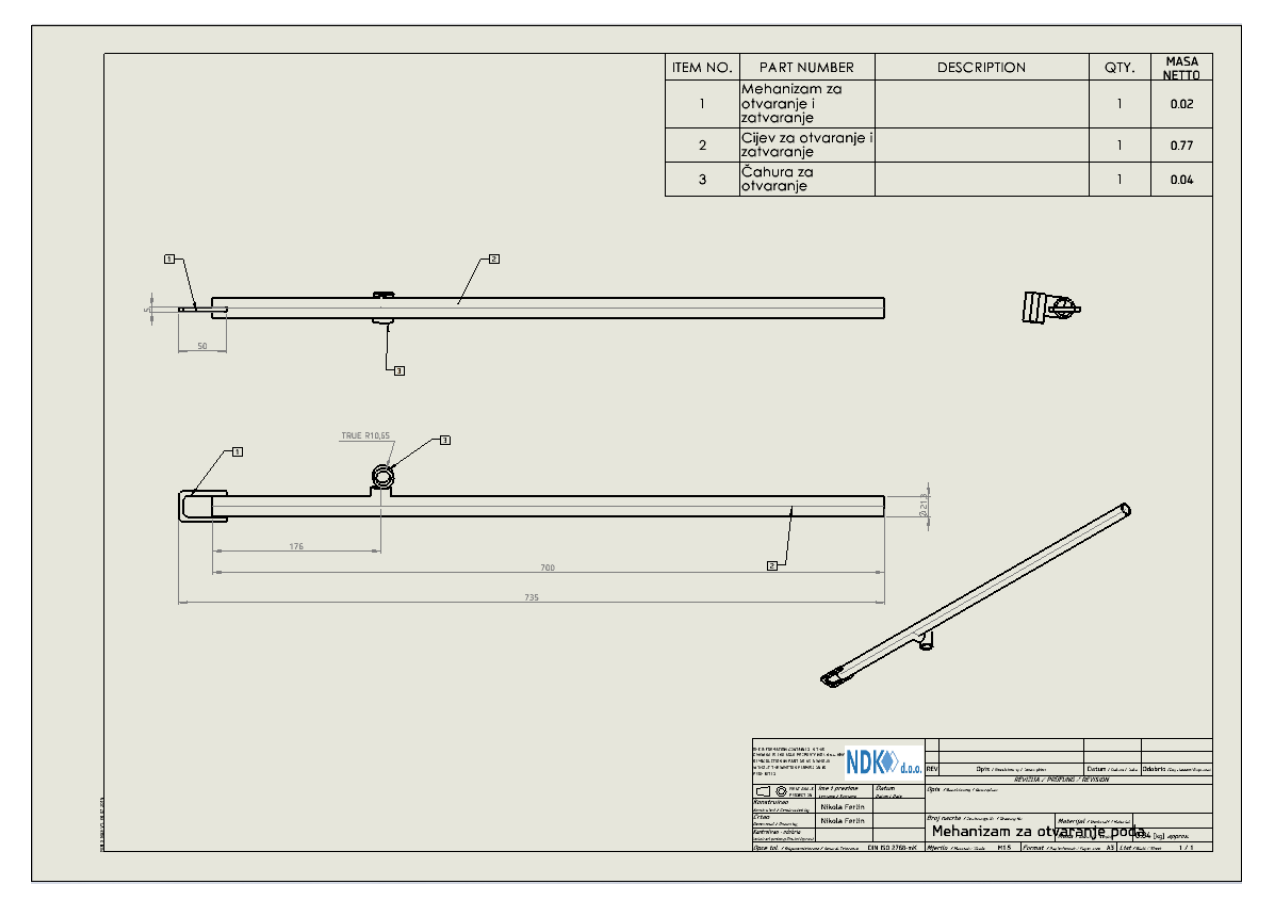

Prilog 7. Nacrt pozicije unutarnji lager

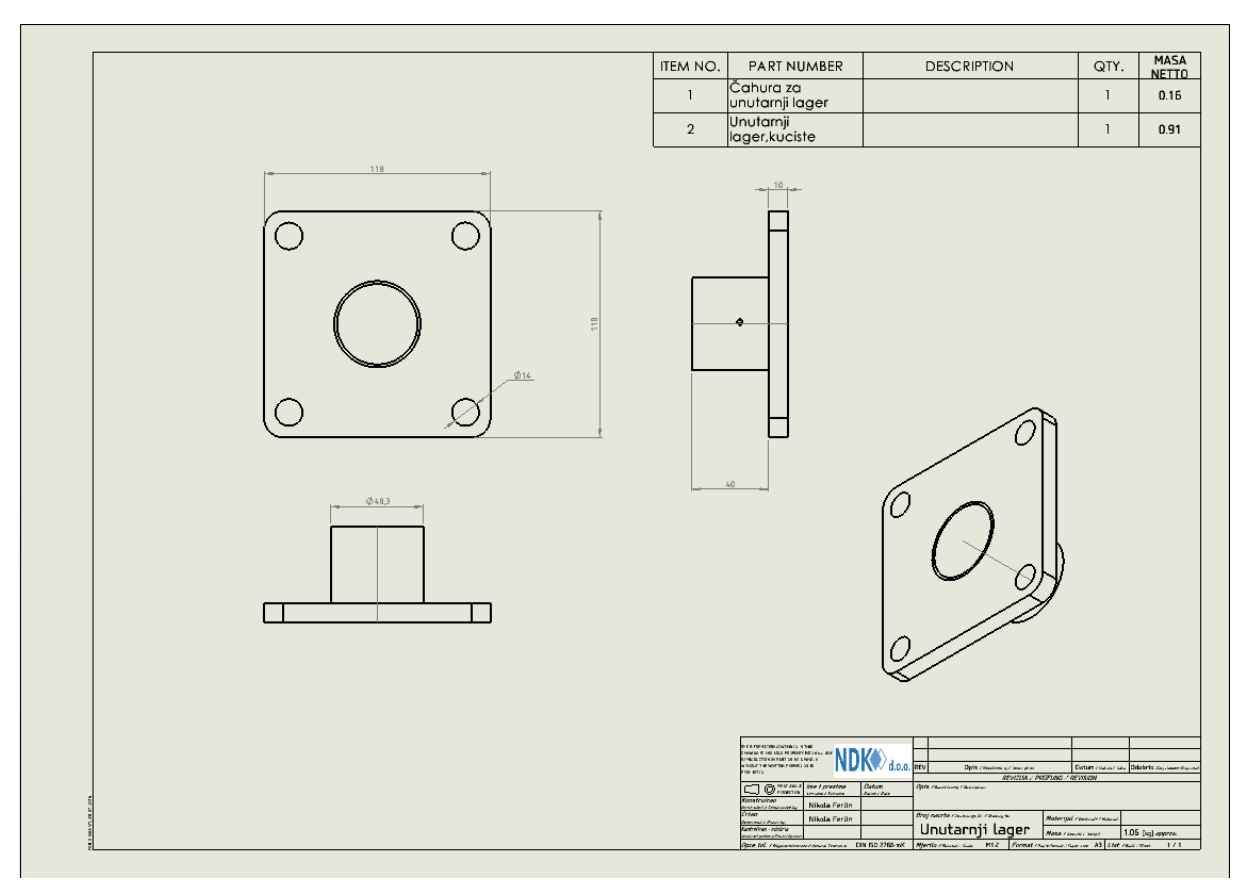

Prilog 8. Nacrt osovine

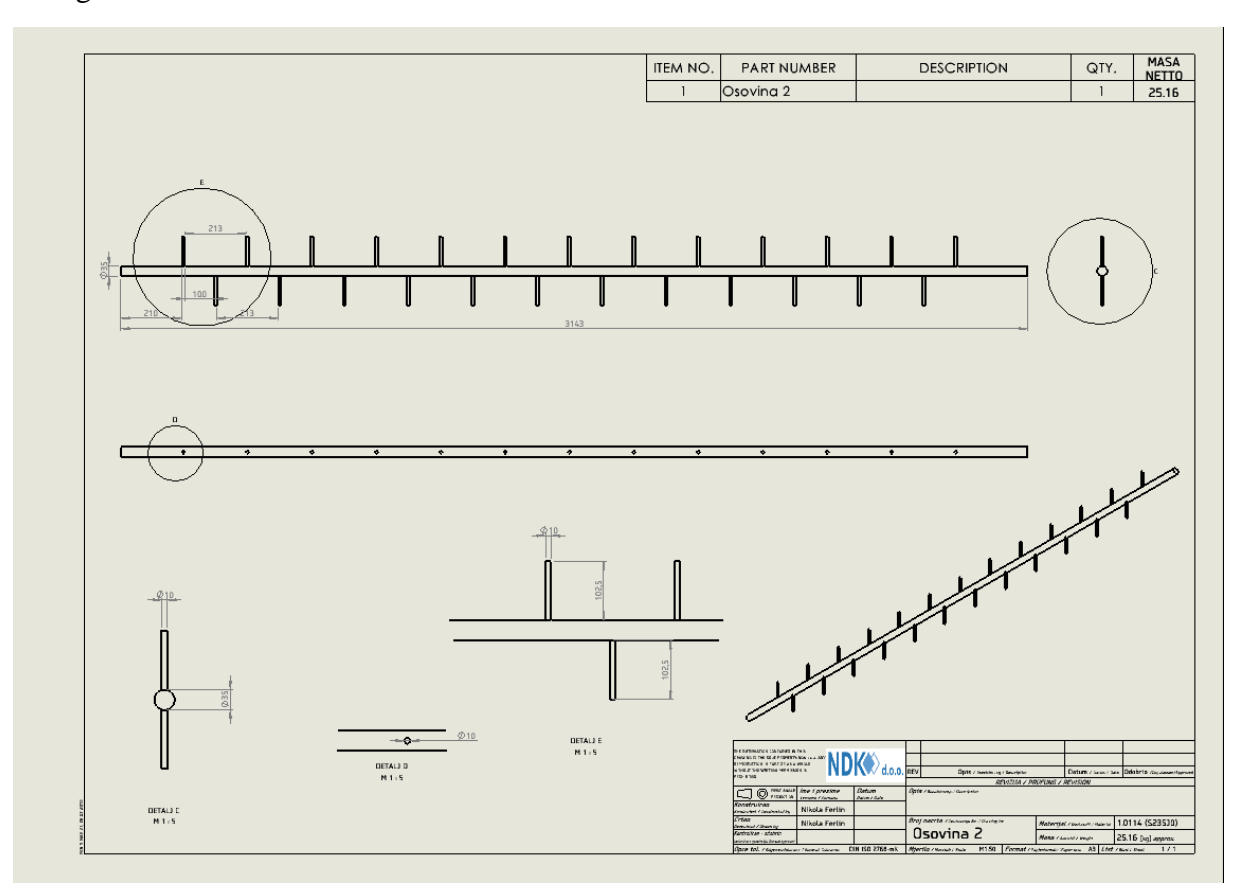

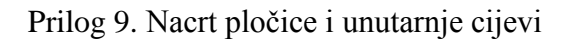

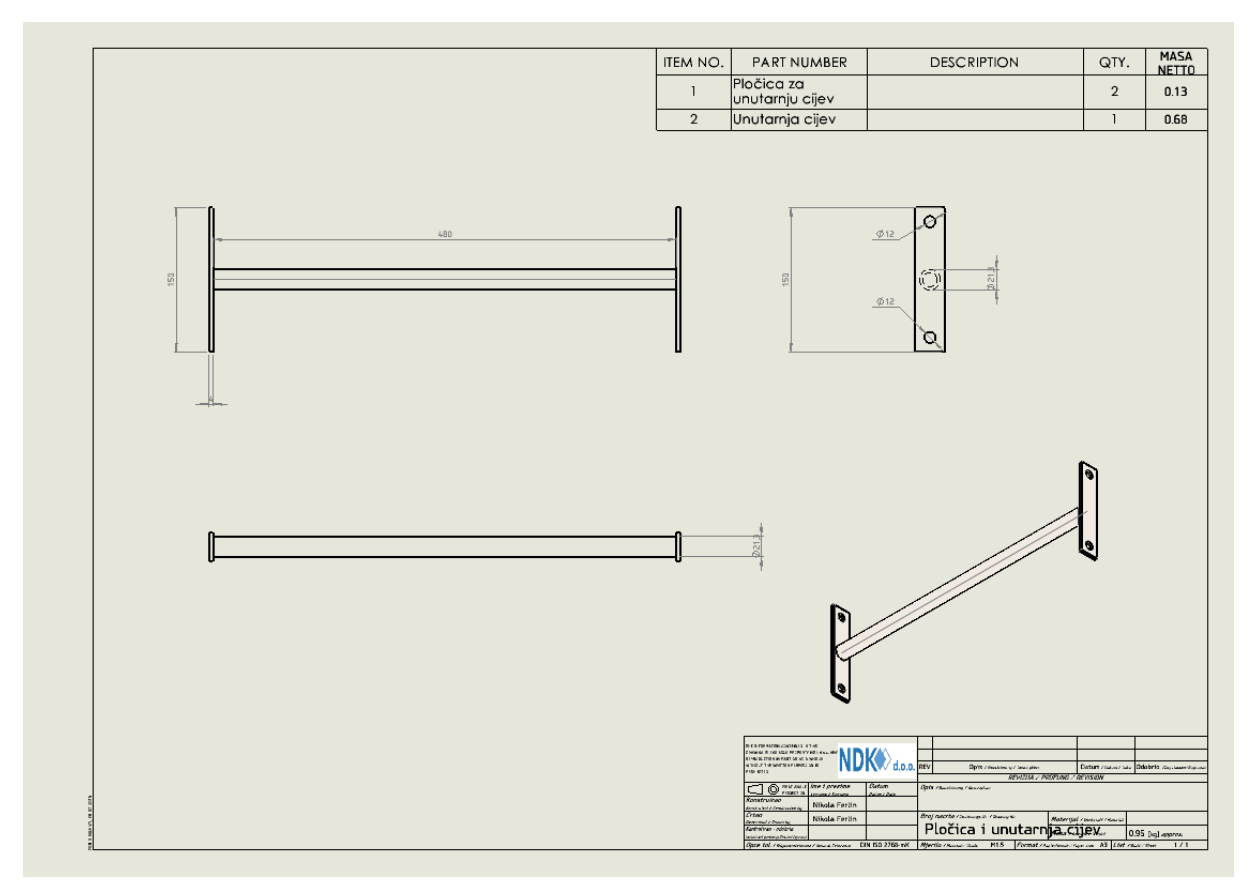

Prilog 10. Nacrt mehanizma kod lagera

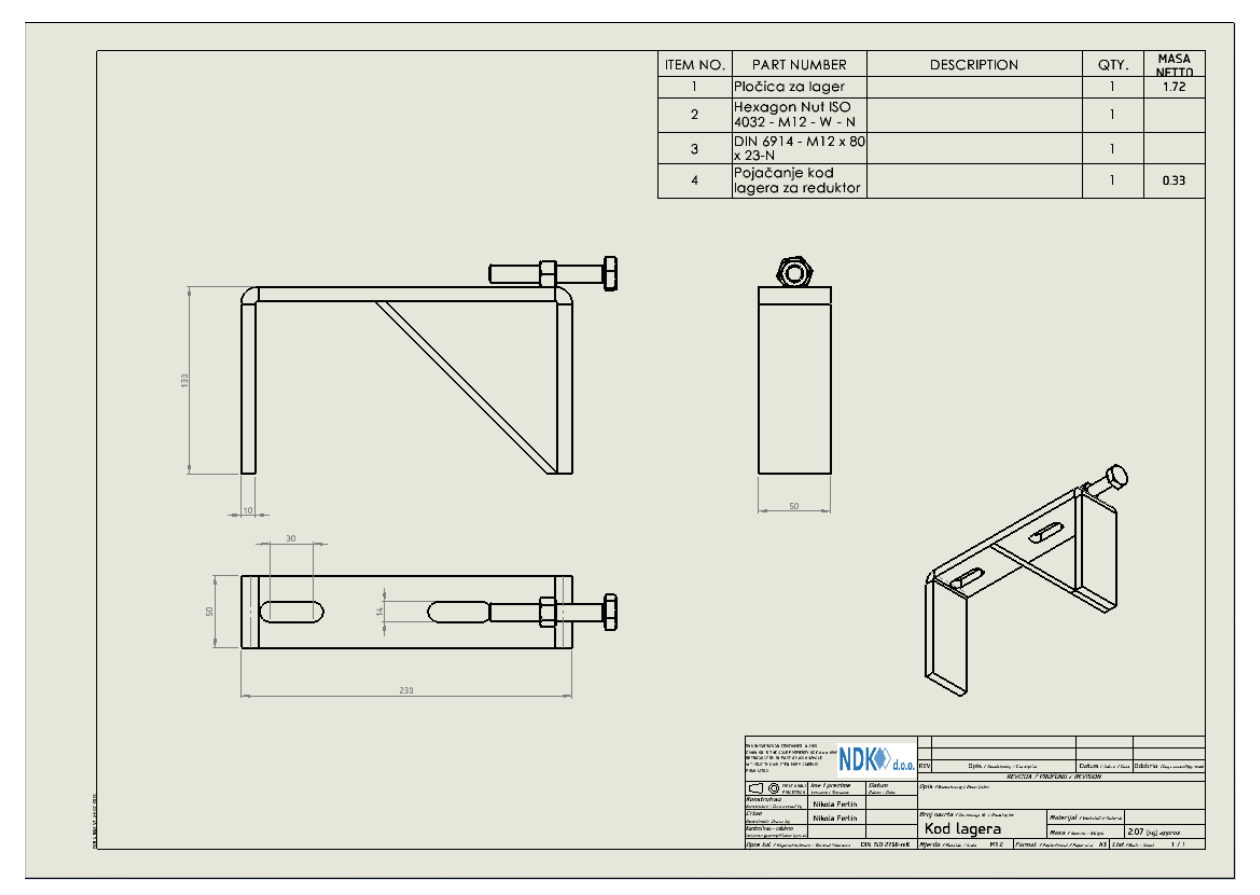

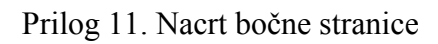

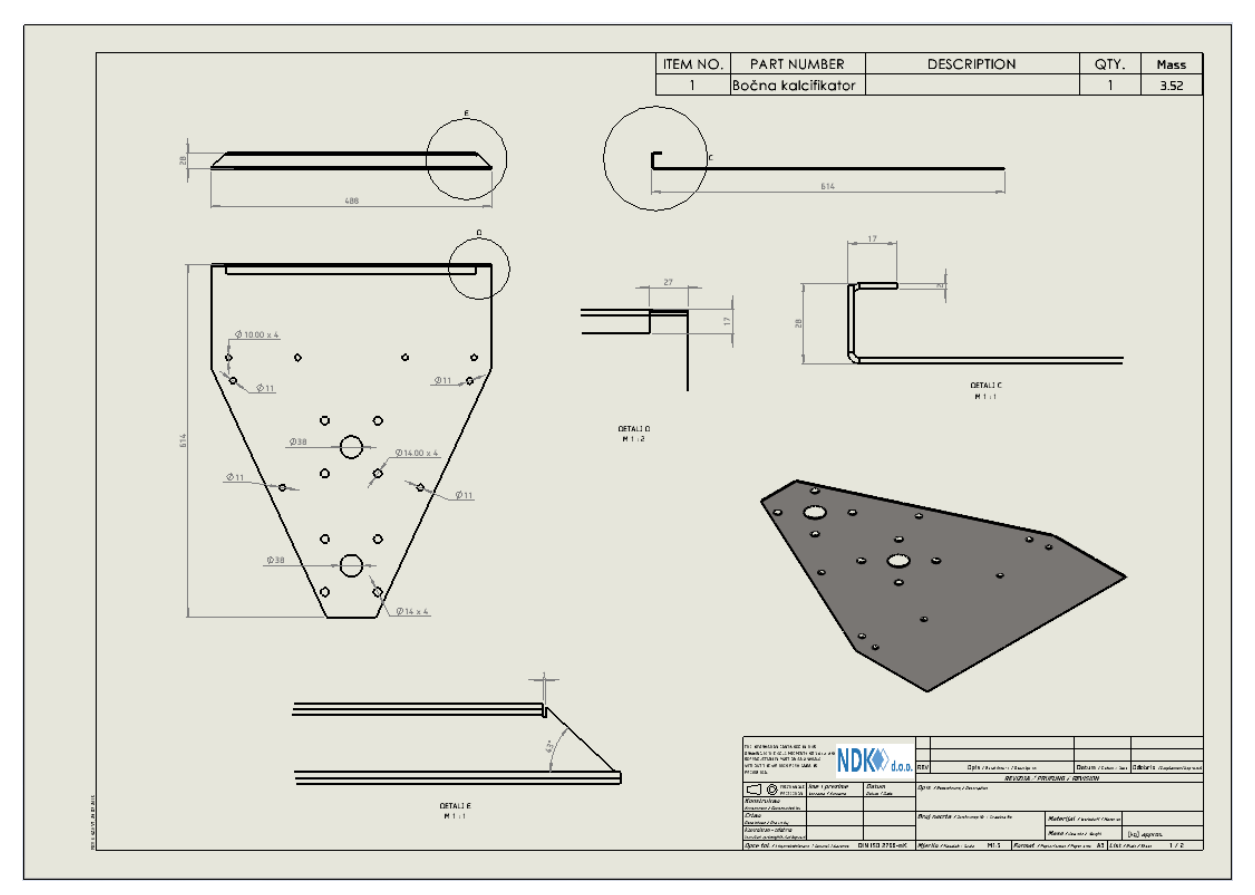

Prilog 12. Nacrt pojačanja na bočnim stranicama

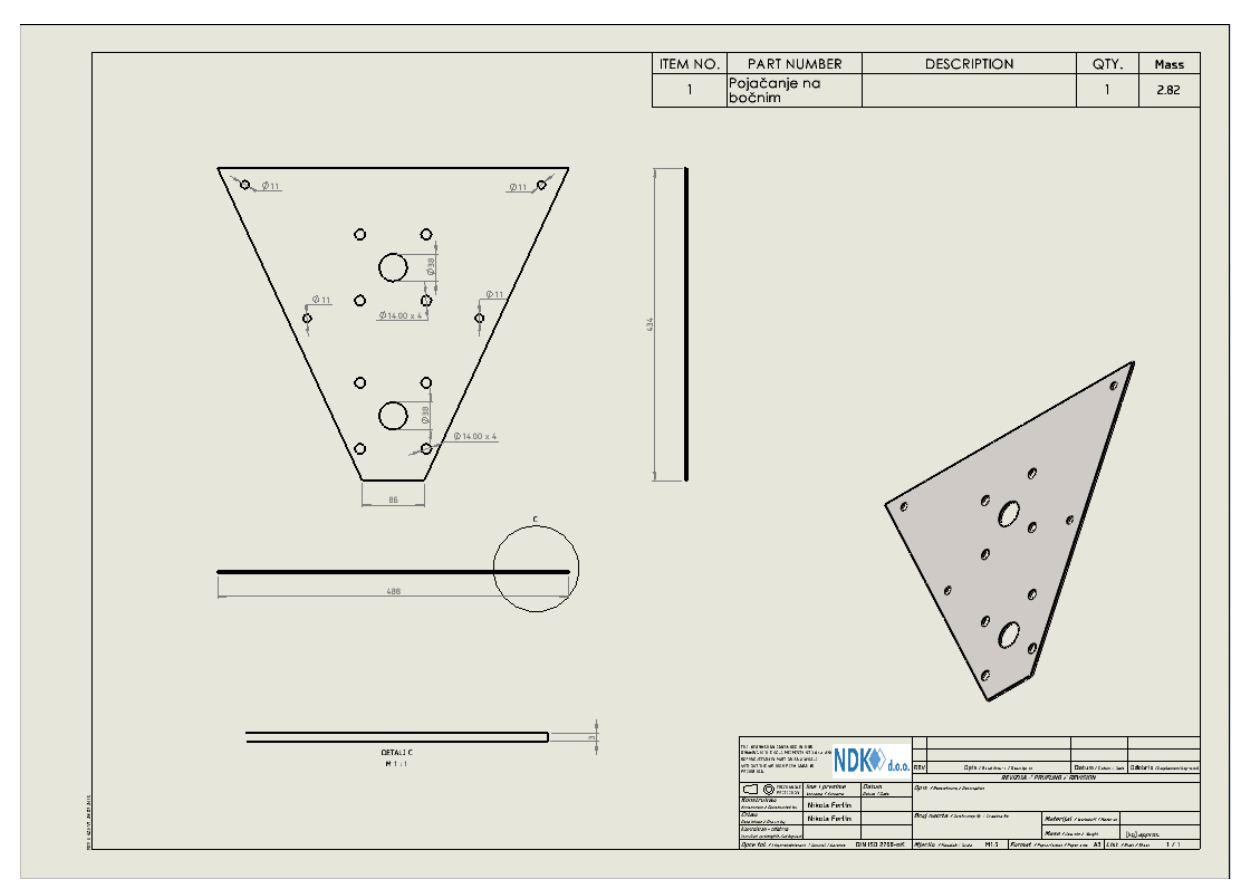

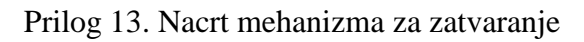

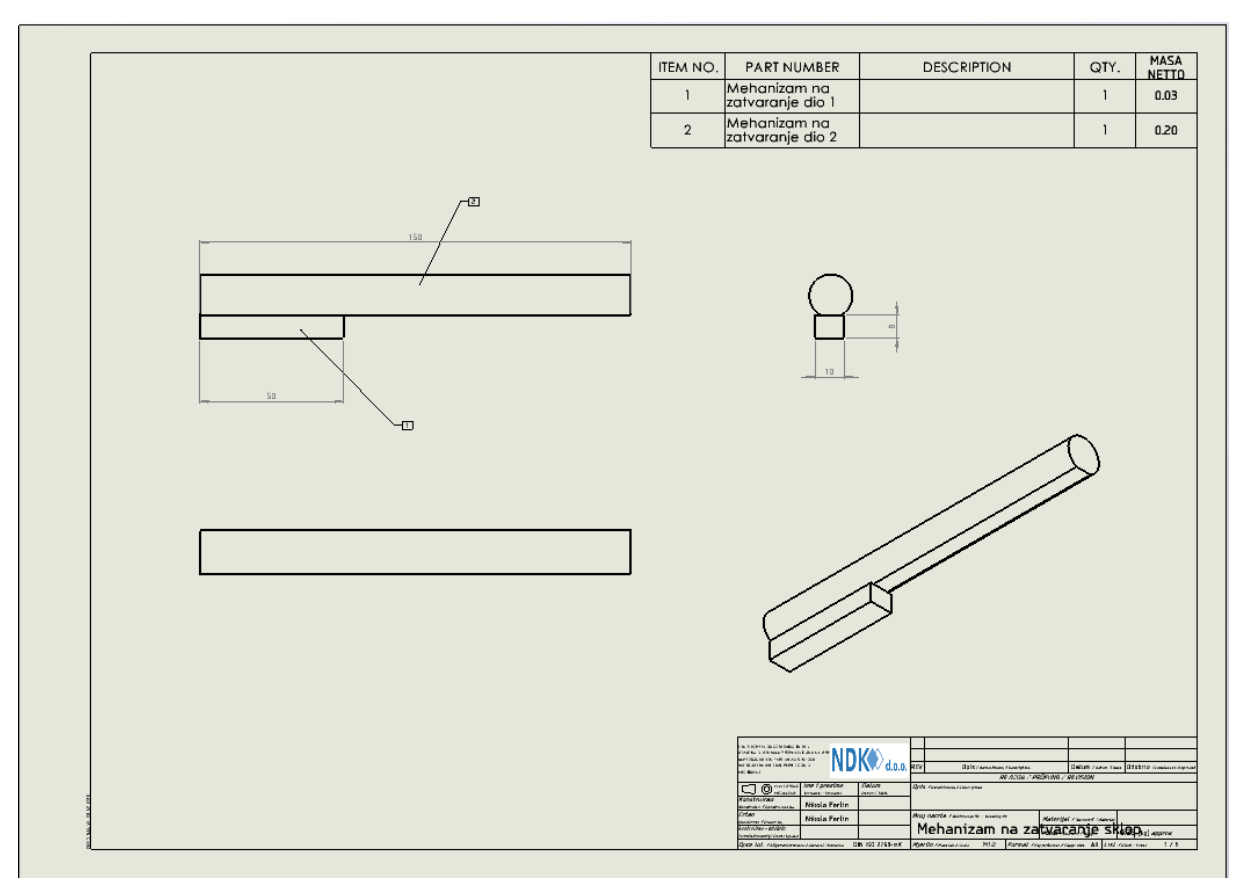

Prilog 14. Nacrt pozicije donji prihvat

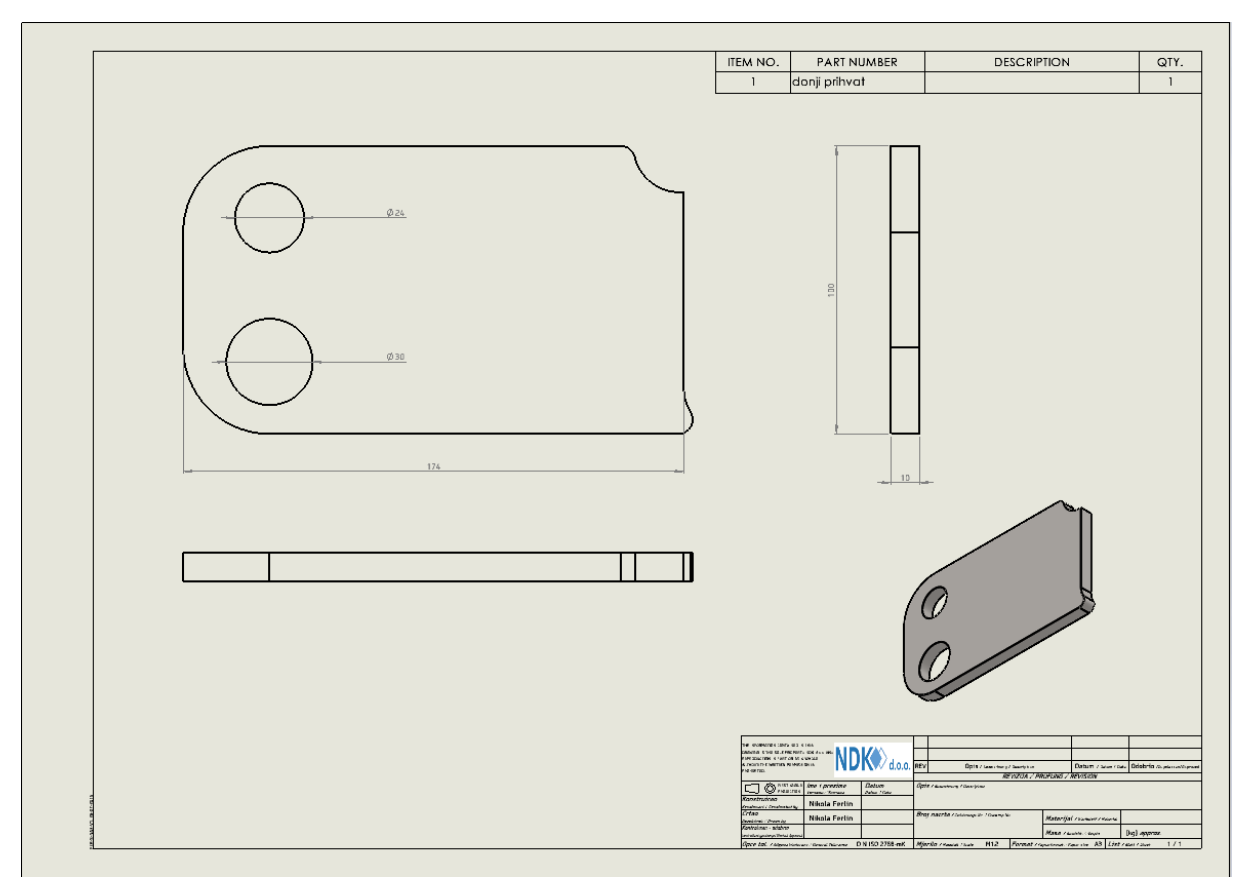
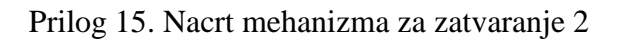

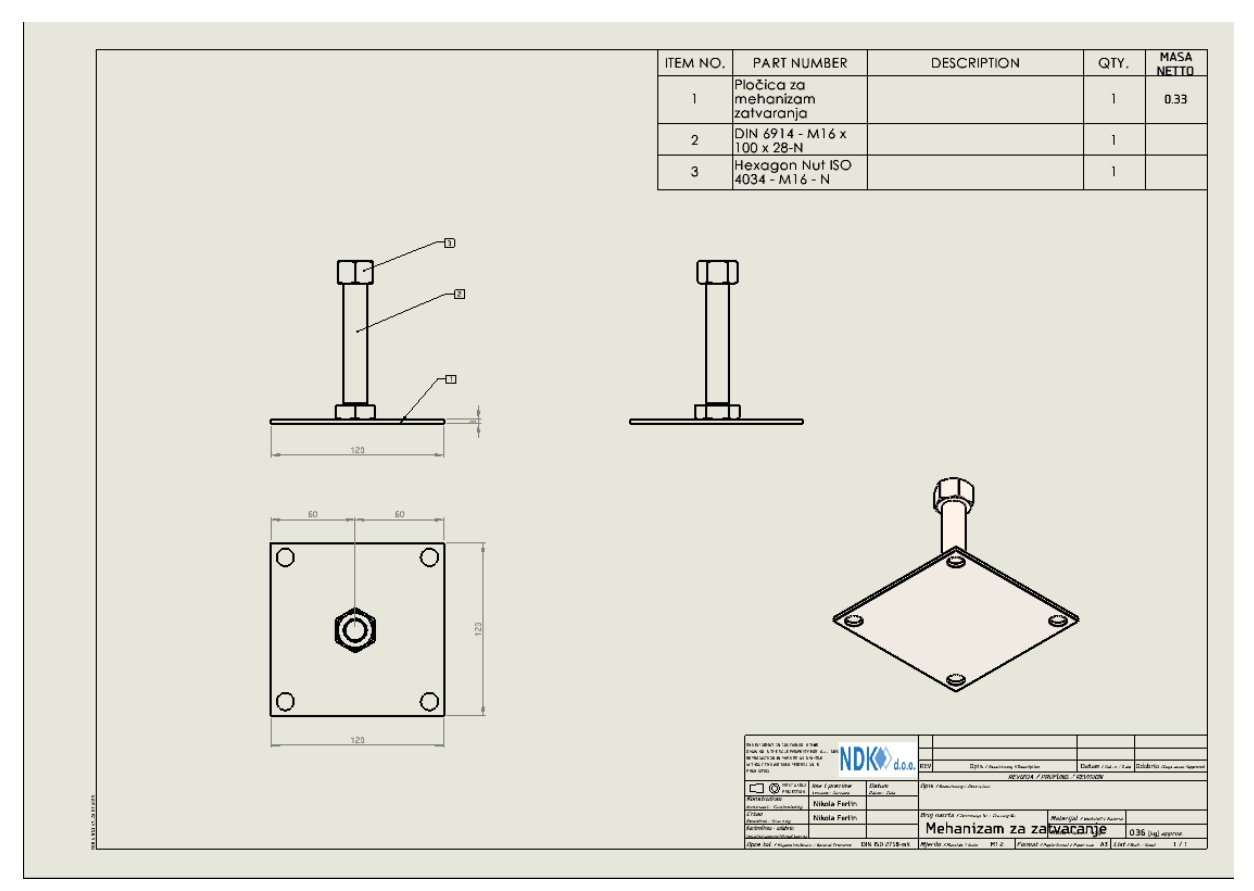

Prilog 16. Nacrt nosača plašta

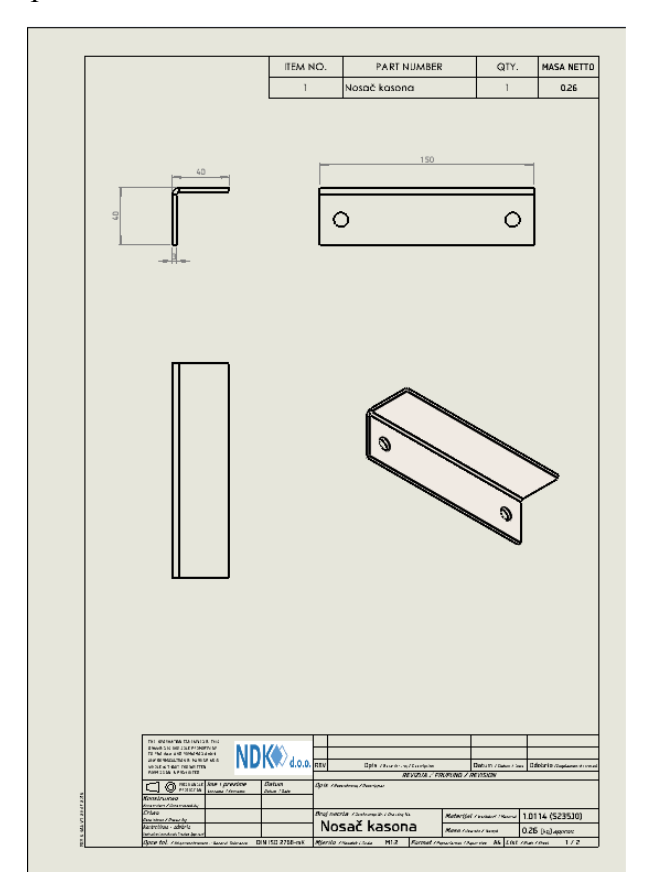

Prilog 17. Nacrt L profila za zatvaranje

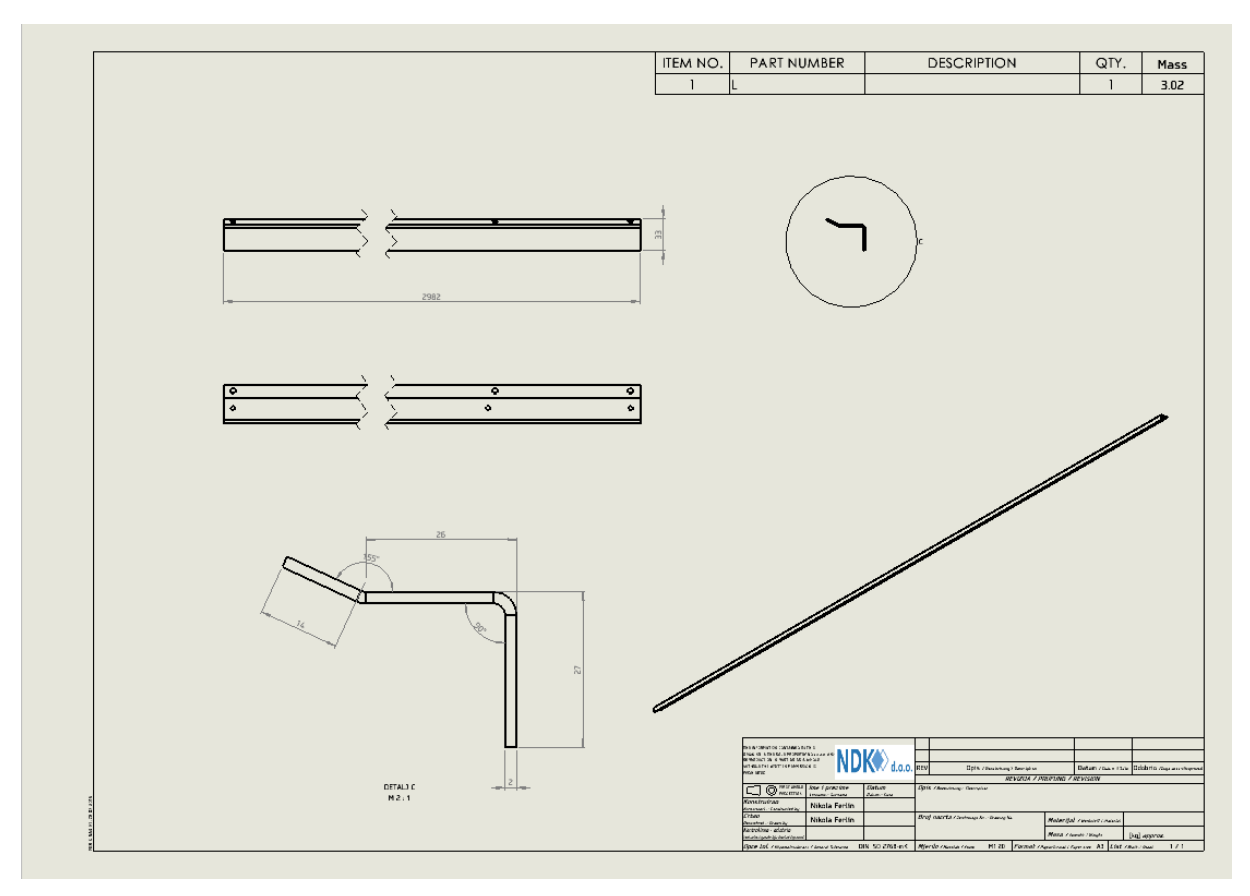

Prilog 18. Nacrt gornjeg prihvata

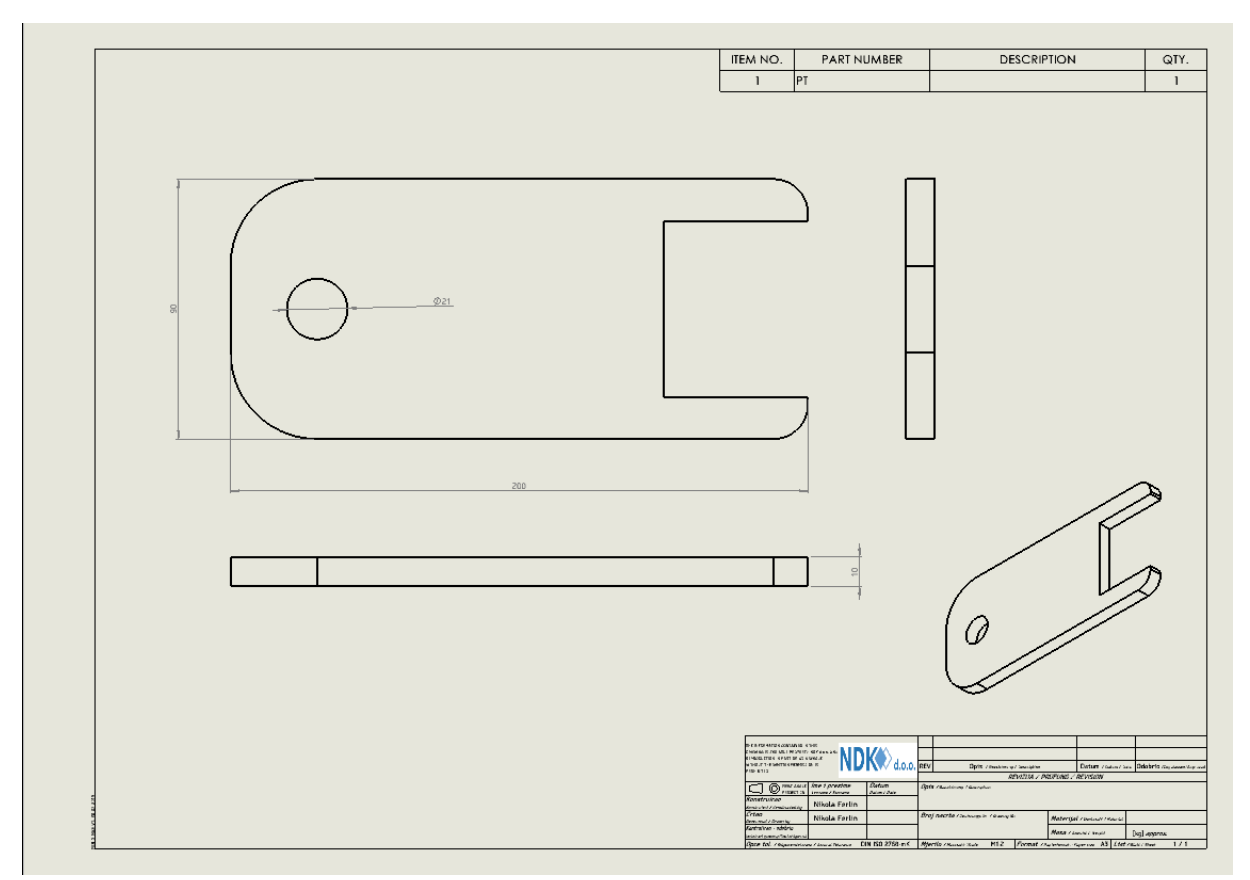

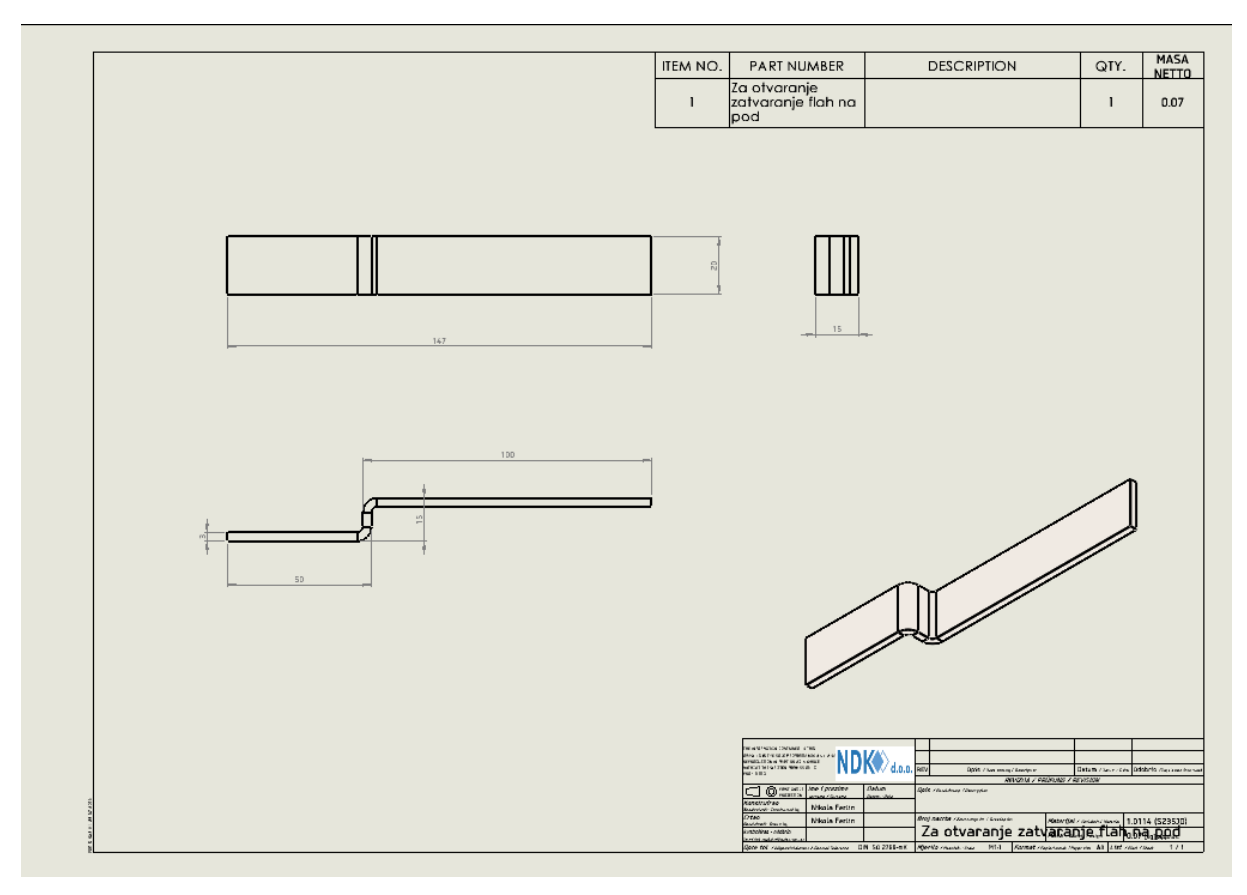

Prilog 19. Nacrt Z profila za mehanizam zatvaranja

Prilog 20. Nacrt zaštite za lager i lančanik

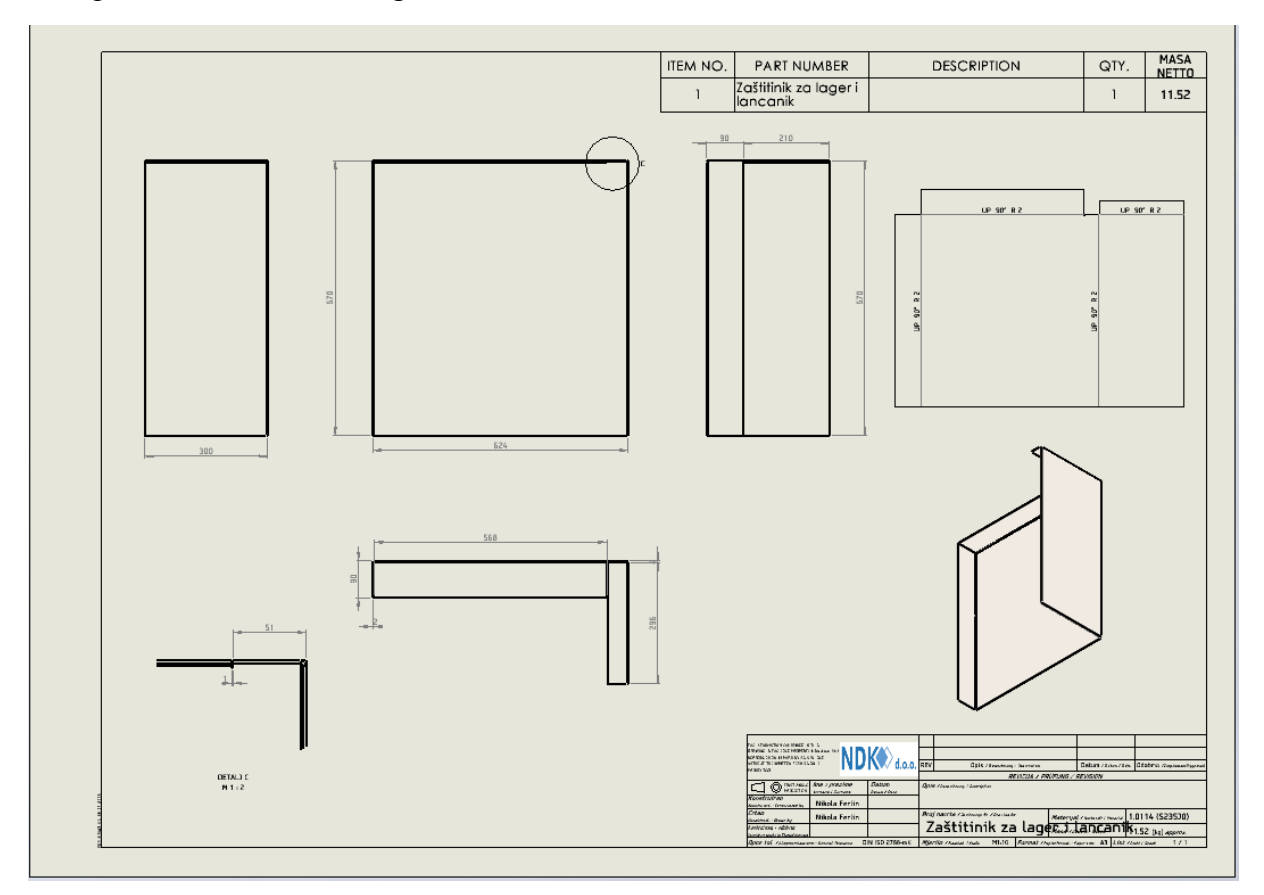

Prilog 21. Nacrt zatvarača

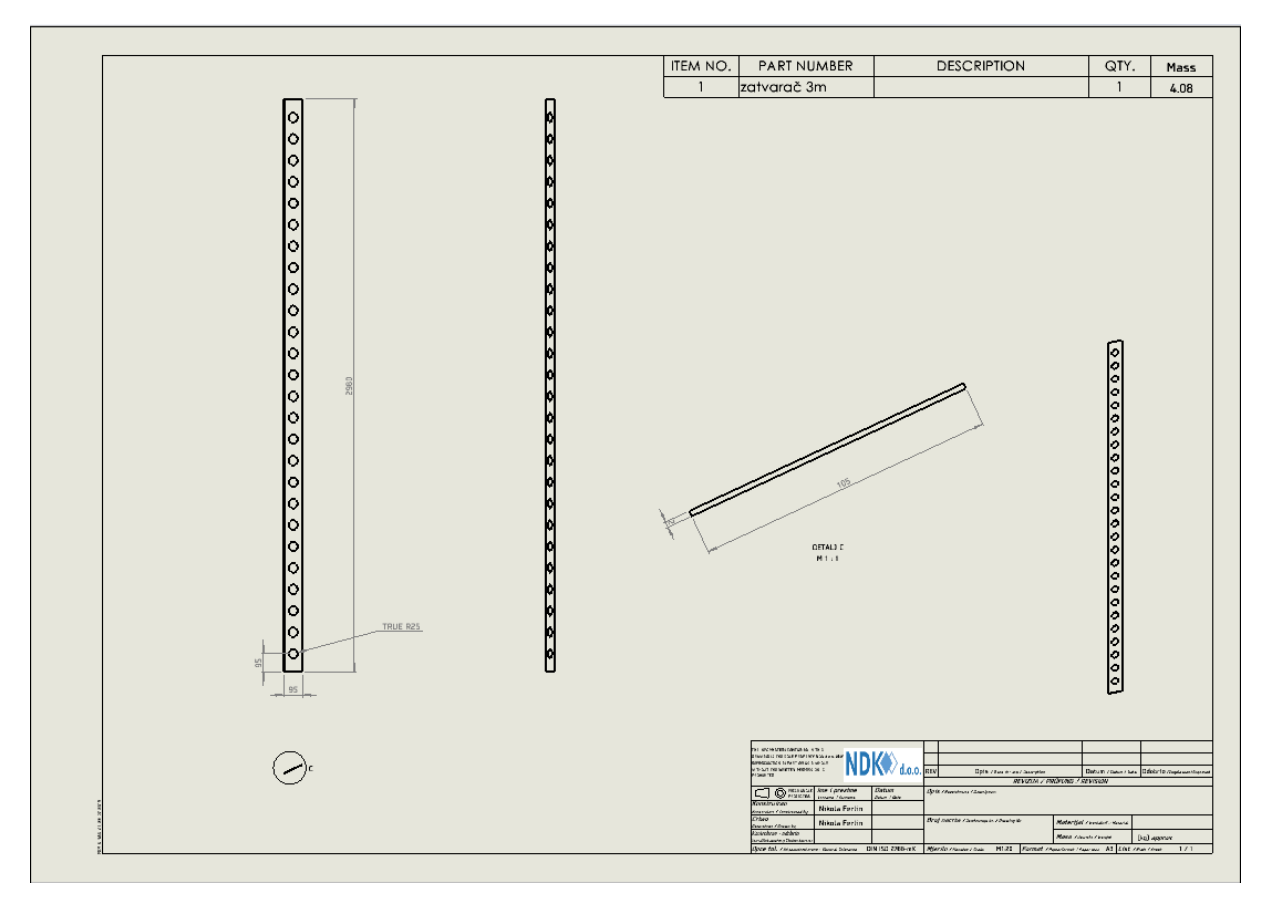